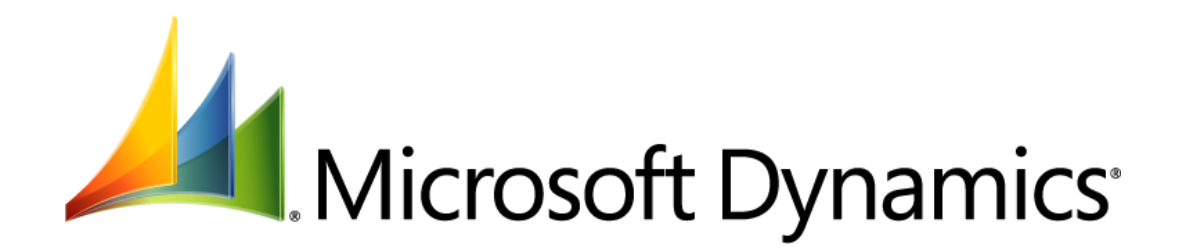

# **What's New in Microsoft Dynamics AX 2012 for Developers**

Microsoft Corporation Published: August 2011

Microsoft Dynamics is a line of integrated, adaptable business management solutions that enables you and your people to make business decisions with greater confidence. Microsoft Dynamics works like and with familiar Microsoft software, automating and streamlining financial, customer relationship and supply chain processes in a way that helps you drive business success.

U.S. and Canada Toll Free 1-888-477-7989

Worldwide +1-701-281-6500

#### [www.microsoft.com/dynamics](file:///C:/Users/jpfau/Desktop/Convergence%20post/www.microsoft.com/dynamics)

This document is provided "as-is". Information and views expressed in this document, including URL and other Internet Web site references, may change without notice. You bear the risk of using it.

Some examples depicted herein are provided for illustration only and are fictitious. No real association or connection is intended or should be inferred.

This document does not provide you with any legal rights to any intellectual property in any Microsoft product. You may copy and use this document for your internal, reference purposes. You may modify this document for your internal, reference purposes.

© 2011 Microsoft Corporation. All rights reserved.

Microsoft, Microsoft Dynamics, Active Directory, Excel, Hyper-V, Internet Explorer, Outlook, SharePoint, SQL Server, Visual Studio, Windows, Windows PowerShell, Windows Server, and Windows Vista are trademarks of the Microsoft group of companies. All other trademarks are property of their respective owners.

# **Table of Contents**

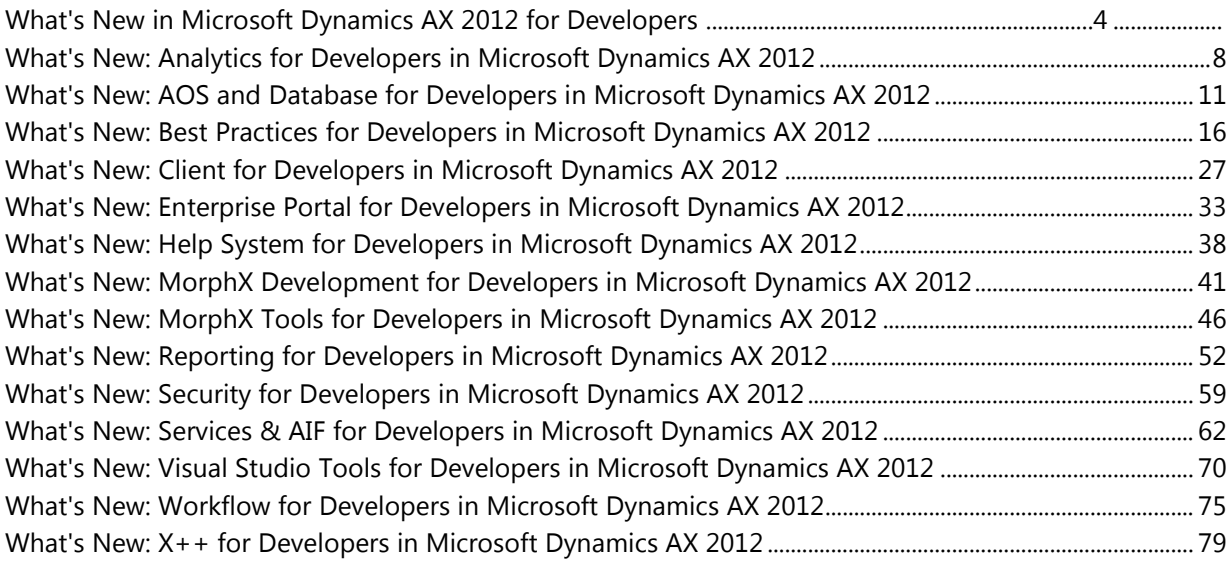

# <span id="page-3-0"></span>**What's New in Microsoft Dynamics AX 2012 for Developers**

This document describes the new and enhanced features for developers that are available in Microsoft Dynamics AX 2012. Updated and additional developer documentation for Microsoft Dynamics AX can be found at the **[Microsoft Dynamics AX Developer Center](http://go.microsoft.com/fwlink/?LinkId=110356)** on the Microsoft Developer Network (MSDN). For information on the new, changed, and deprecated features in Microsoft Dynamics AX 2012, see the [New, Changed, and Deprecated Features for Microsoft Dynamics AX 2012](http://go.microsoft.com/fwlink/?LinkId=214676) document.

The following feature areas are described in this document:

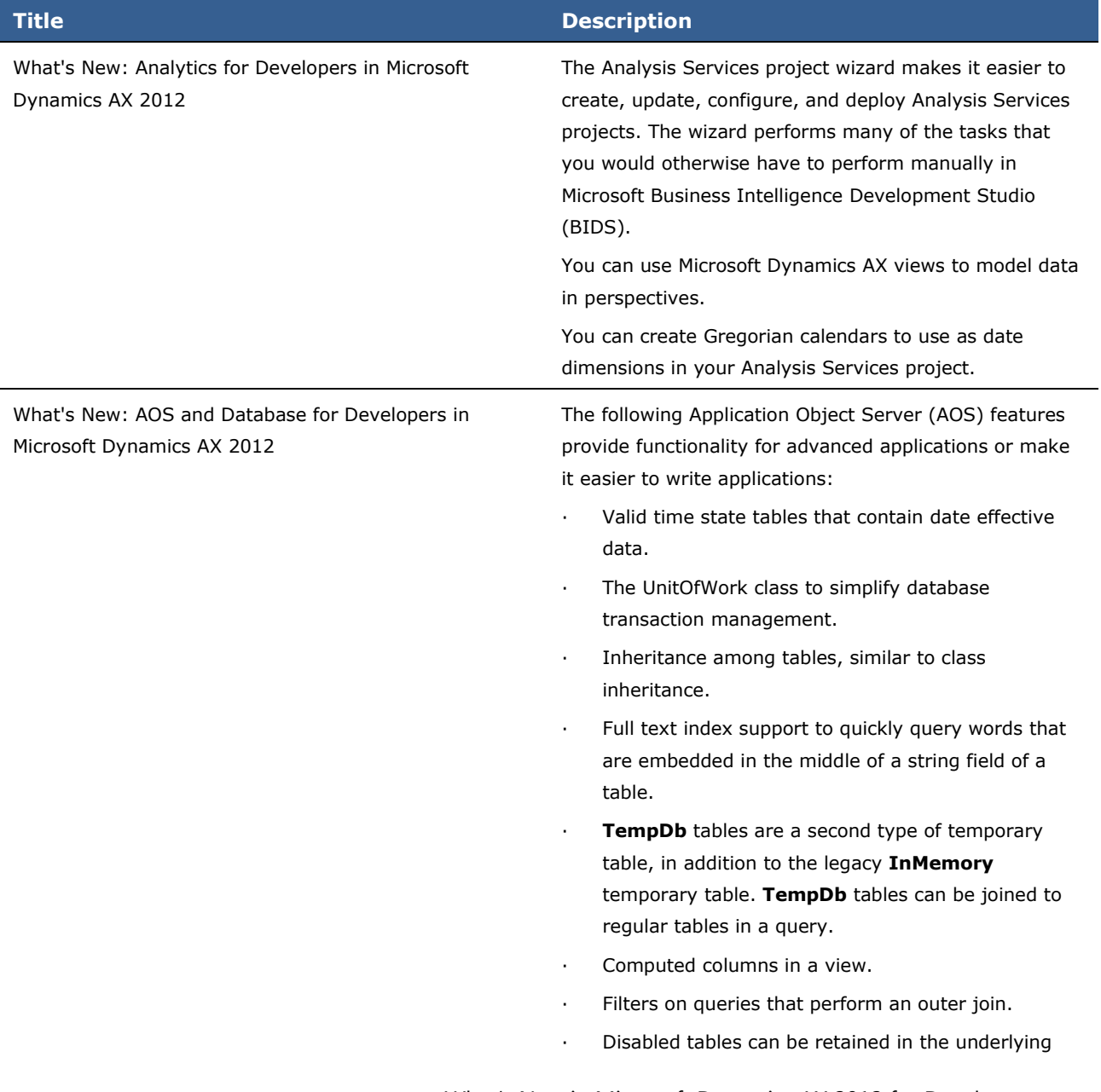

database for access by external applications.

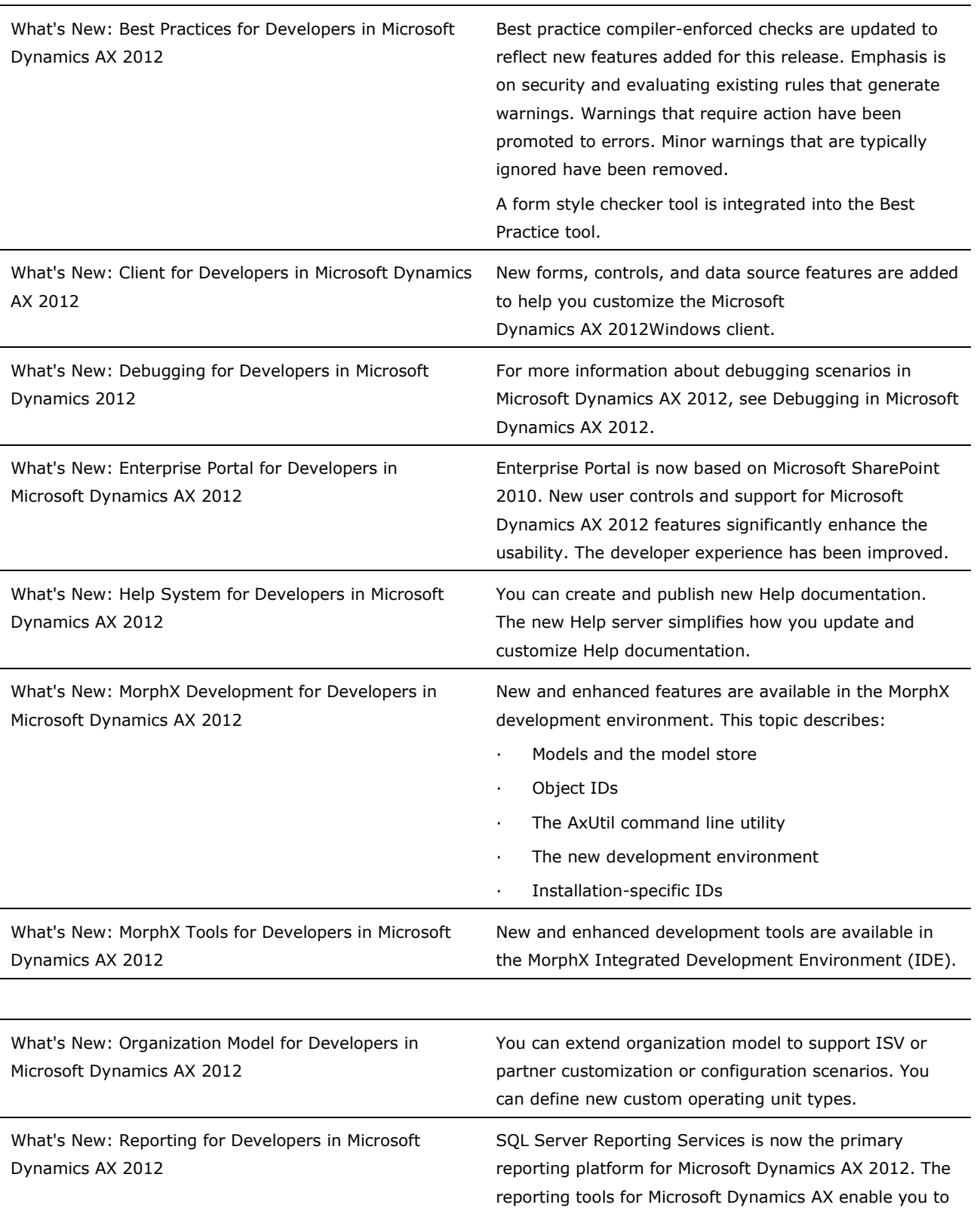

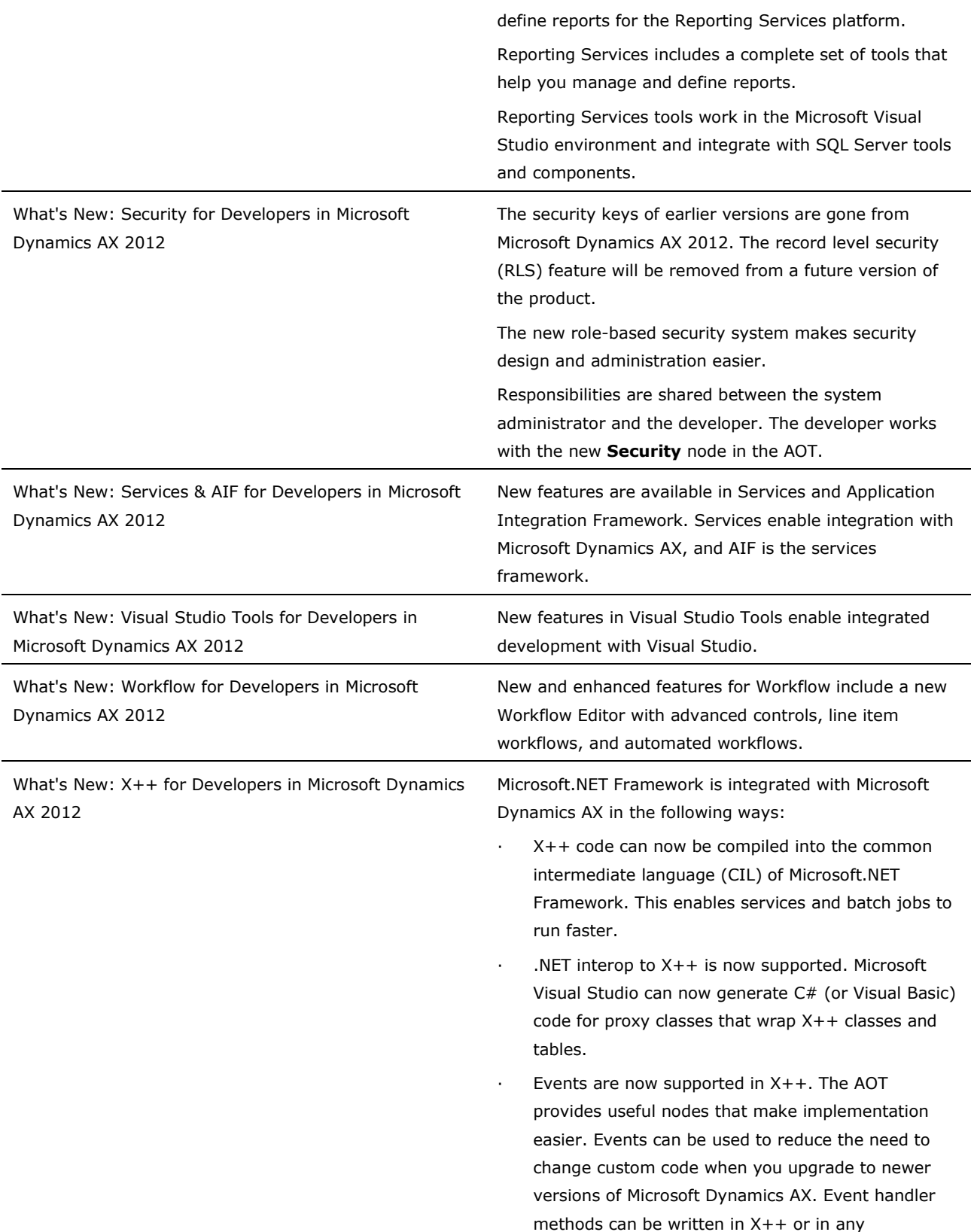

Microsoft.NET Framework language.

- · Attribute classes can be used to add metadata to classes, tables, and methods.
- · The X++ language has the new keywords **as** and **is**. You can use the **is** keyword to test for inheritance relationships during run time. You can use the **as** keyword to verify the correctness of your downcast assignments during run time.

# <span id="page-7-0"></span>**What's New: Analytics for Developers in Microsoft Dynamics AX 2012**

This section describes the changes to the Online Analytical Processing (OLAP) framework in Microsoft Dynamics AX 2012.

# **Analytics**

Microsoft Dynamics AX provides a model driven approach for developing Business Intelligence (BI) applications that use the SQL Server Business Intelligence Development Studio (BIDS) development environment. Microsoft SQL Server Analysis Services provides OLAP functionality.

# **What is New or Changed?**

You can use Microsoft Dynamics AX views to model data in perspectives.

The Analysis Services project wizard is introduced to make it easier to create, update, configure, and deploy Analysis Services projects. The wizard performs many of the tasks that you would otherwise need to perform manually in BIDS.

You can create Gregorian calendars to use as date dimensions in your Analysis Services project.

#### **Microsoft Dynamics AX View Support in Perspectives**

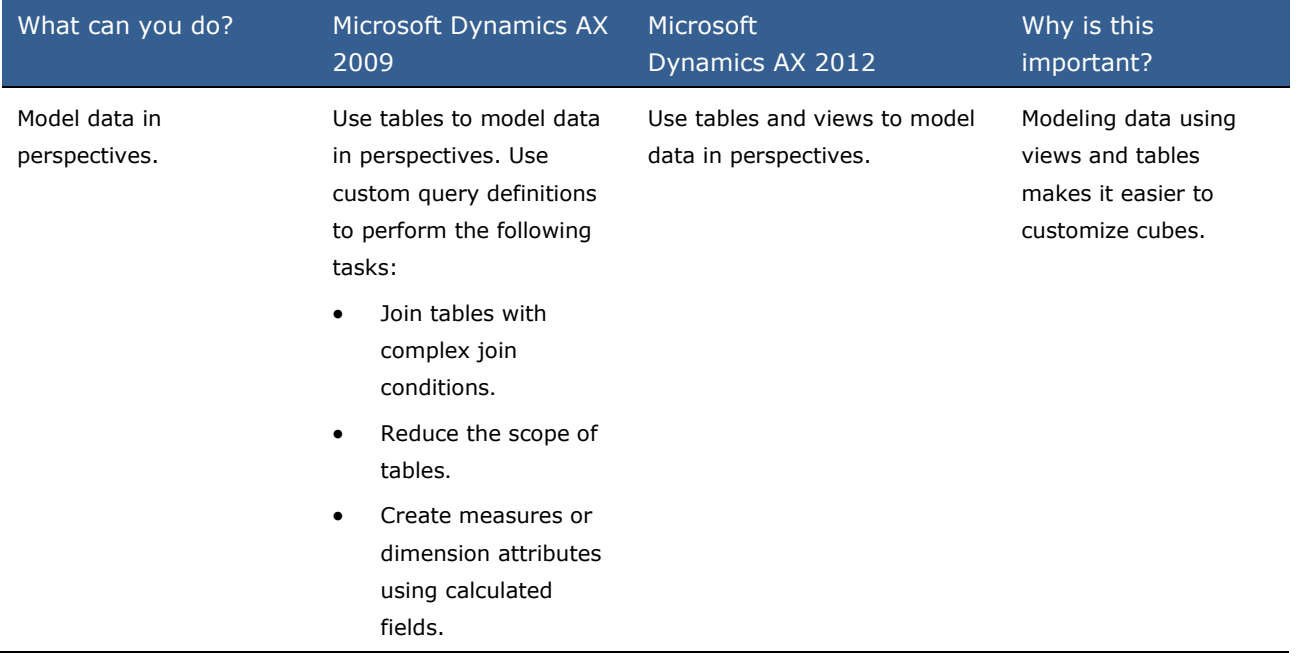

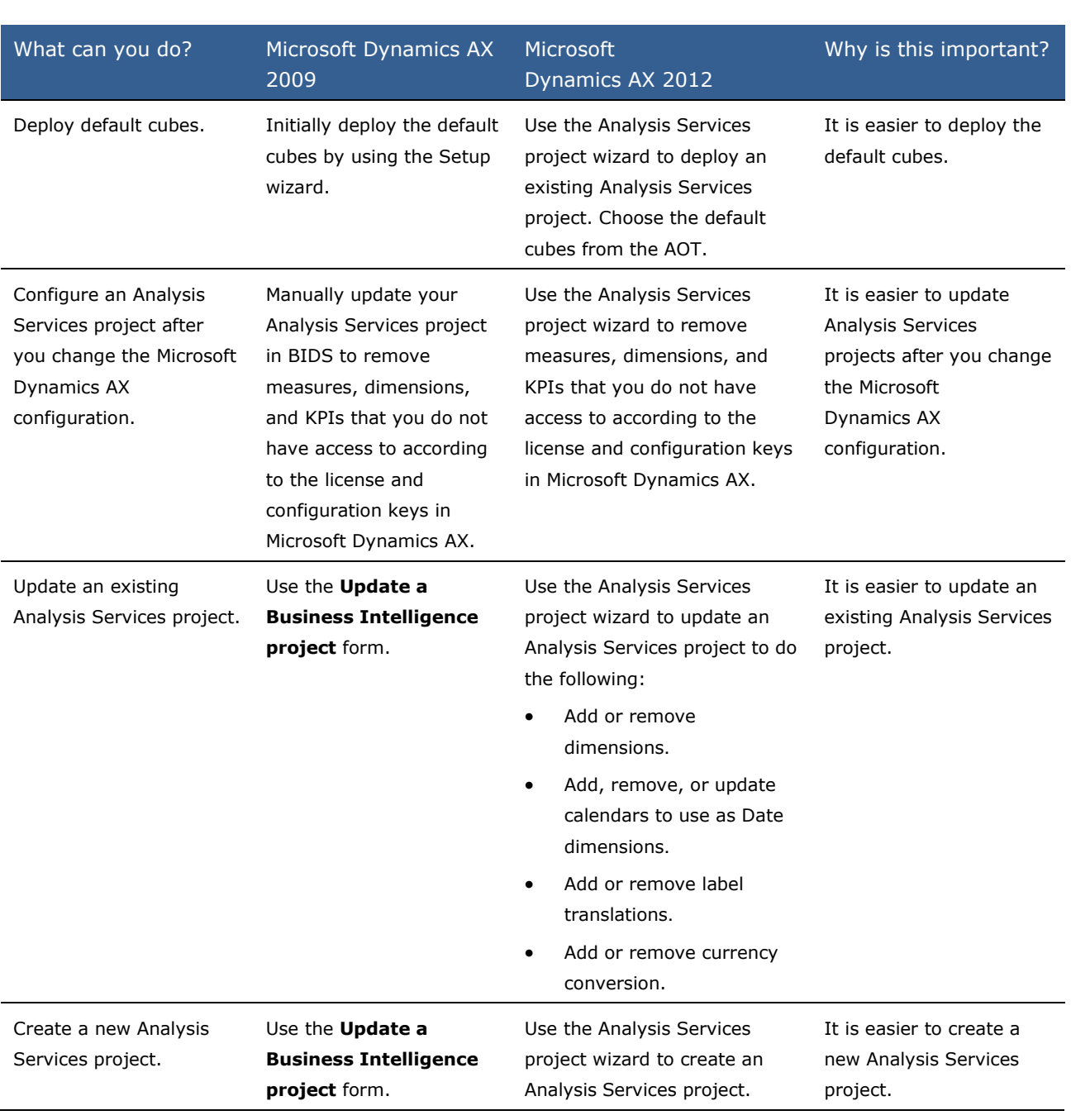

# **Analysis Services Project Wizard**

### **Date Dimensions using Gregorian Calendars**

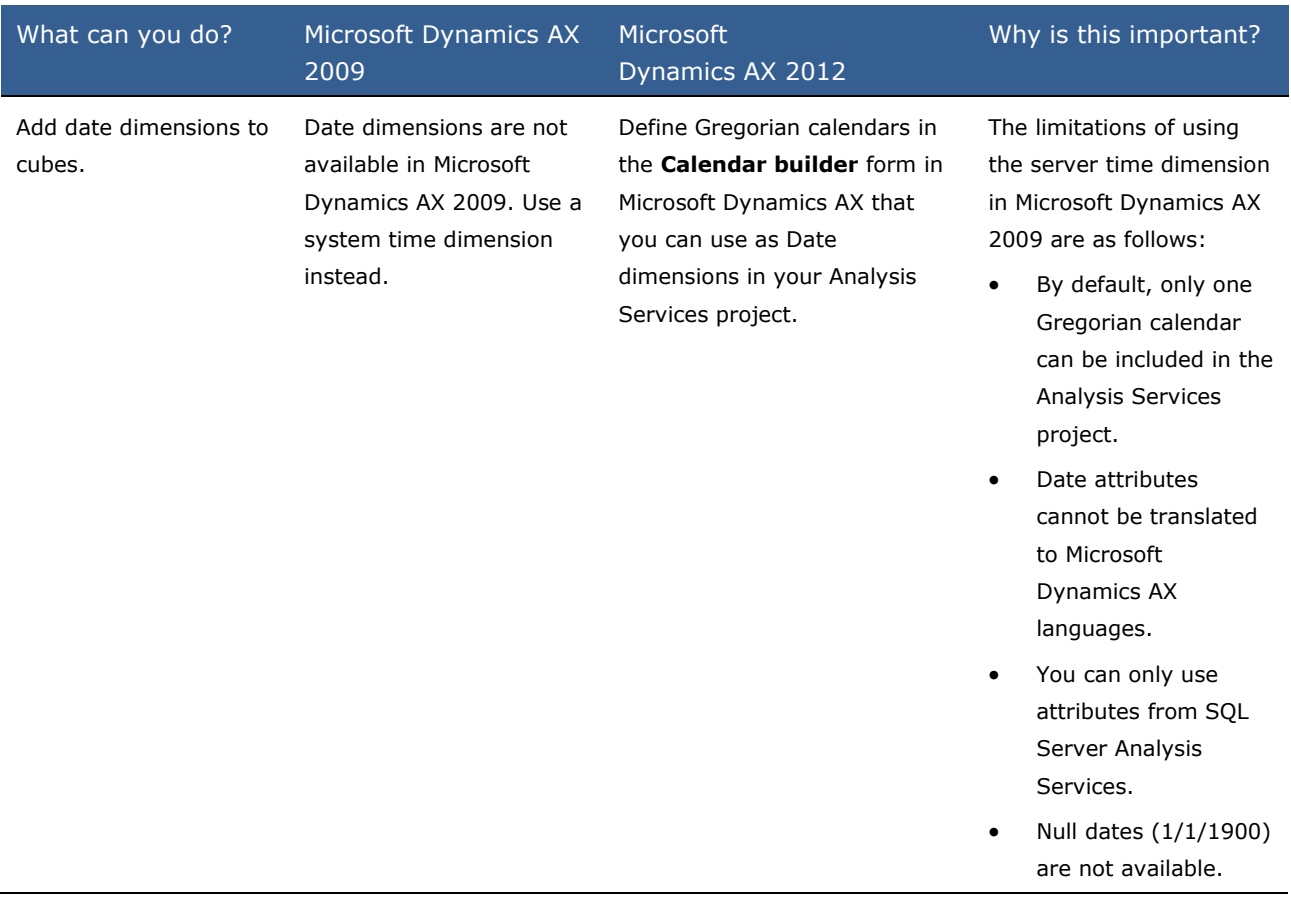

# <span id="page-10-0"></span>**What's New: AOS and Database for Developers in Microsoft Dynamics AX 2012**

This section describes the new and enhanced features that are planned to be available for Application Object Server (AOS) in Microsoft Dynamics AX 2012.

#### **What is new or changed?**

The following improvements were made in AOS:

- [Valid Time State Tables](file:///C:/Users/a-zachae/Desktop/Working/AxDevWhatsNew_Version2.0.doc%23z1)
- [UnitOfWork Class](file:///C:/Users/a-zachae/Desktop/Working/AxDevWhatsNew_Version2.0.doc%23z2)
- [Inheritance Among Tables](file:///C:/Users/a-zachae/Desktop/Working/AxDevWhatsNew_Version2.0.doc%23z3)
- [Full Text Index](file:///C:/Users/a-zachae/Desktop/Working/AxDevWhatsNew_Version2.0.doc%23z4)
- [TempDB Temporary Tables](file:///C:/Users/a-zachae/Desktop/Working/AxDevWhatsNew_Version2.0.doc%23z5)
- [Computed Columns in Views](file:///C:/Users/a-zachae/Desktop/Working/AxDevWhatsNew_Version2.0.doc%23z6)
- [Filters in Outer Join](file:///C:/Users/a-zachae/Desktop/Working/AxDevWhatsNew_Version2.0.doc%23z7)
- [Add a Having Clause to a Query in the AOT](file:///C:/Users/a-zachae/Desktop/Working/AxDevWhatsNew_Version2.0.doc%23z8)
- [Effect of Disabling a Table](file:///C:/Users/a-zachae/Desktop/Working/AxDevWhatsNew_Version2.0.doc%23z9)

#### **Valid Time State Tables**

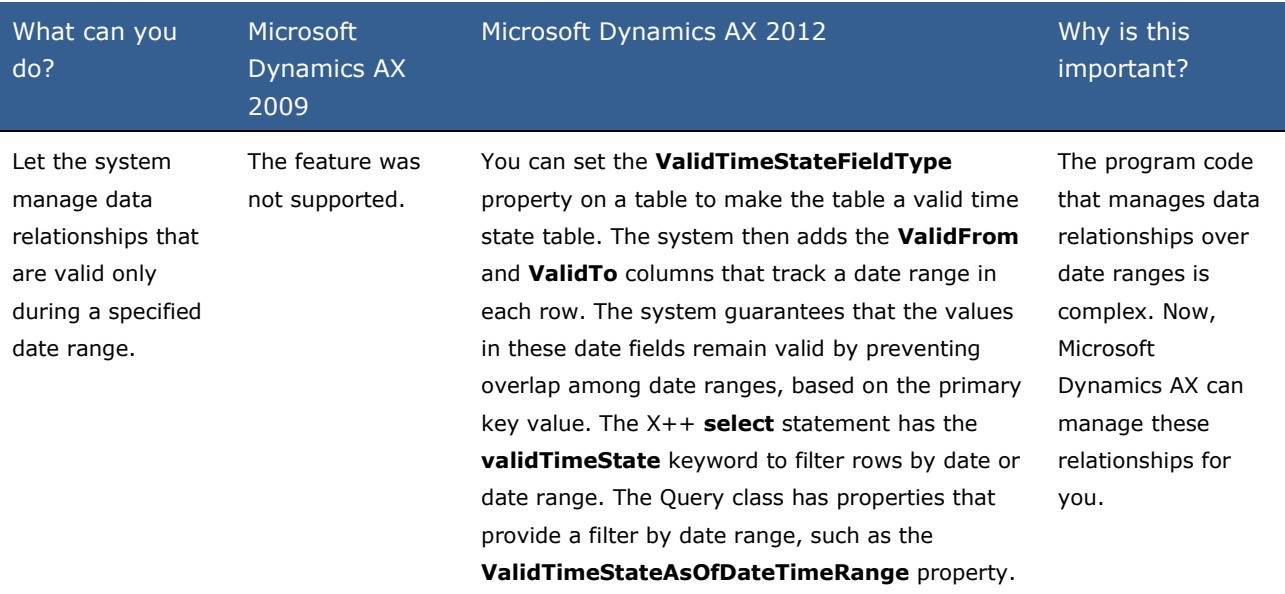

#### **UnitOfWork Class**

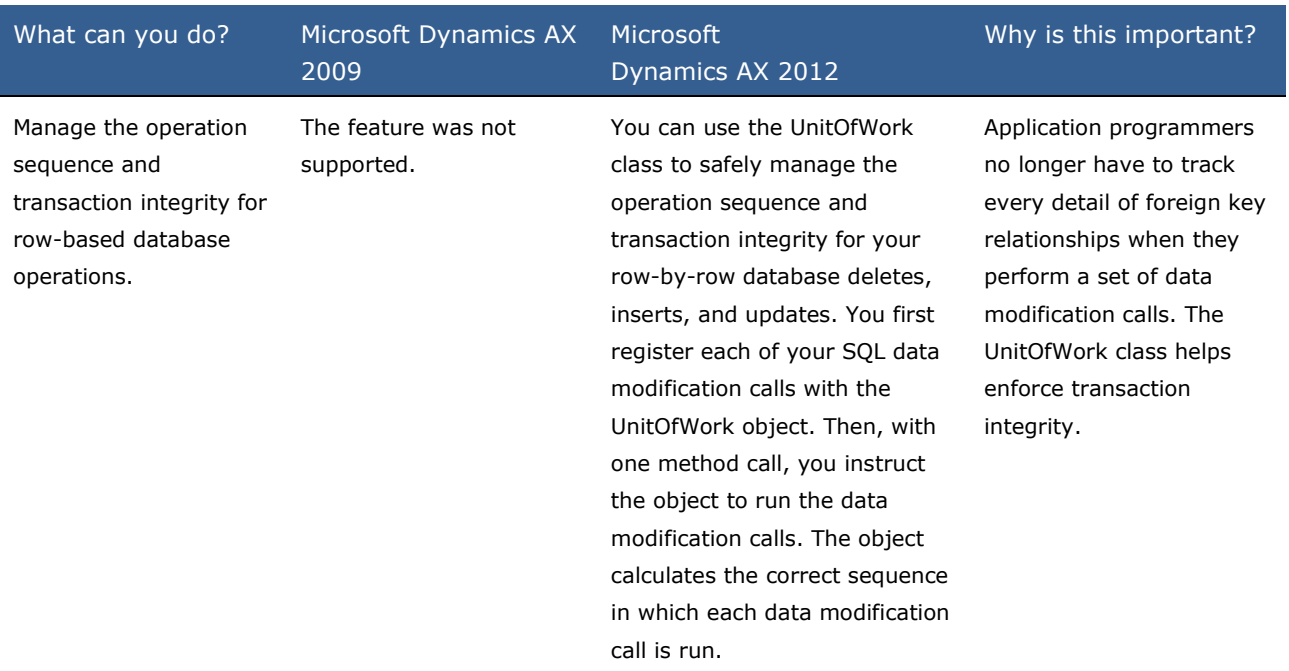

# **Inheritance Among Tables**

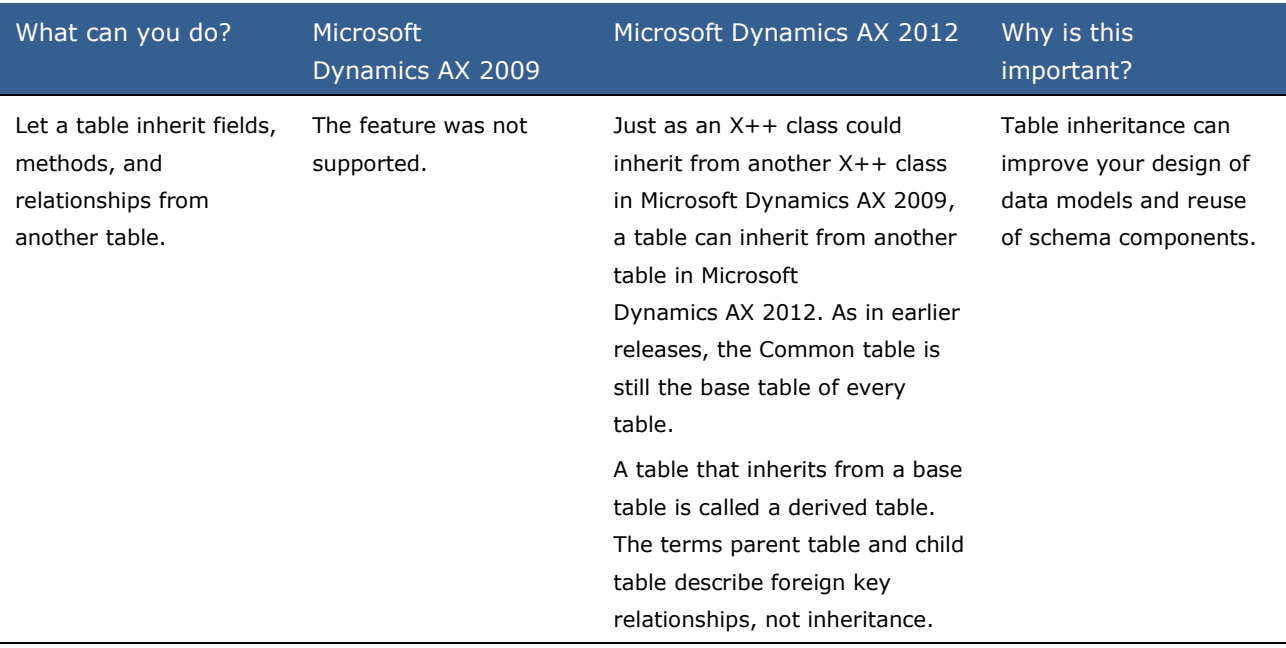

# **Full Text Index**

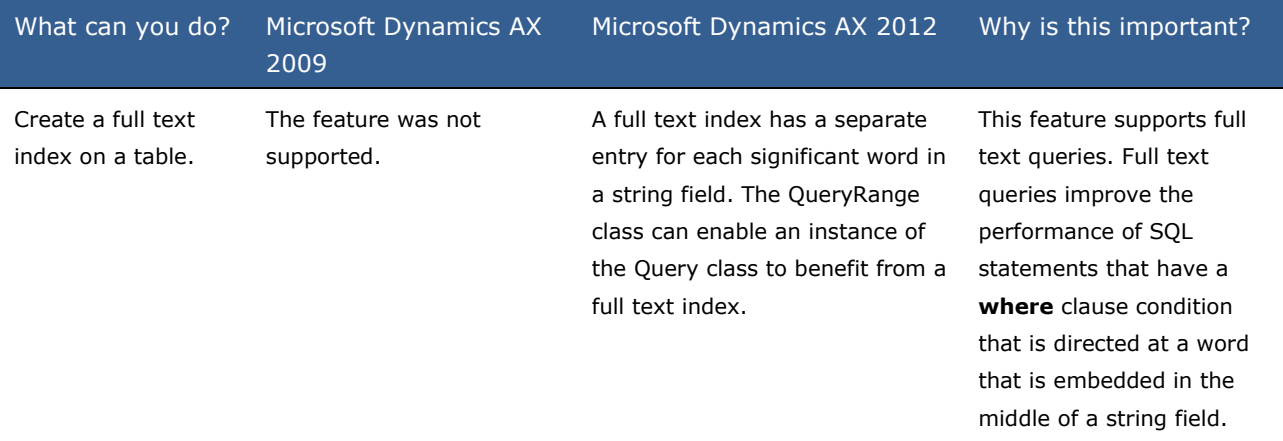

# **TempDB Temporary Tables**

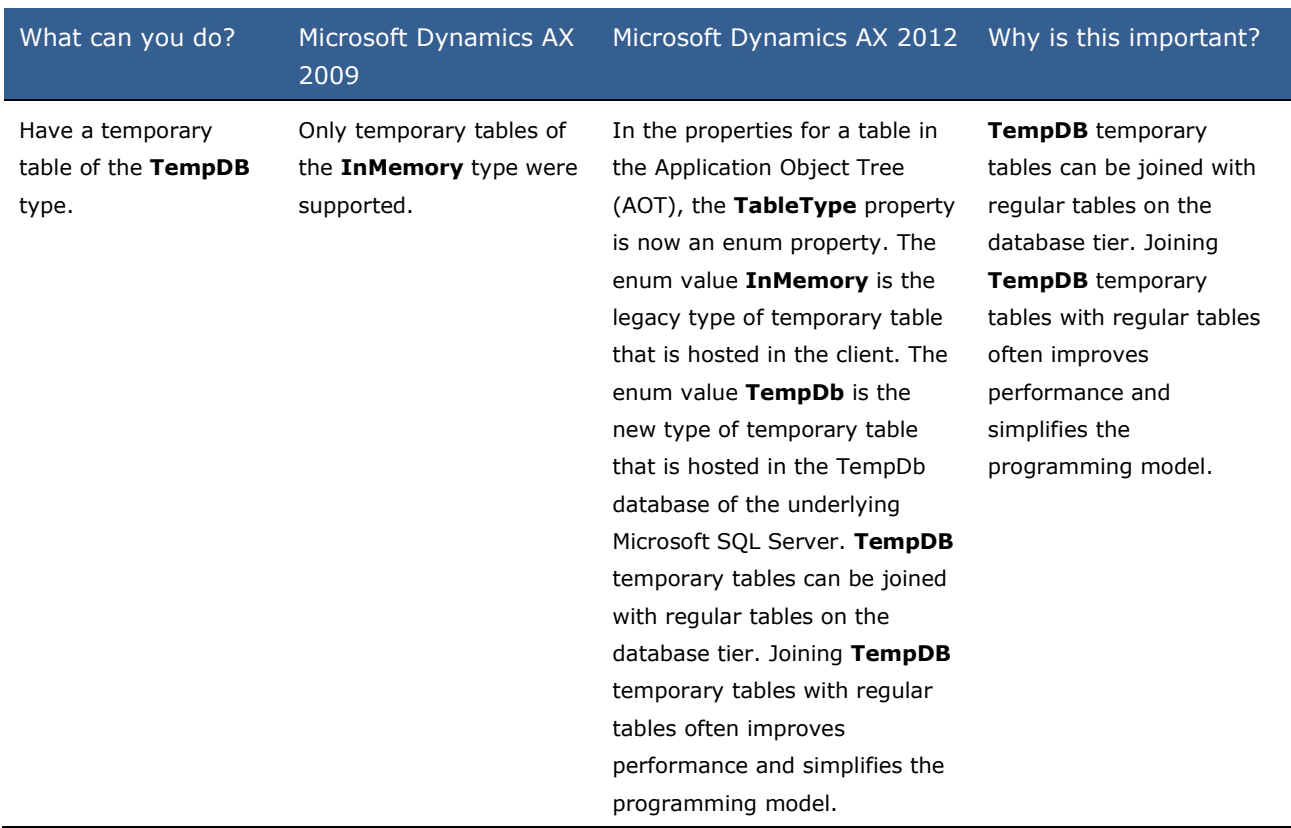

#### **Computed Columns in Views**

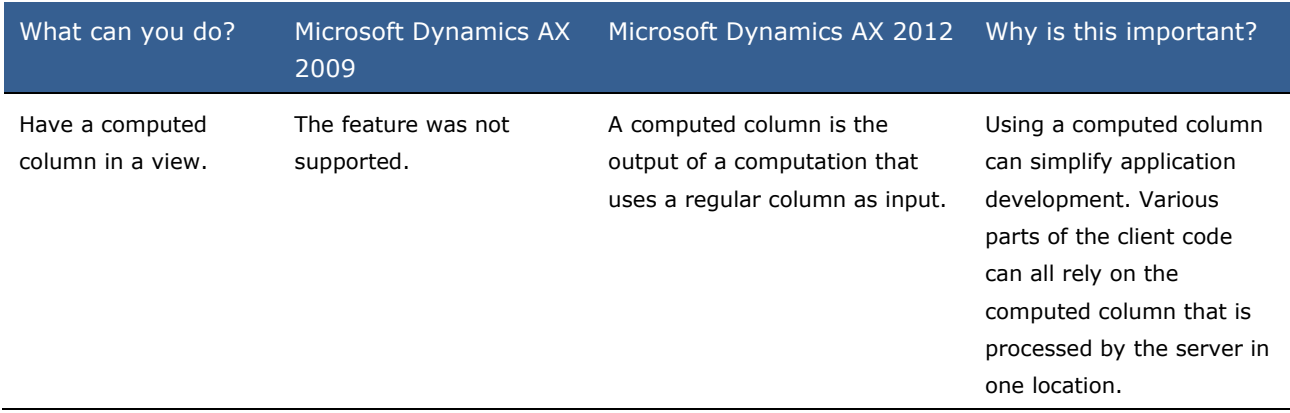

#### **Filters in Outer Join**

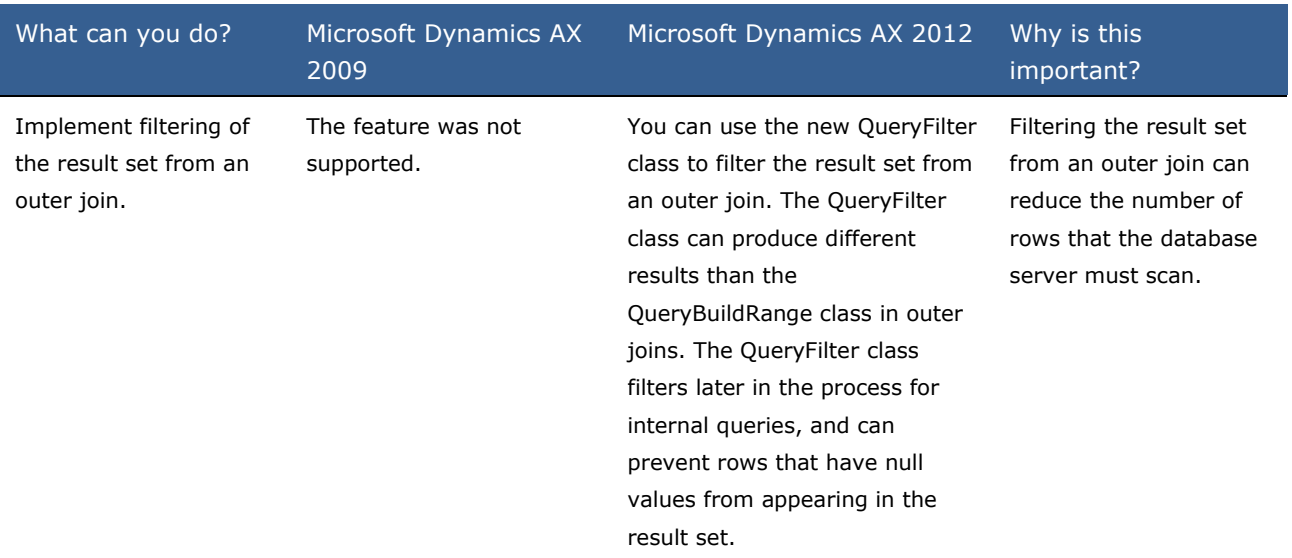

# **Add a Having Clause to a Query in the AOT**

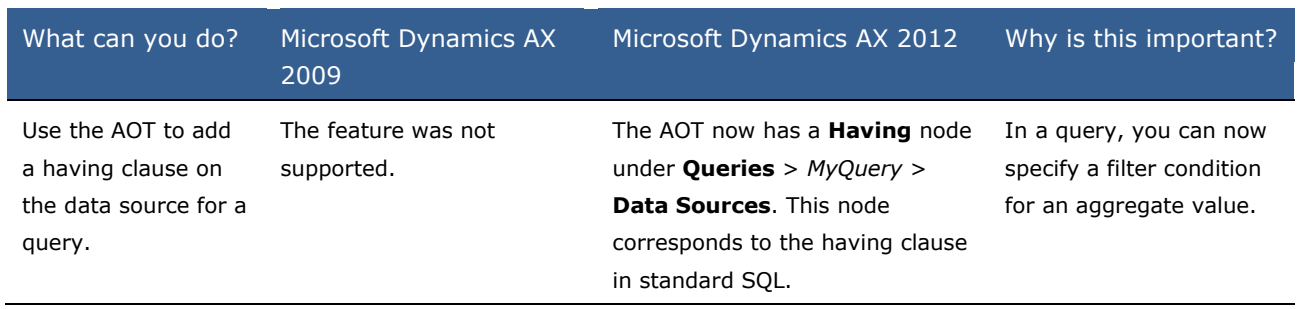

# **Effect of Disabling a Table**

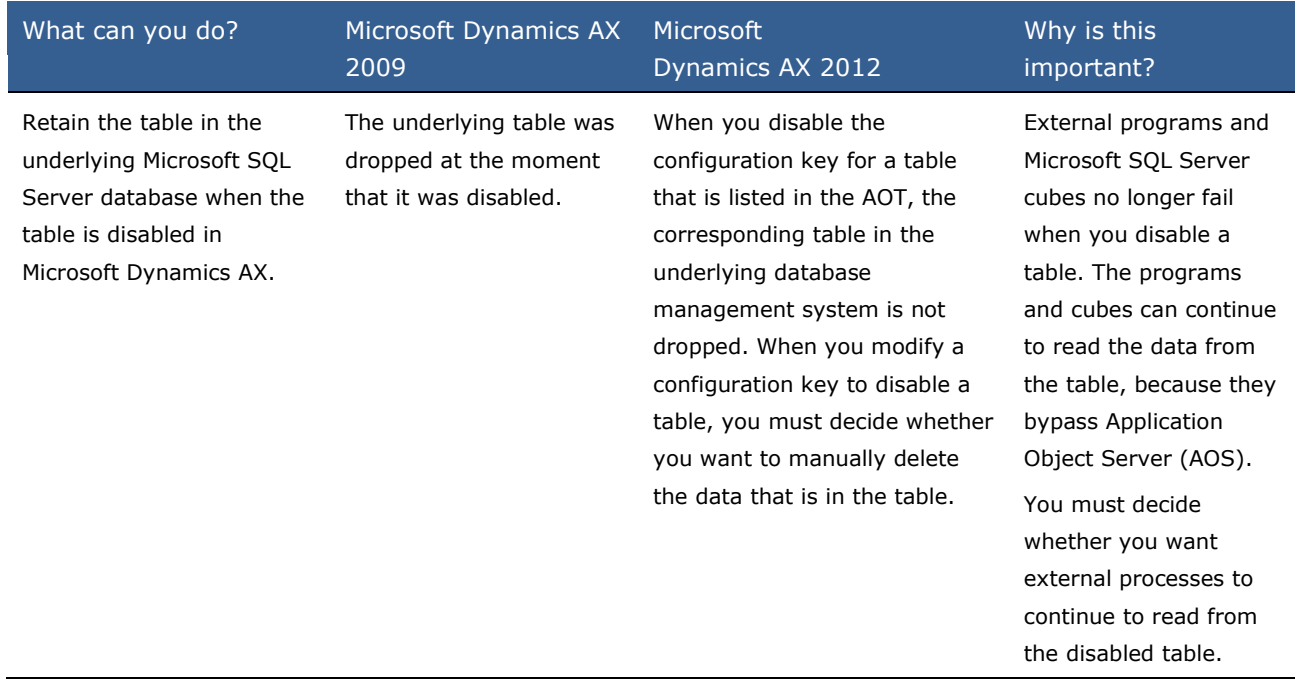

# <span id="page-15-0"></span>**What's New: Best Practices for Developers in Microsoft Dynamics AX 2012**

The best practice checks that are enforced by the X++ compiler were updated to reflect new features added for this release. In addition, focus was put on security, and the existing rules that generated warnings were evaluated.

# **New Best Practice Checks**

The following table describes the new best practice rules. The message that occurs for a best practice informational, warning, or error violation will occur when you check best practices.

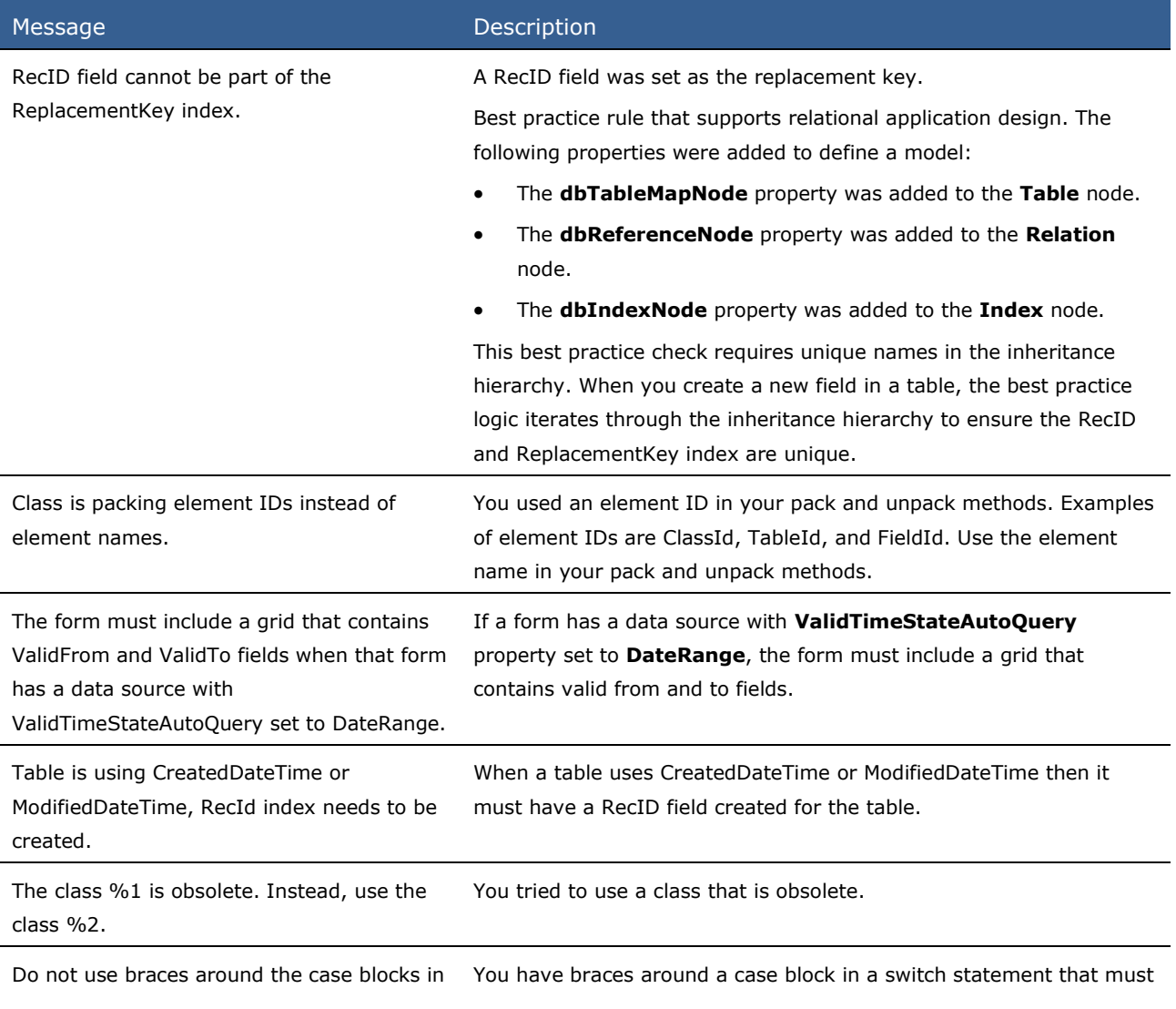

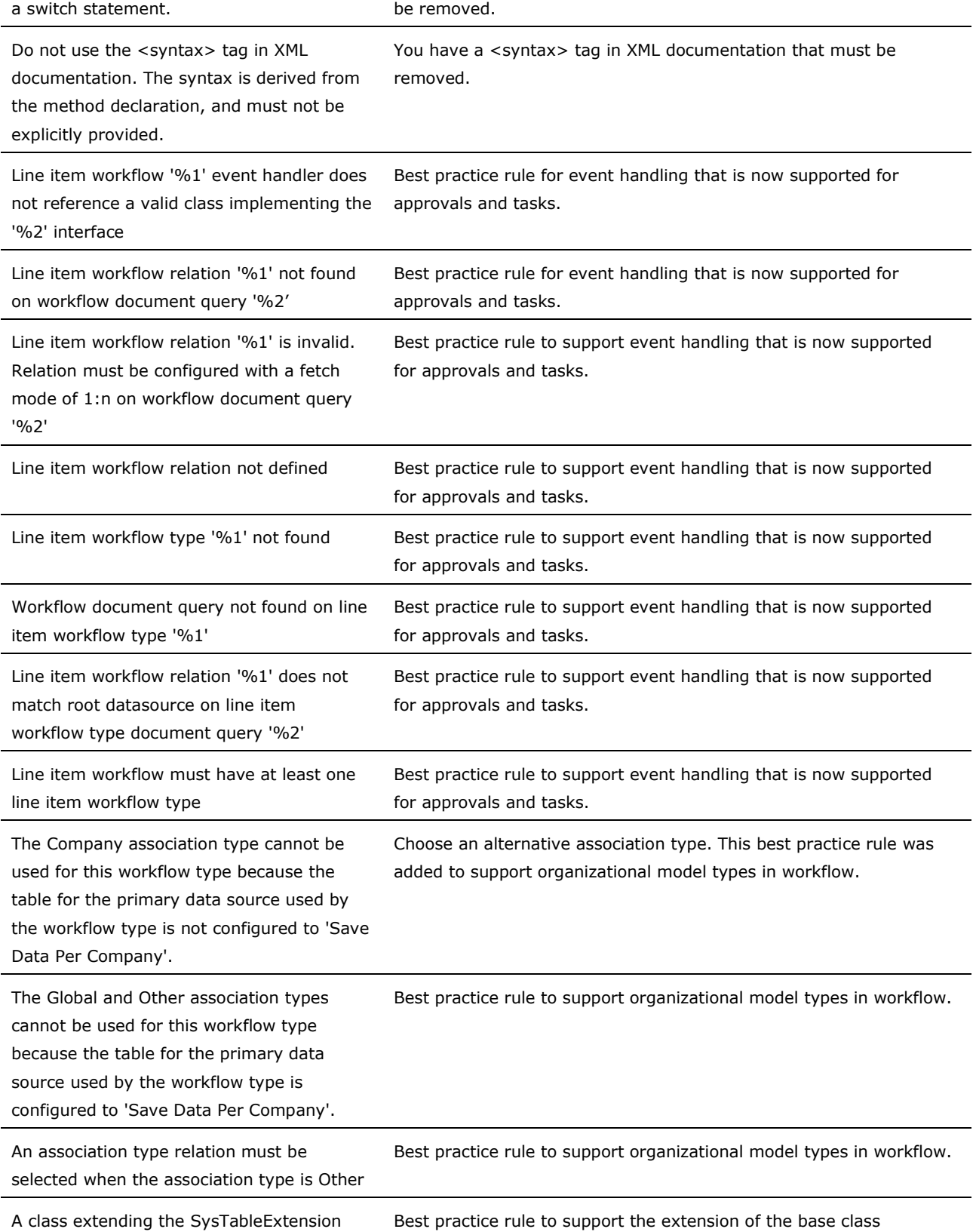

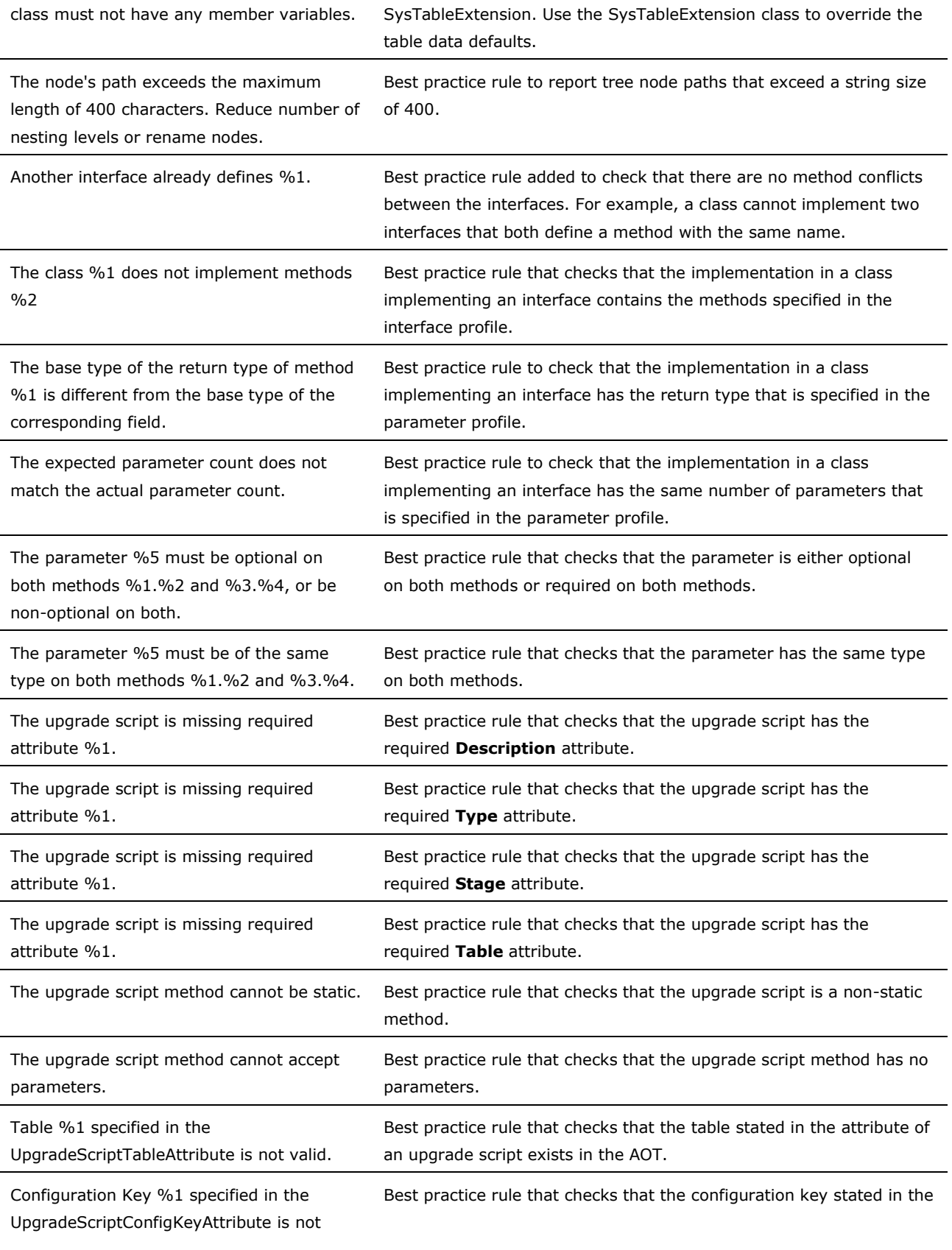

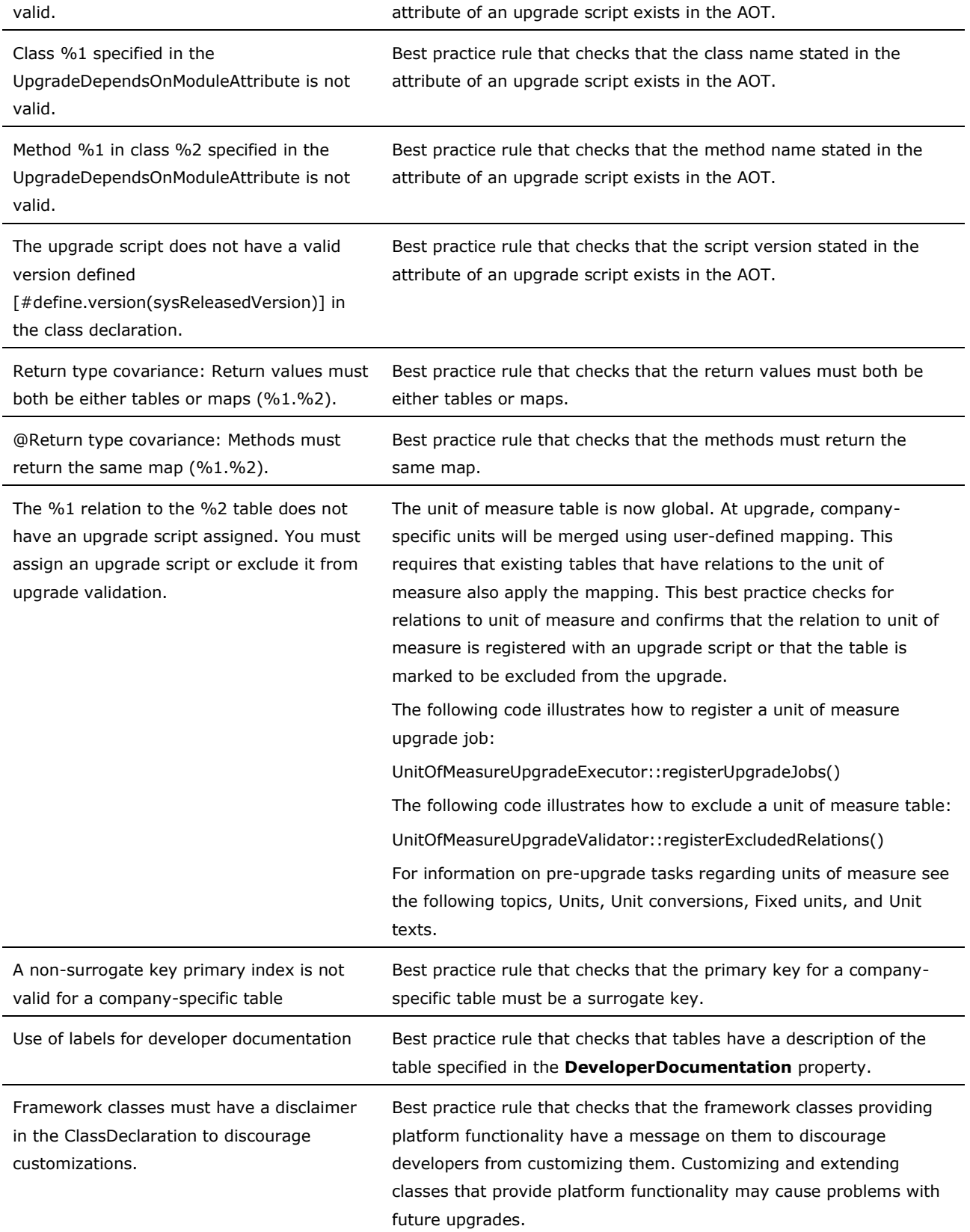

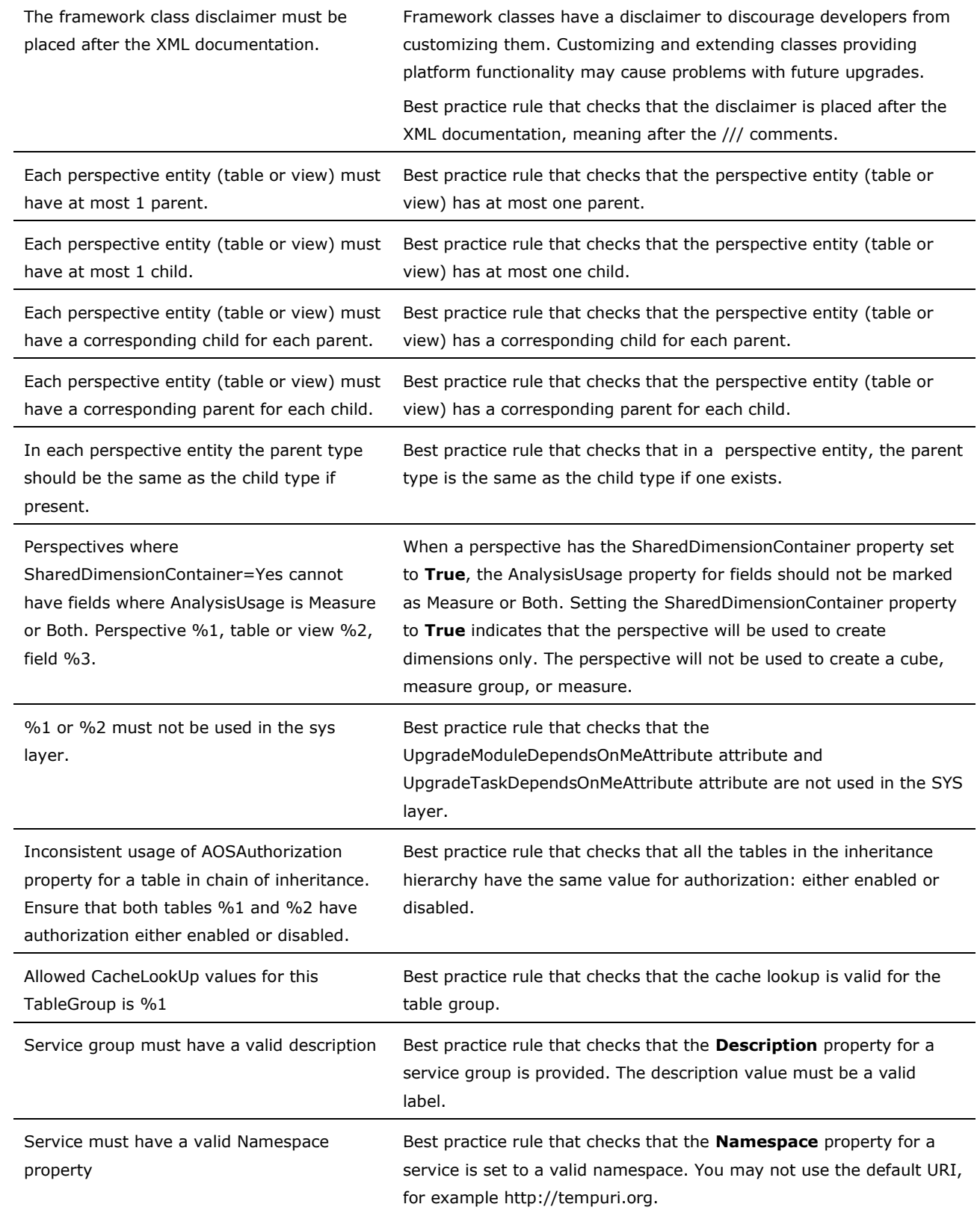

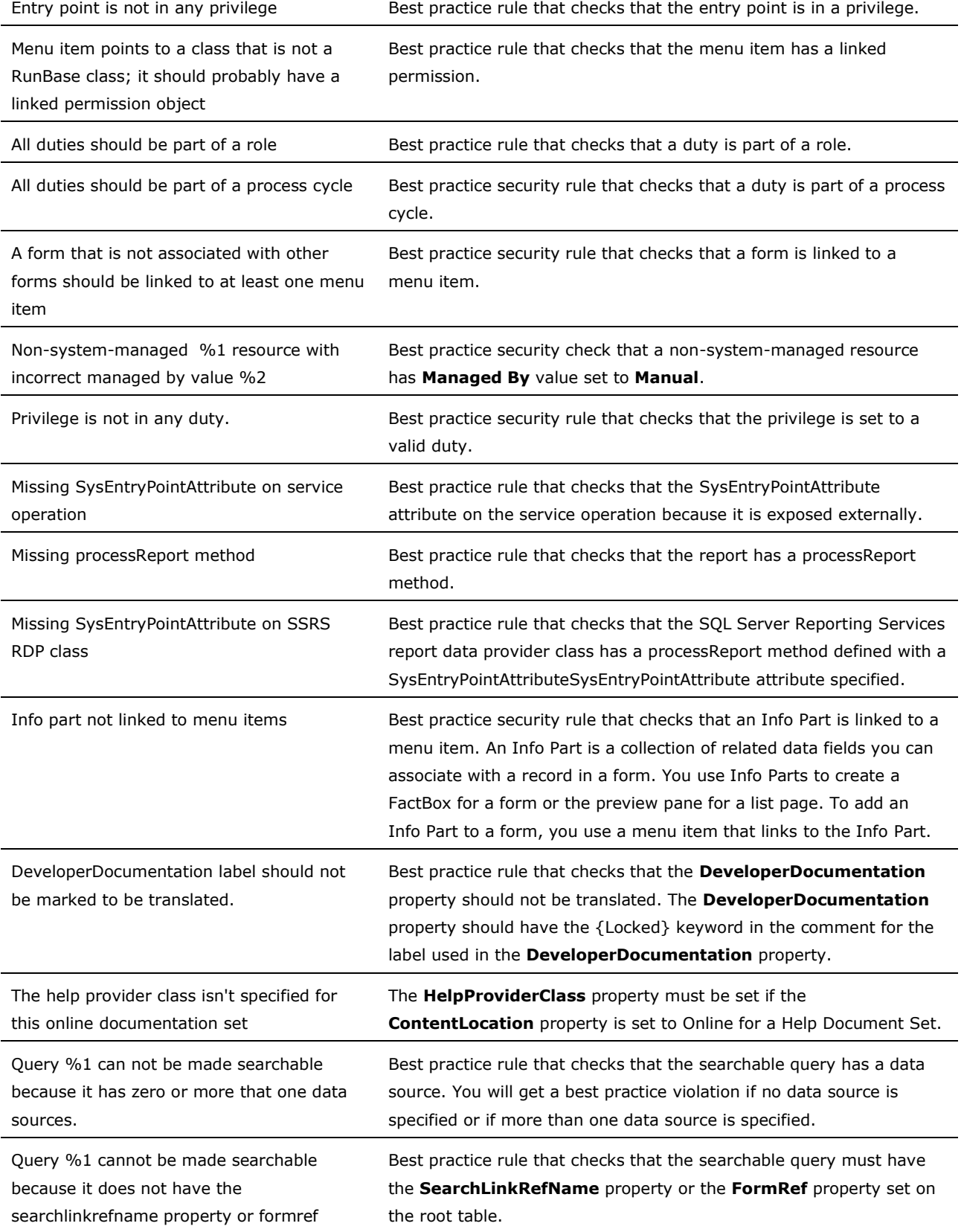

property set on the root table %2.

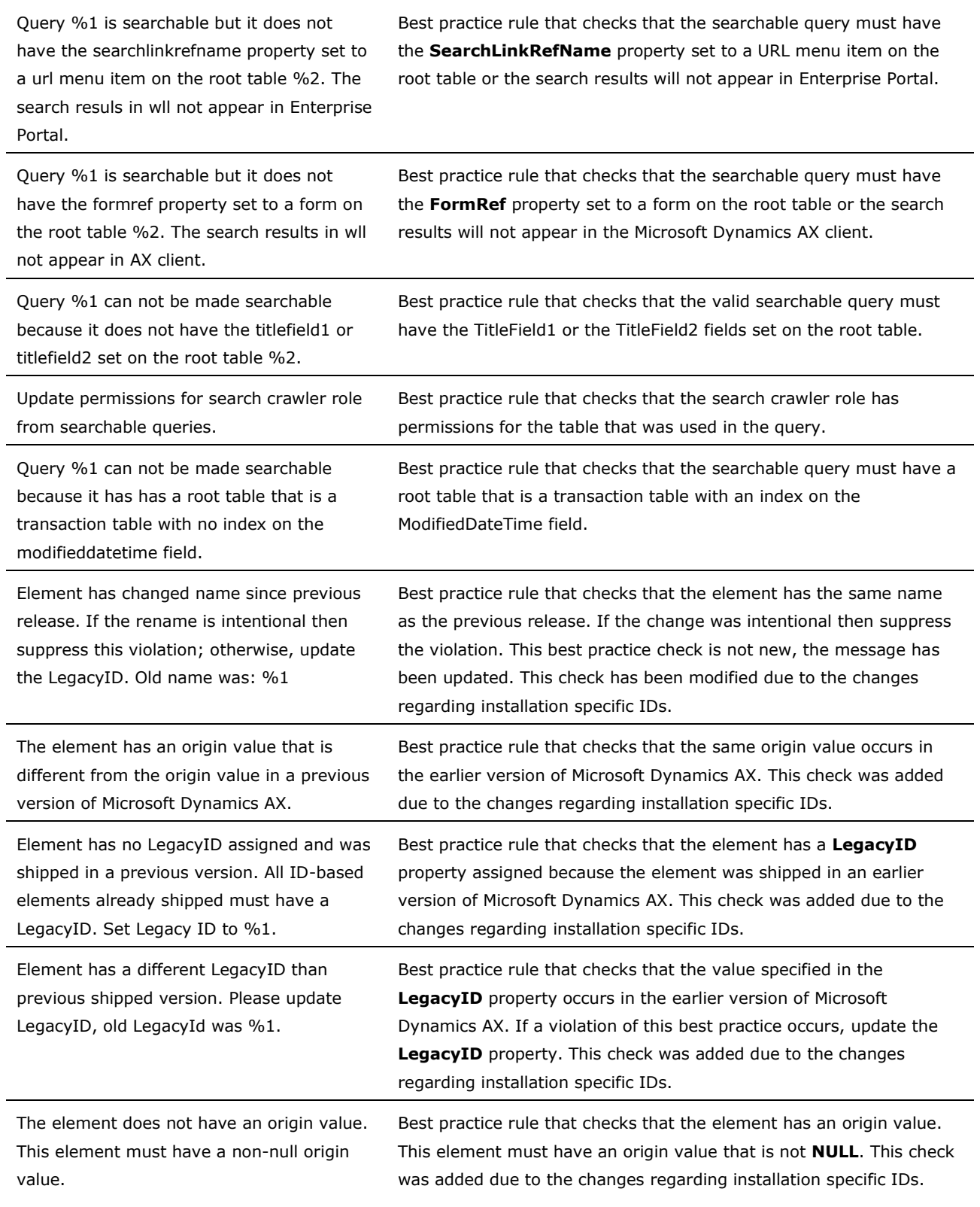

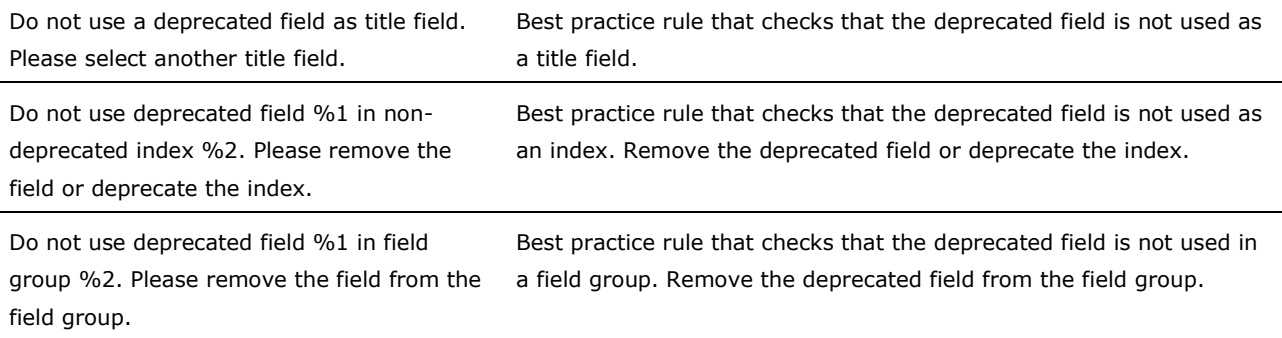

#### **Best Practice Checks Updated for Container Controls**

The best practice checks that were updated for client forms verify the name and position for container controls. The following table describes the changes that were made.

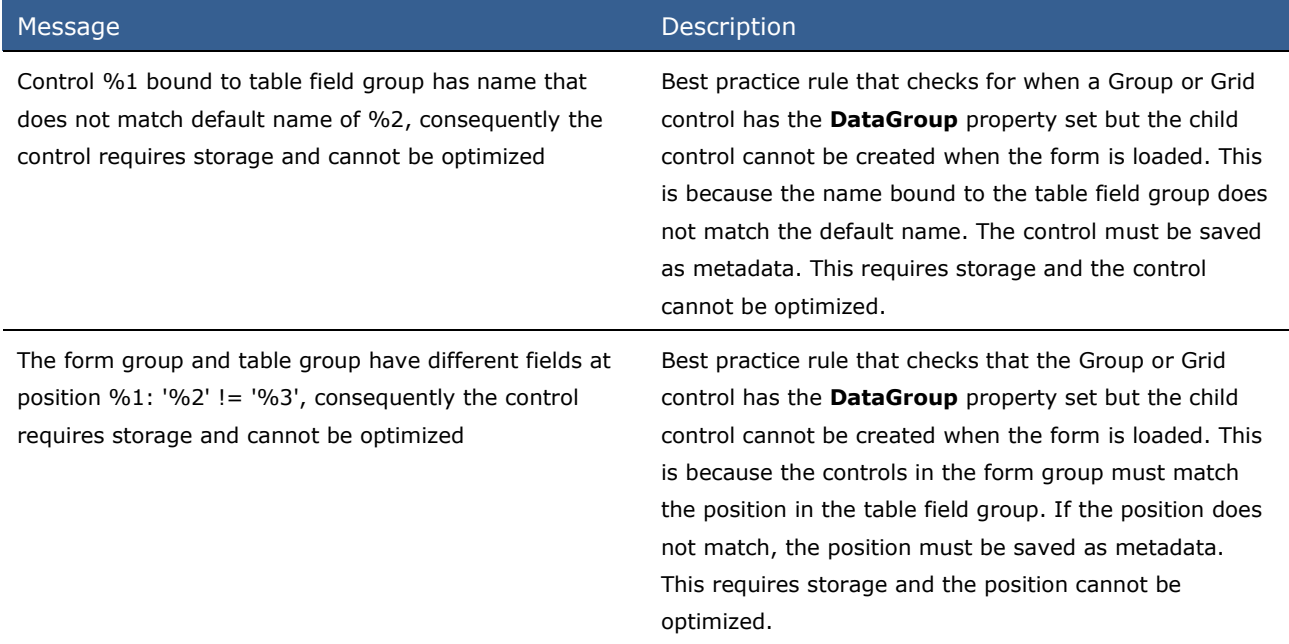

The best practice rule changes for container controls resulted in best practices that have been removed. The following table lists the best practice checks that were removed.

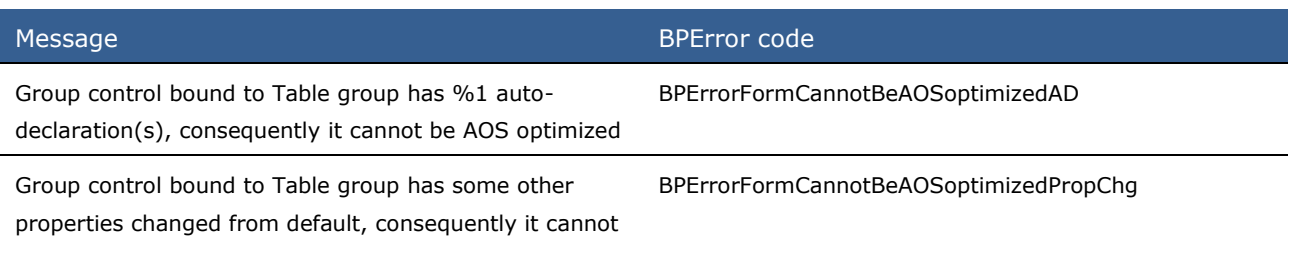

What's New in Microsoft Dynamics AX 2012 for Developers 23

be AOS optimized

Form group (%1) and table group (%2) have different number of fields, consequently they cannot be AOS optimized

BPErrorFormGroupControlDifNumOfFields

## **Best Practice Checks Updated for Workflow Approval on the Web**

When you create workflows for use only on the Web, only thin client menu items are required. Best practice rules were updated to account for this.

The following table describes the messages that were updated so that they now apply to Web menu items in addition to action menu items.

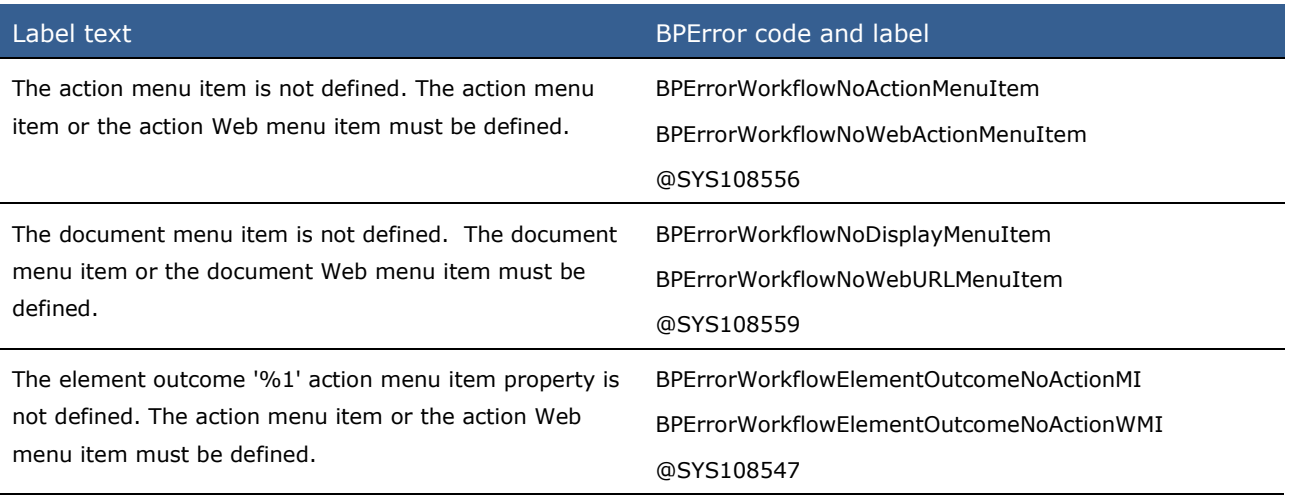

## **Best Practice Checks Changed from Warnings to Errors**

Many of the existing rules that generate warnings were evaluated for the value they provide. When the best practice warning violations should be addressed, the warnings were changed to errors. The following table provides information about best practice rules that were changed from warning messages to error messages. Violations to these rules must now be fixed.

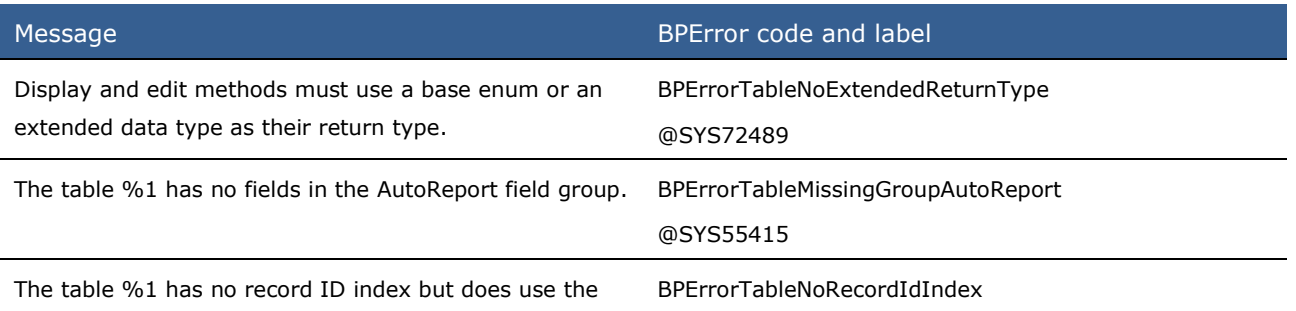

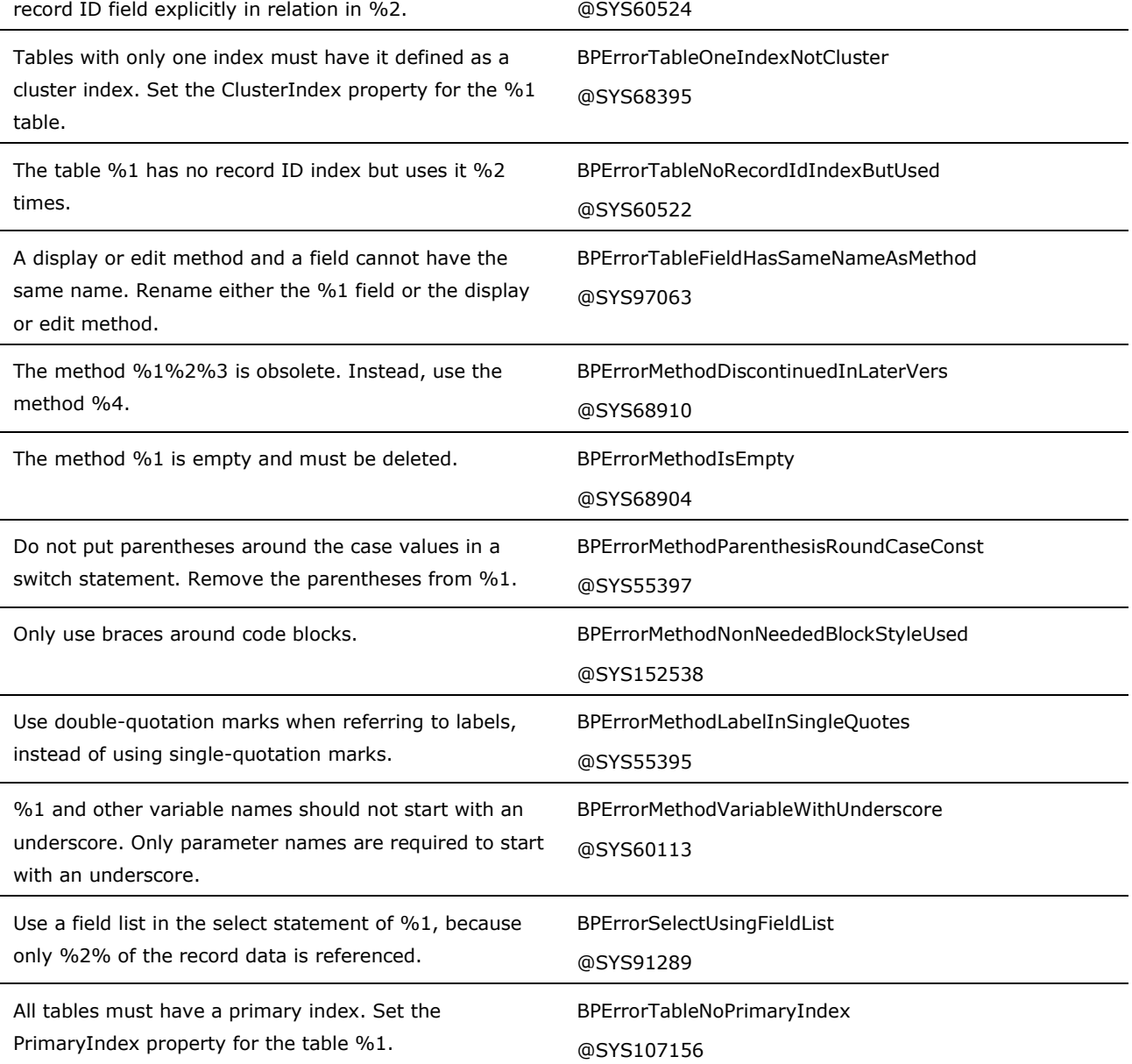

## **Removed Best Practice Checks**

Many of the existing rules that generate warnings were evaluated for the value they provide. When the best practice warning rules held little value and were being ignored, the best practice warning rules were removed. Removing these warning rules helps to focus on the best practice warnings that should be considered.

The following table provides information about best practice rules that were removed because they are obsolete or were evaluated to be of low value.

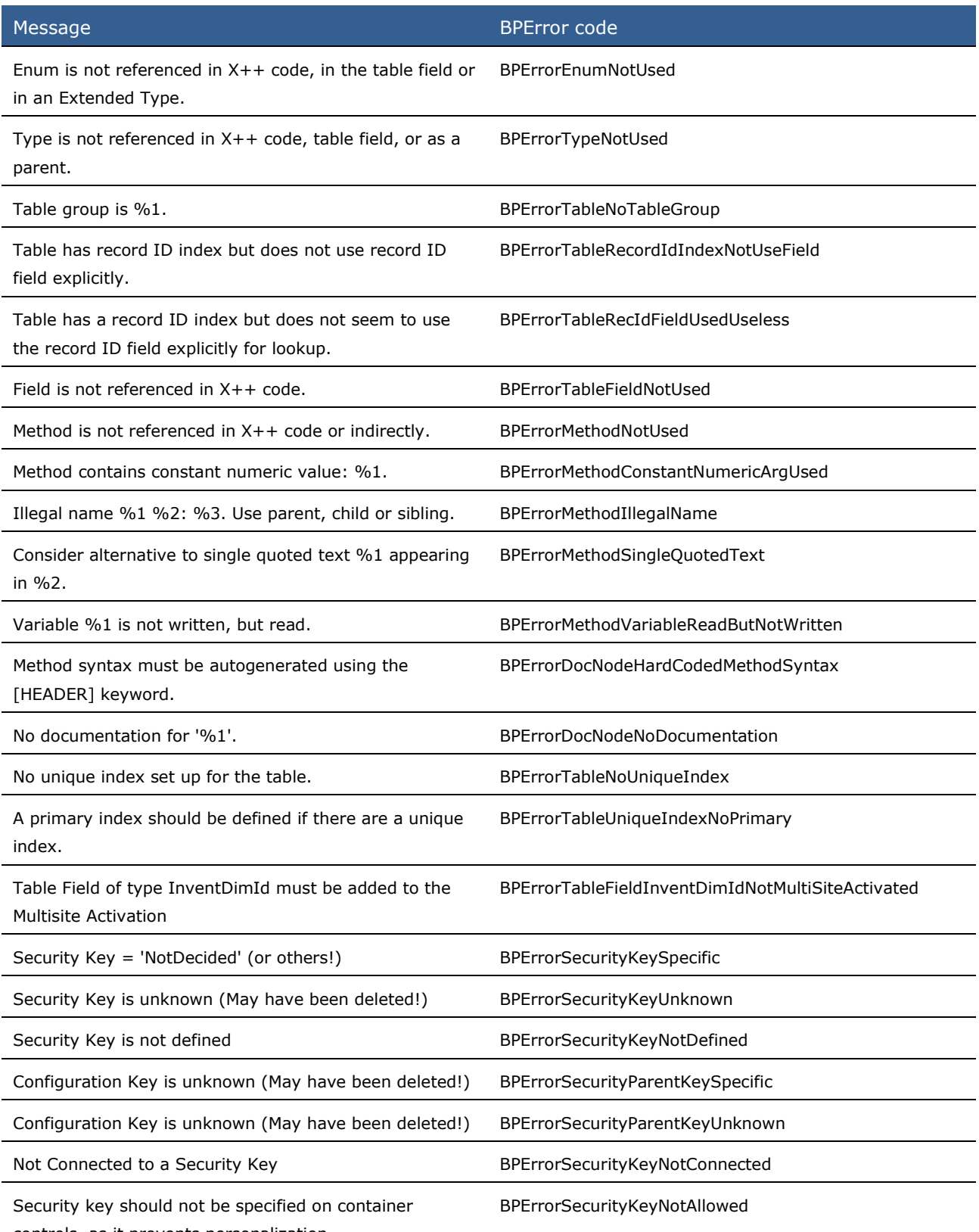

controls, as it prevents personalization.

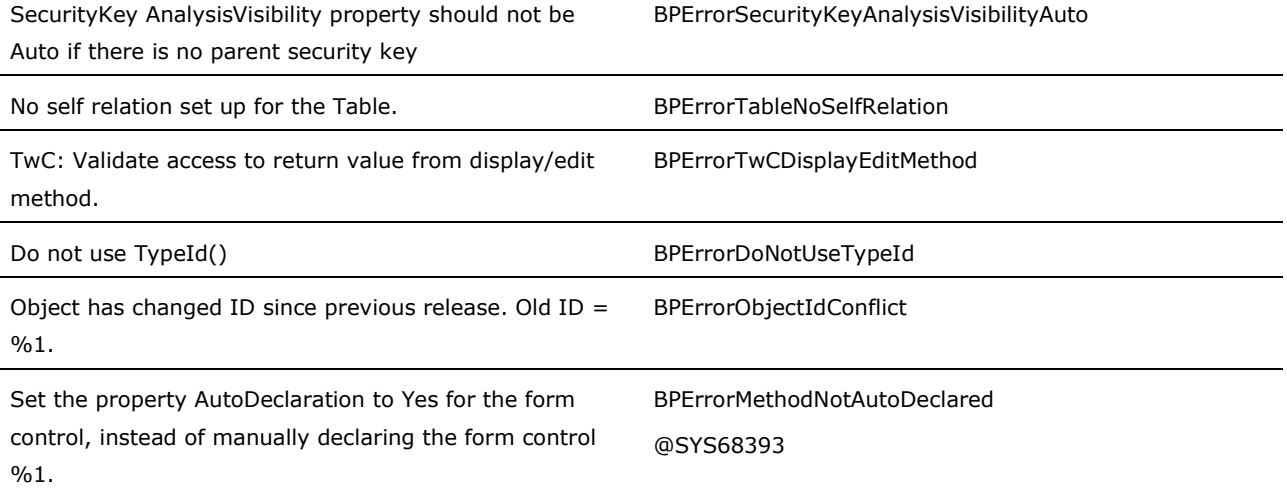

# <span id="page-26-0"></span>**What's New: Client for Developers in Microsoft Dynamics AX 2012**

The client is the Windows application that you use to view, update, and create data in Microsoft Dynamics AX 2012. This section describes the changes and new features that affect how you use forms, controls, and data sources to customize the client.

#### **What is new or changed?**

To customize the client in Microsoft Dynamics AX 2012, you can use the changes and new features in the following areas:

- [Forms](file:///C:/Users/a-zachae/Desktop/Working/AxDevWhatsNew_Version2.0.doc%23z10)
- [Controls](file:///C:/Users/a-zachae/Desktop/Working/AxDevWhatsNew_Version2.0.doc%23z11)
- [Data Sources](file:///C:/Users/a-zachae/Desktop/Working/AxDevWhatsNew_Version2.0.doc%23z12)
- [Parts](file:///C:/Users/a-zachae/Desktop/Working/AxDevWhatsNew_Version2.0.doc%23z13)
- [Search](file:///C:/Users/a-zachae/Desktop/Working/AxDevWhatsNew_Version2.0.doc%23z14)

#### **Forms**

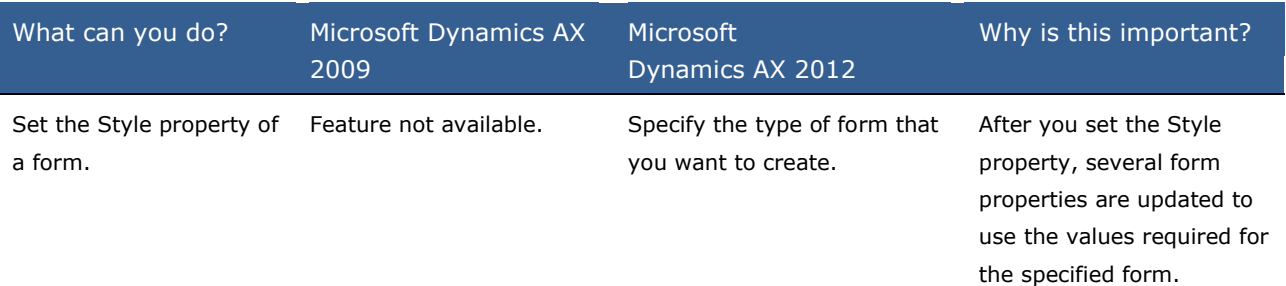

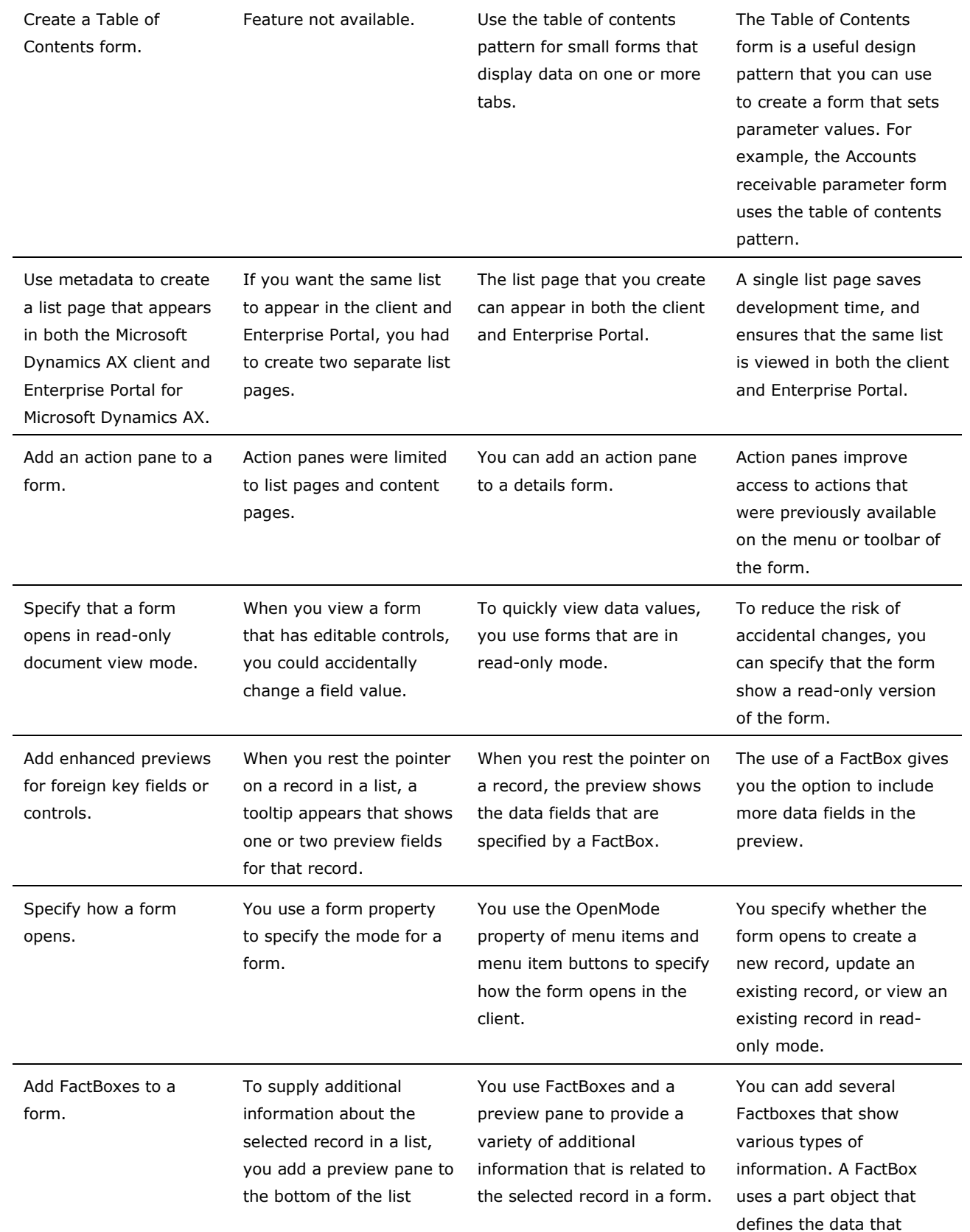

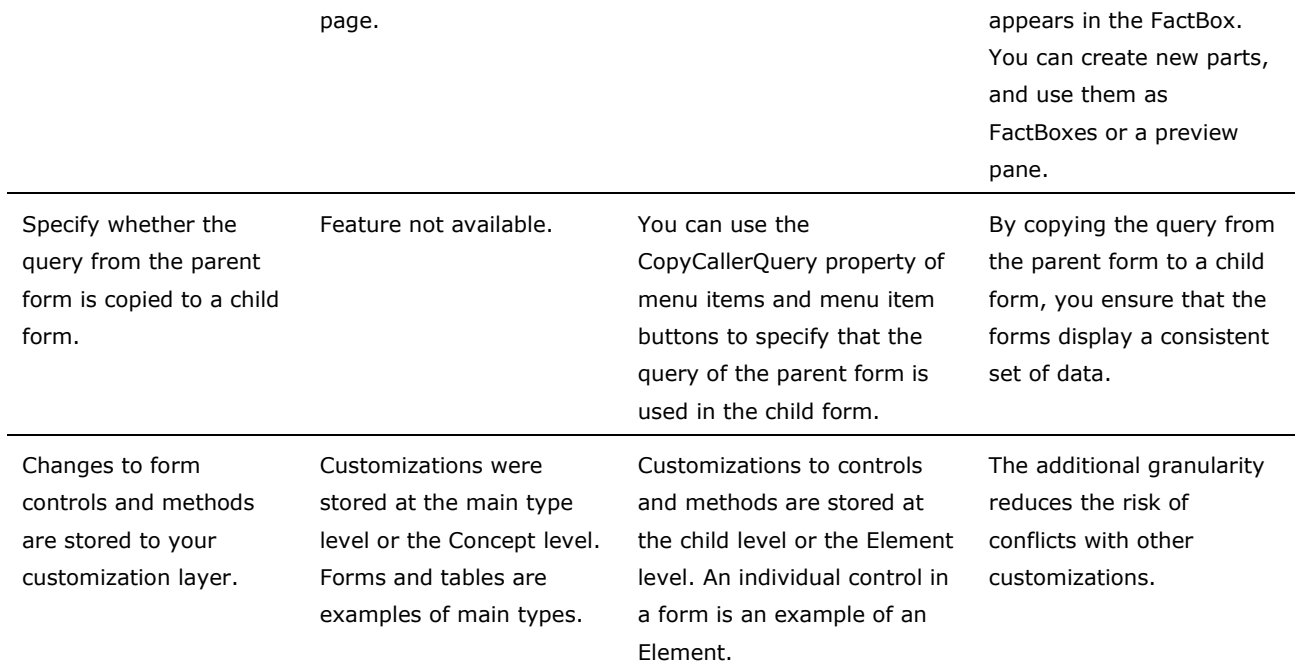

### **Controls**

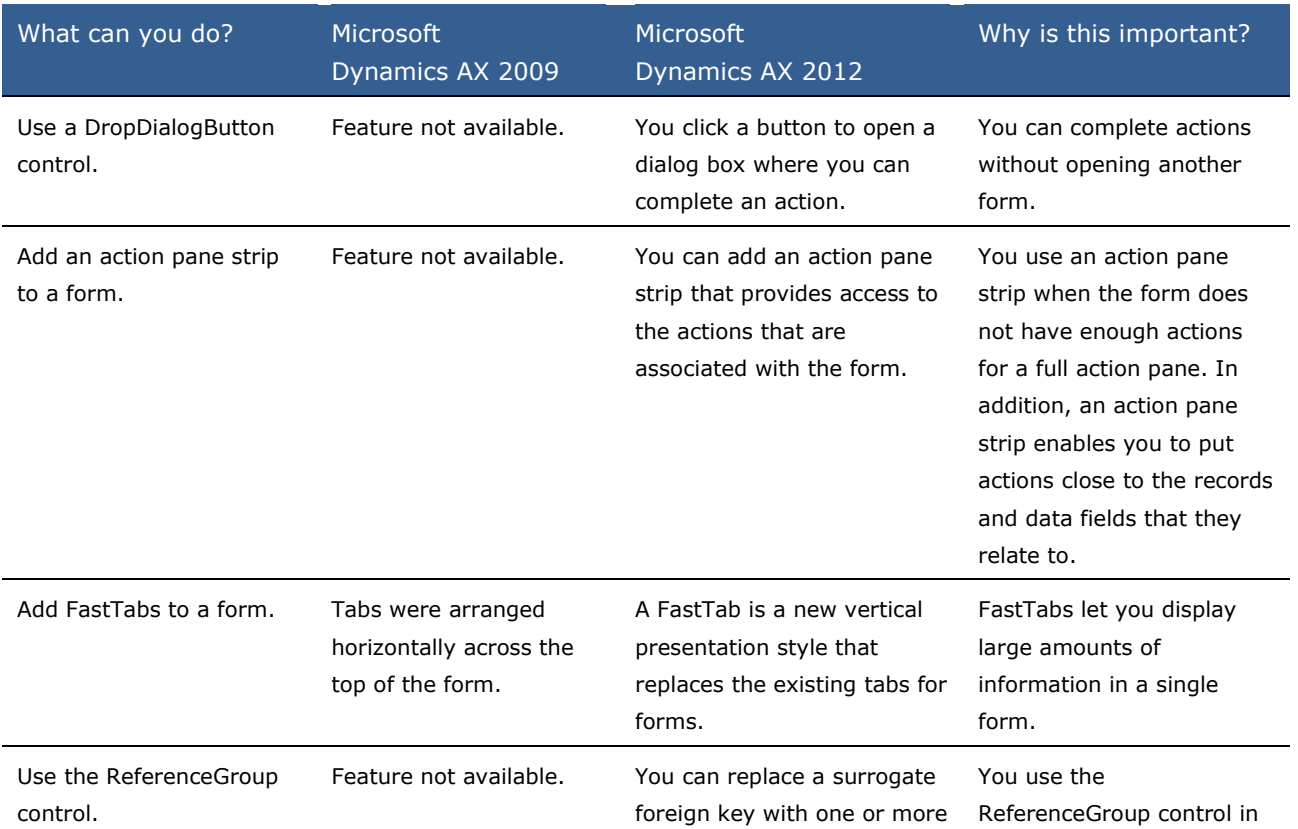

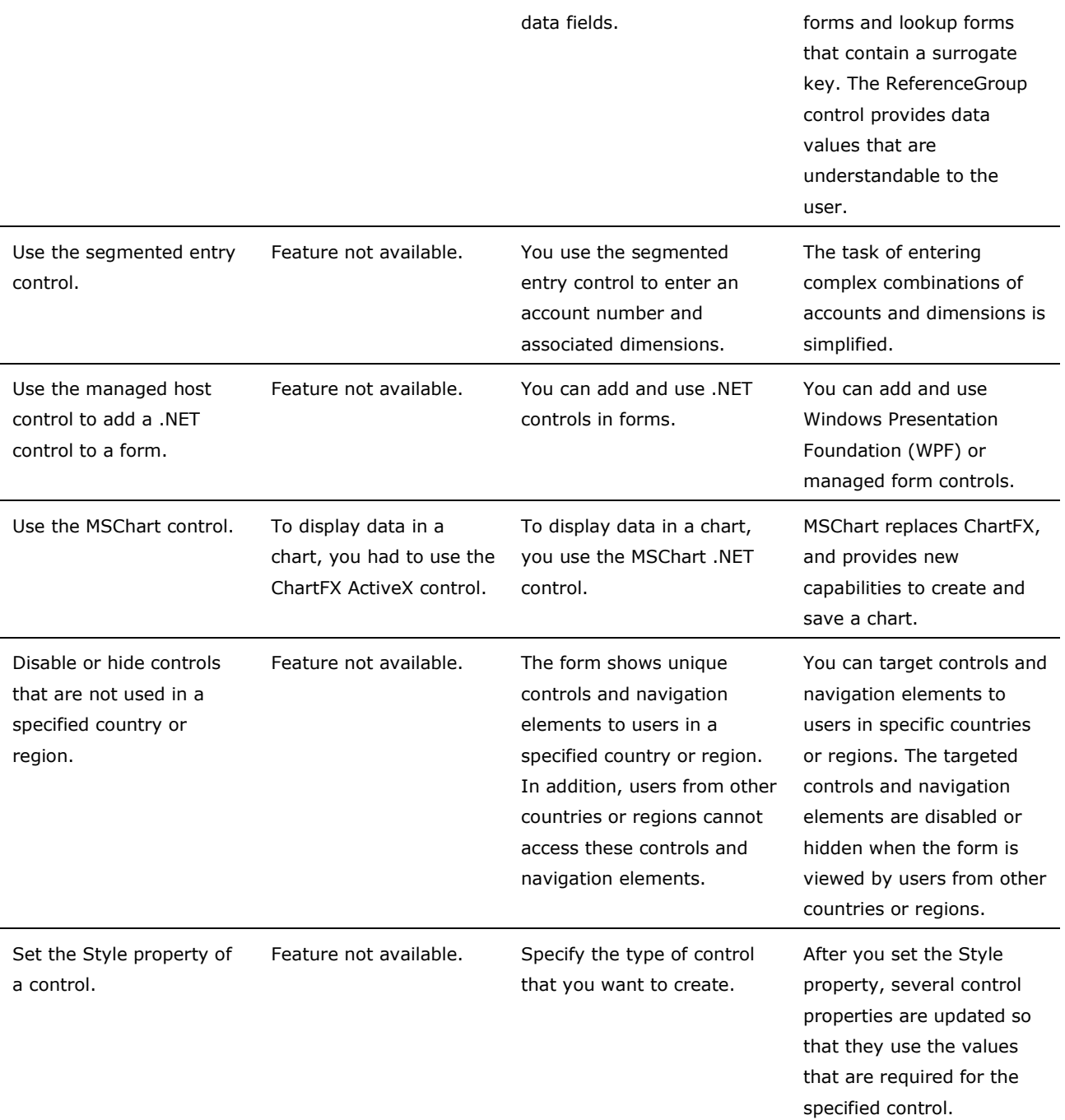

#### **Data Sources**

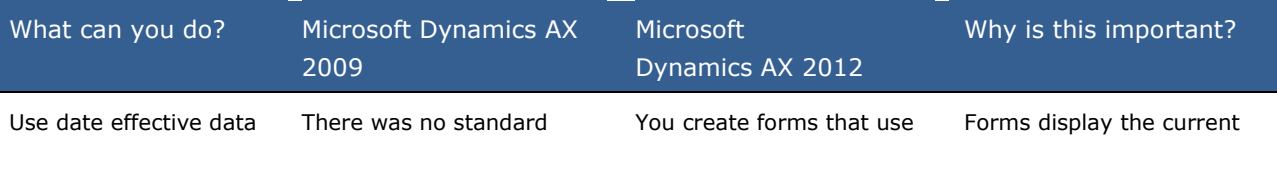

What's New in Microsoft Dynamics AX 2012 for Developers 30

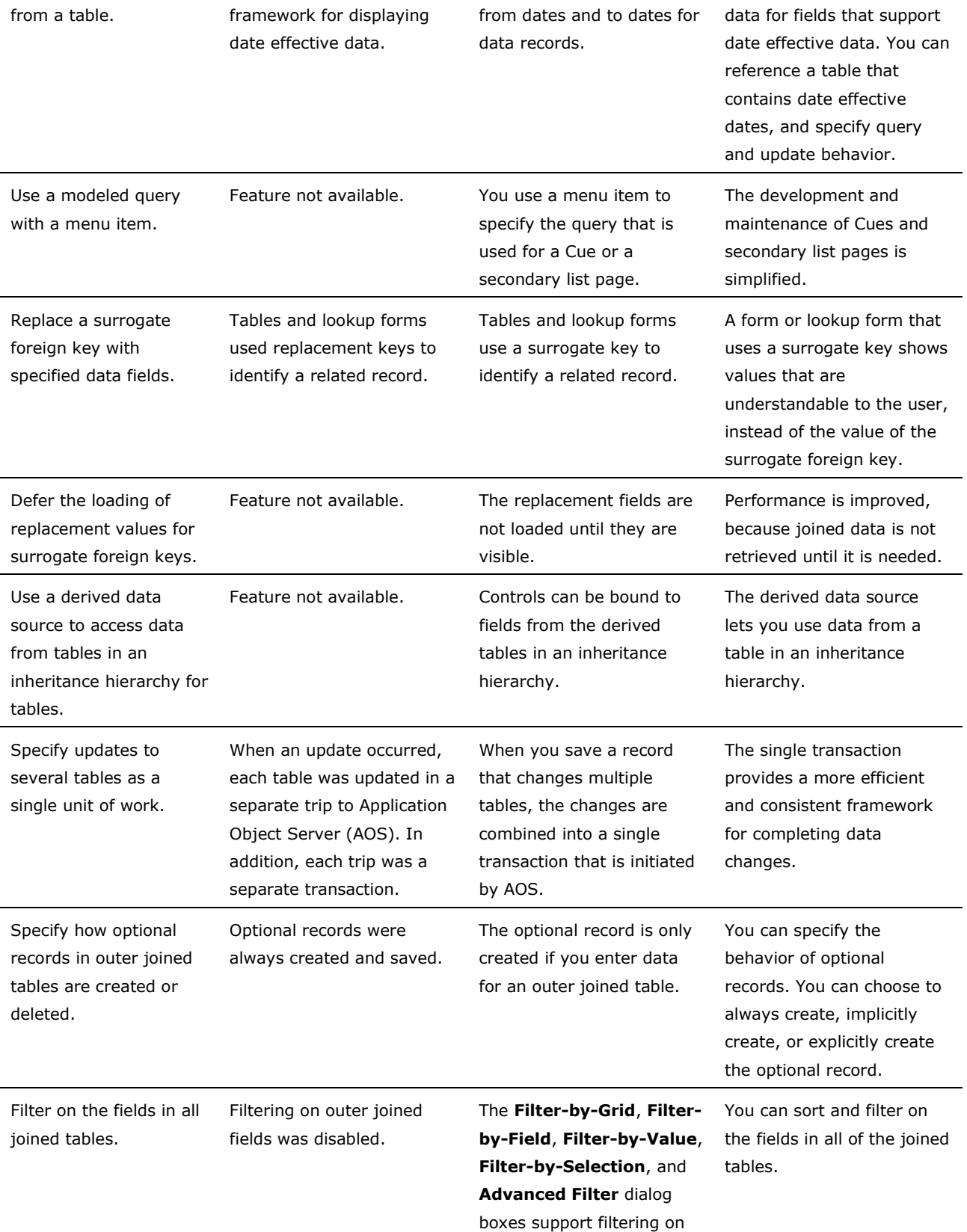

outer joined fields.

#### **Parts**

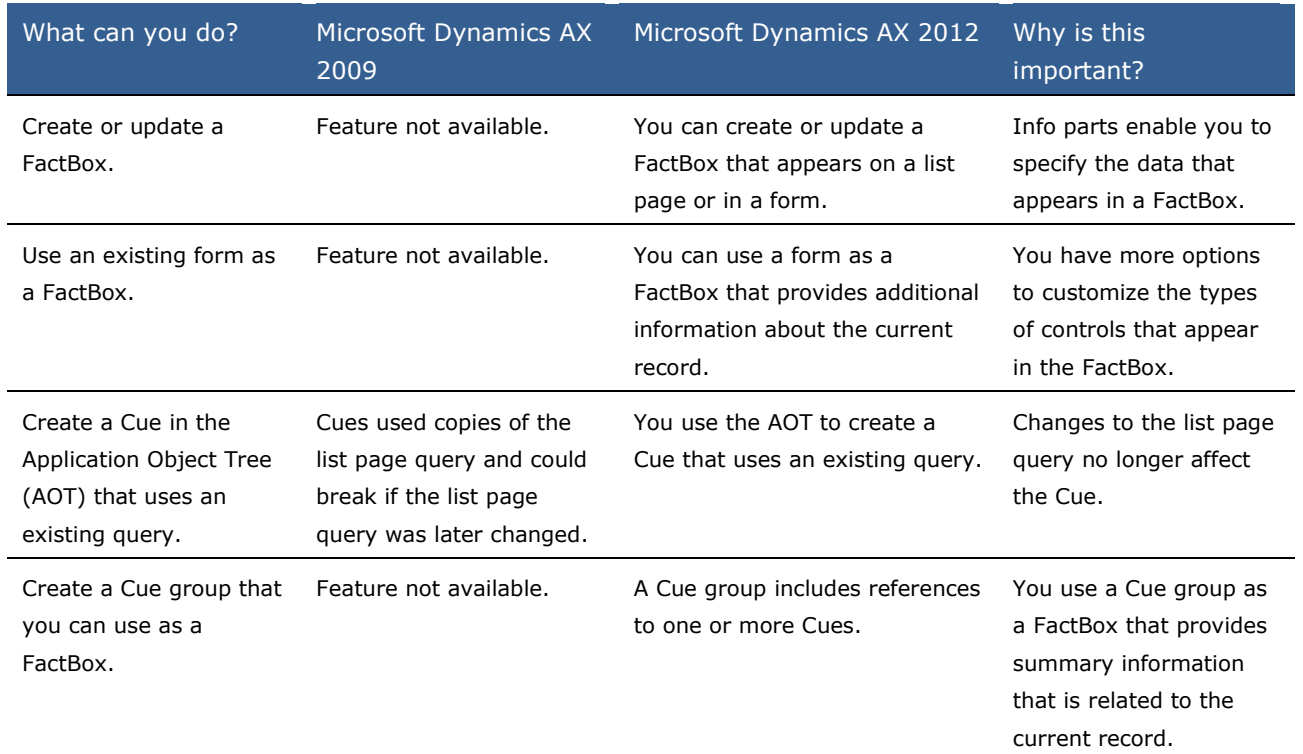

#### **Search**

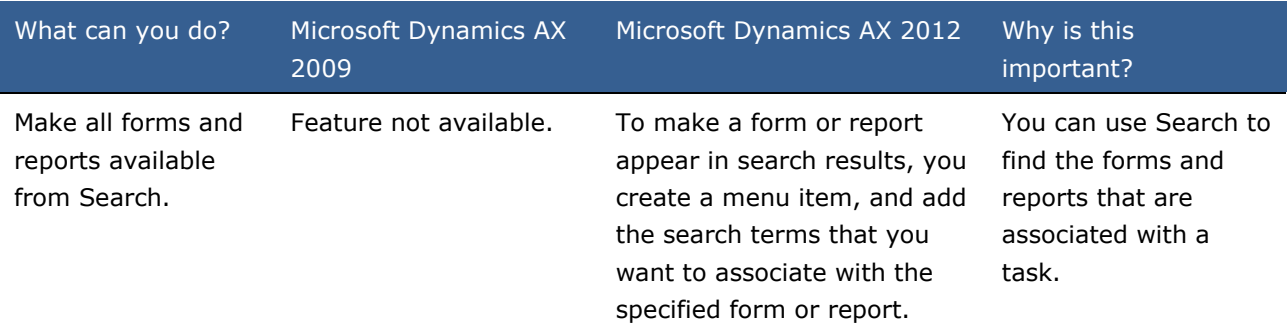

# <span id="page-32-0"></span>**What's New: Enterprise Portal for Developers in Microsoft Dynamics AX 2012**

This section describes the new and enhanced features of Enterprise Portal for Microsoft Dynamics AX 2012. Enterprise Portal provides a web-based application framework that allows for users to interact with data in Microsoft Dynamics AX through a web browser.

## **What is new or changed?**

The following improvements have been made for this release of Enterprise Portal:

- [Microsoft SharePoint 2010](file:///C:/Users/a-zachae/Desktop/Working/AxDevWhatsNew_Version2.0.doc%23z15)
- [Microsoft Visual Studio 2010](file:///C:/Users/a-zachae/Desktop/Working/AxDevWhatsNew_Version2.0.doc%23z16)
- [Support for Microsoft Dynamics AX 2012 Features](file:///C:/Users/a-zachae/Desktop/Working/AxDevWhatsNew_Version2.0.doc%23z17)
- [User Interface and Usability Improvements](file:///C:/Users/a-zachae/Desktop/Working/AxDevWhatsNew_Version2.0.doc%23z18)
- [List Page Framework](file:///C:/Users/a-zachae/Desktop/Working/AxDevWhatsNew_Version2.0.doc%23z19)
- [Services Framework](file:///C:/Users/a-zachae/Desktop/Working/AxDevWhatsNew_Version2.0.doc%23z20)
- [Search](file:///C:/Users/a-zachae/Desktop/Working/AxDevWhatsNew_Version2.0.doc%23z21)
- [Pluggable Authentication](file:///C:/Users/a-zachae/Desktop/Working/AxDevWhatsNew_Version2.0.doc%23z22)
- [Proxy Support](file:///C:/Users/a-zachae/Desktop/Working/AxDevWhatsNew_Version2.0.doc%23z23)
- [Cross-reference Support](file:///C:/Users/a-zachae/Desktop/Working/AxDevWhatsNew_Version2.0.doc%23z24)

#### **Microsoft SharePoint 2010**

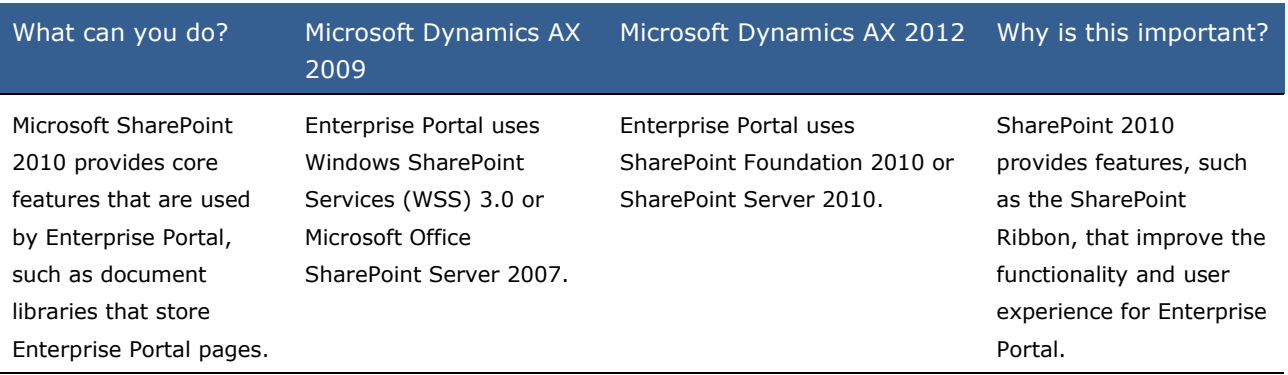

#### **Microsoft Visual Studio 2010**

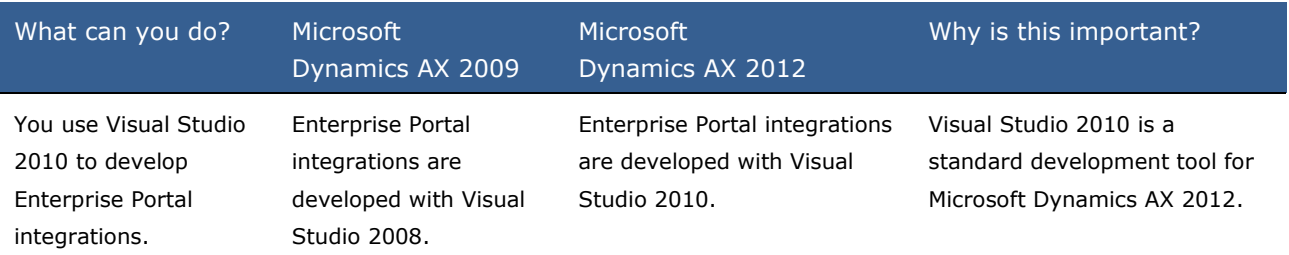

# **Support for Microsoft Dynamics AX 2012 Features**

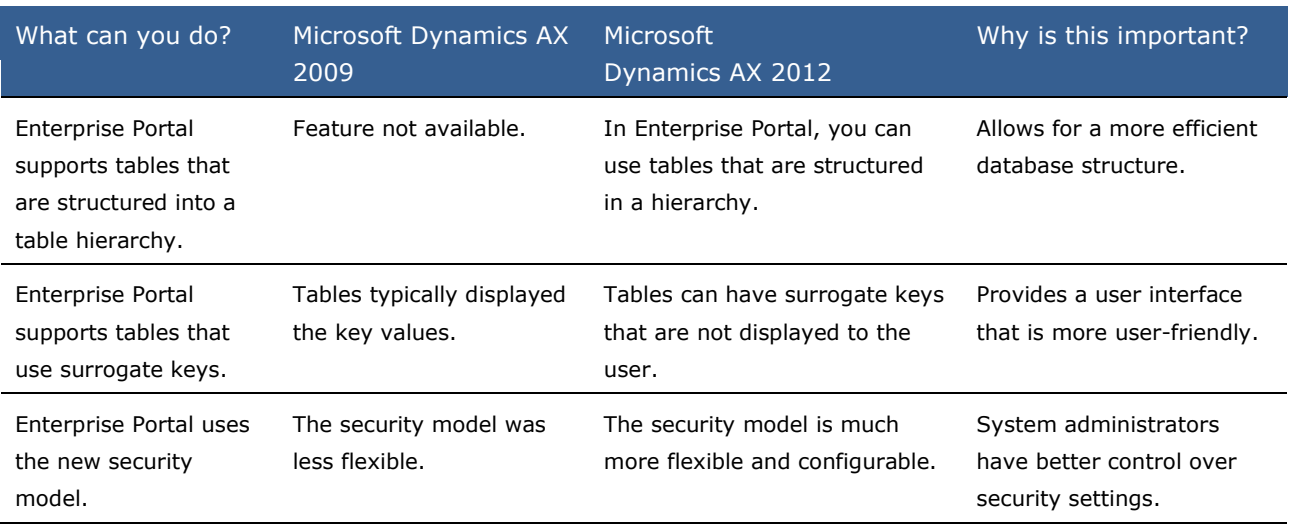

#### **User Interface and Usability Improvements**

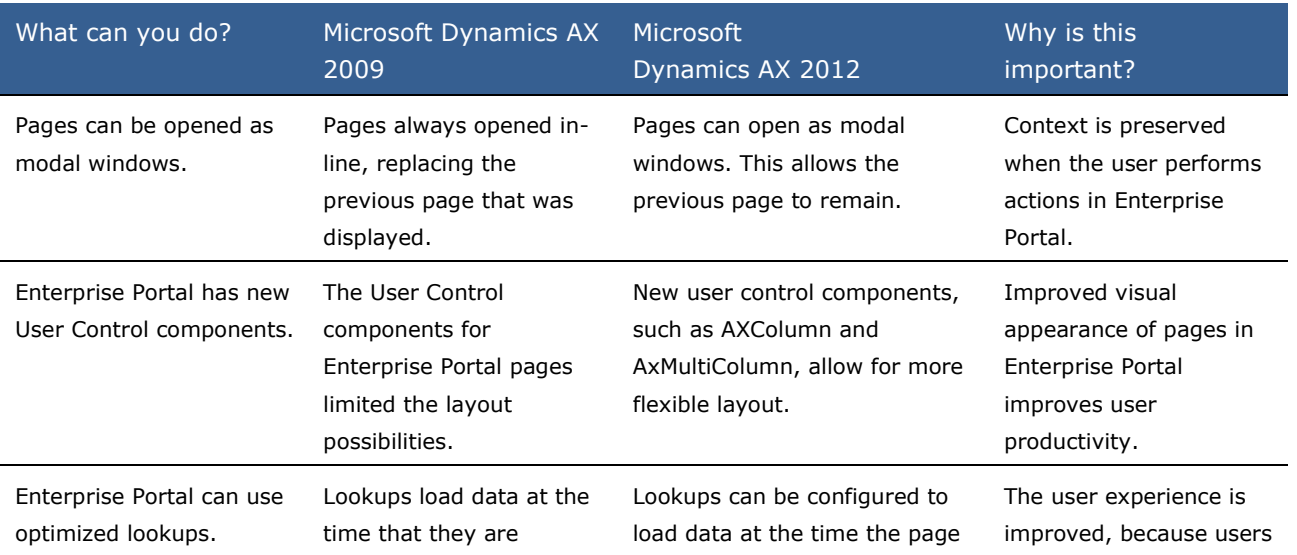

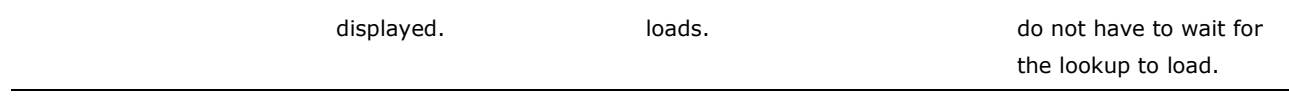

### **List Page Framework**

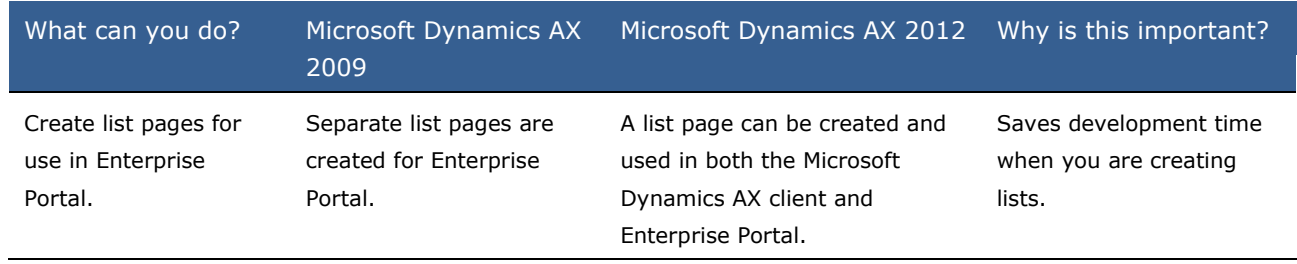

#### **Services Framework**

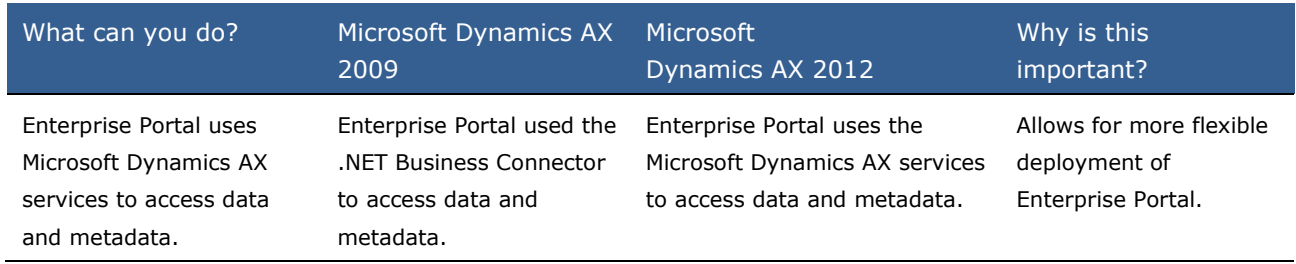

#### **Search**

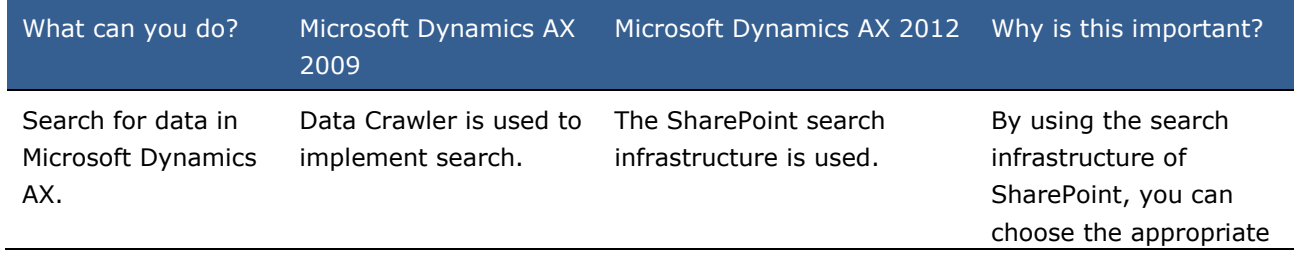

search tool for your organization, such as Search Server Express or SharePoint Search Server 2010.

### **Pluggable Authentication**

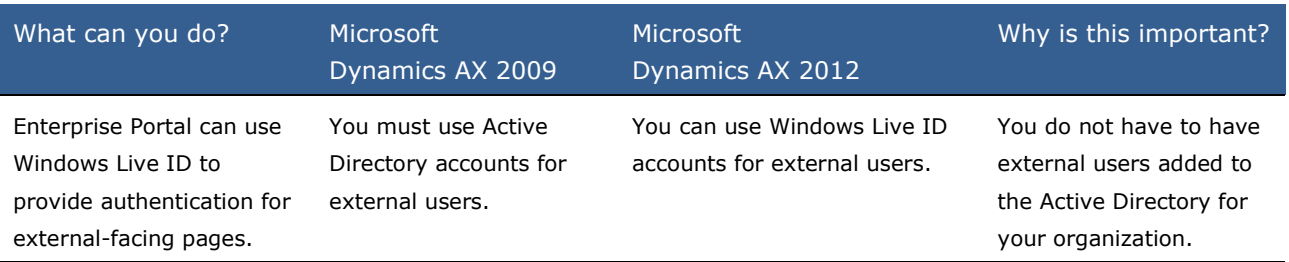

#### **Proxy Support**

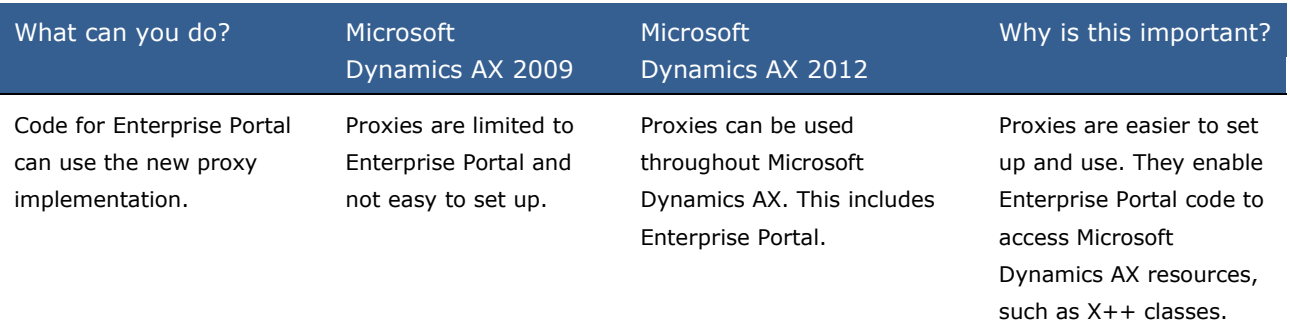

#### **Cross-reference Support**

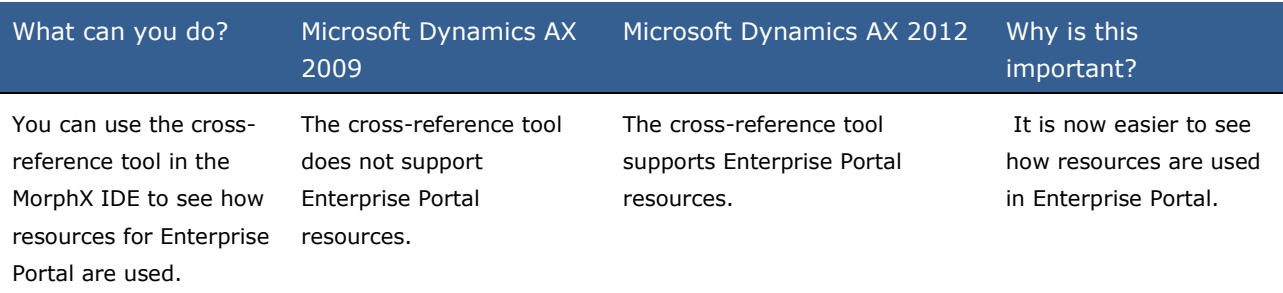
# **Are there any special considerations?**

If you have created User Controls for Enterprise Portal pages in Microsoft Dynamics AX 2009, you will need to update them for use in Enterprise Portal for Microsoft Dynamics AX 2012.

# **What's New: Help System for Developers in Microsoft Dynamics AX 2012**

Microsoft Dynamics AX 2012 provides a new approach to supplying Help documentation. The new Help system uses a Help server to store and manage documentation. The Help server is an IIS virtual application that runs inside your network. To find and view Help documentation, you use the Microsoft Dynamics AX Windows client to open the Help viewer. The Help viewer displays individual Help topics. In addition, the Help viewer enables you to search the documentation hosted by the Help server.

### **What is new or changed?**

To add and update Help documentation, the Help system enables you to complete the following types of tasks:

- [Create Custom Documentation](file:///C:/Users/a-zachae/Desktop/Working/AxDevWhatsNew_Version2.0.doc%23z25)
- [Add Documentation to the Help Server](file:///C:/Users/a-zachae/Desktop/Working/AxDevWhatsNew_Version2.0.doc%23z26)
- [Use Search](file:///C:/Users/a-zachae/Desktop/Working/AxDevWhatsNew_Version2.0.doc%23z27)
- [Support for Multiple Publishers](file:///C:/Users/a-zachae/Desktop/Working/AxDevWhatsNew_Version2.0.doc%23z28)

#### **Create Custom Documentation**

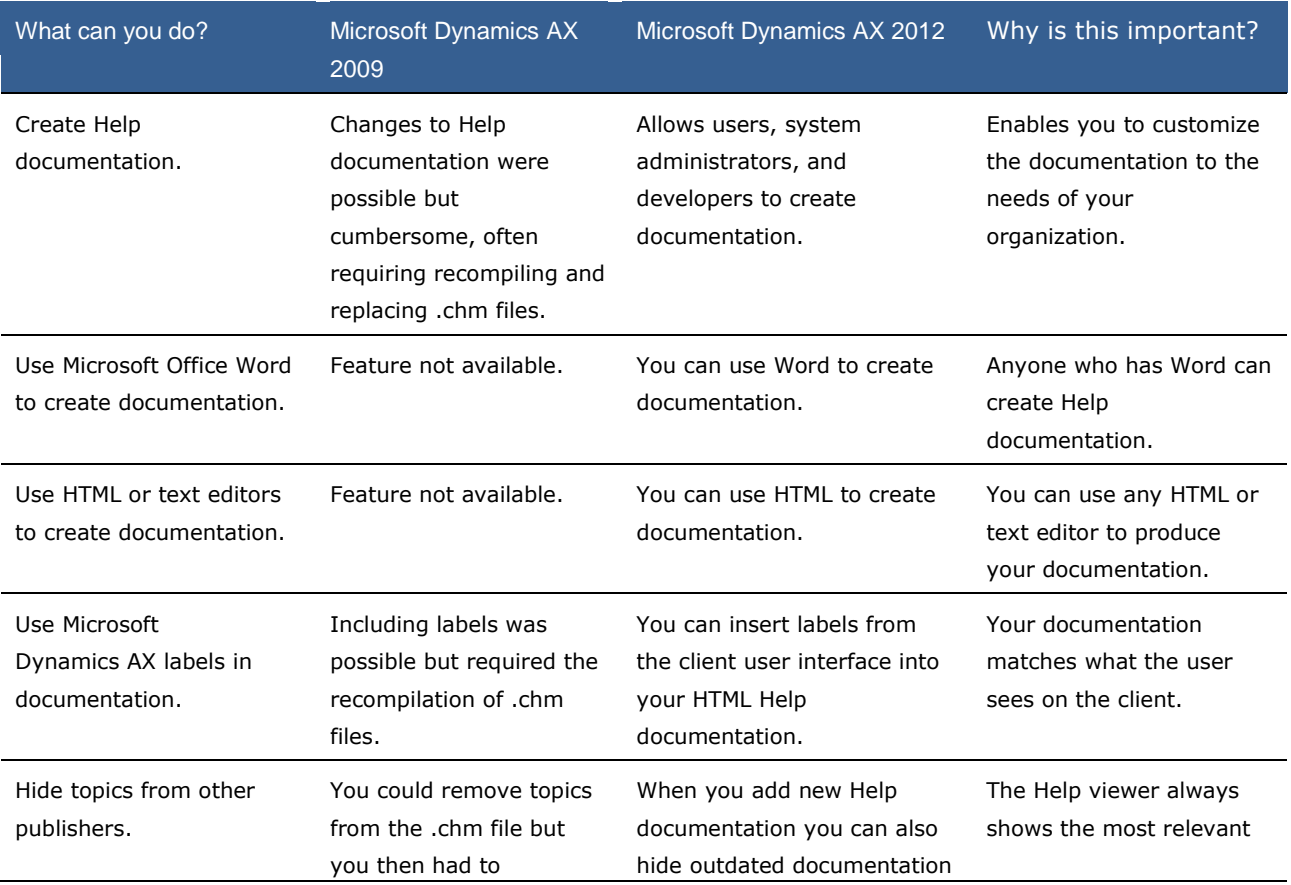

recompile and redistribute that file. that was supplied by other publishers.

Help documentation.

## **Add Documentation to the Help Server**

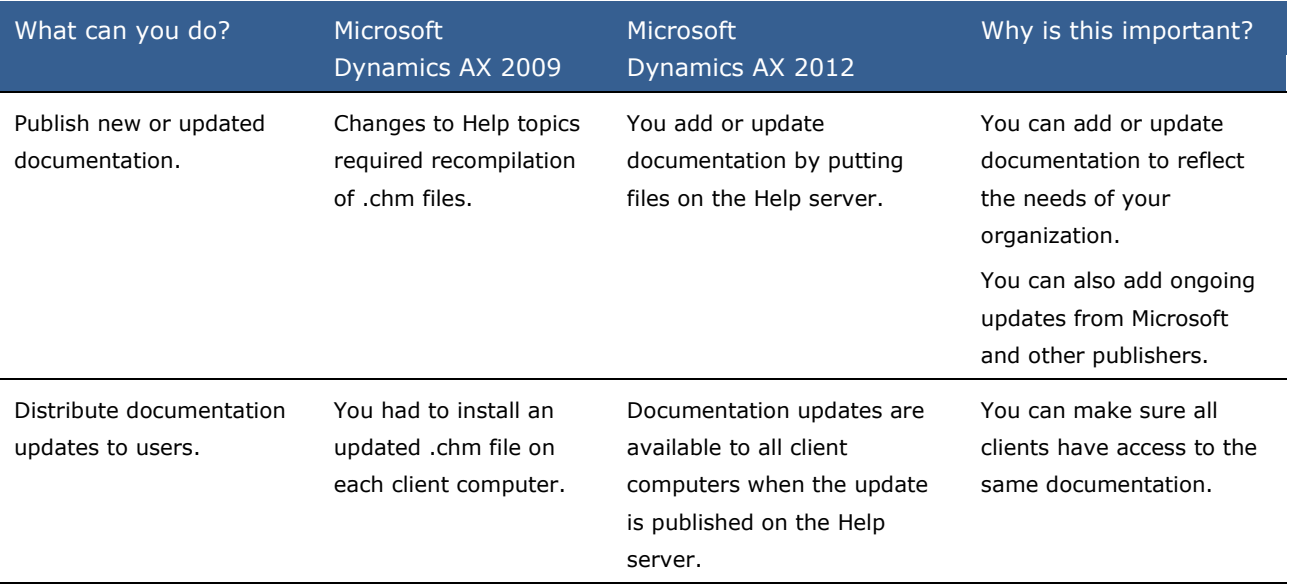

#### **Use Search**

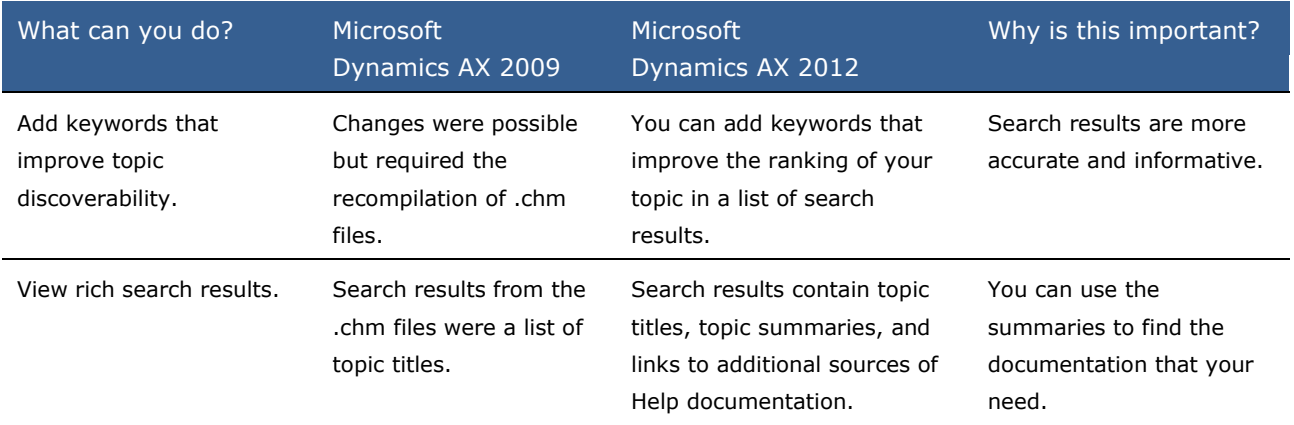

### **Support for Multiple Publishers**

#### **Microsoft Dynamics AX**

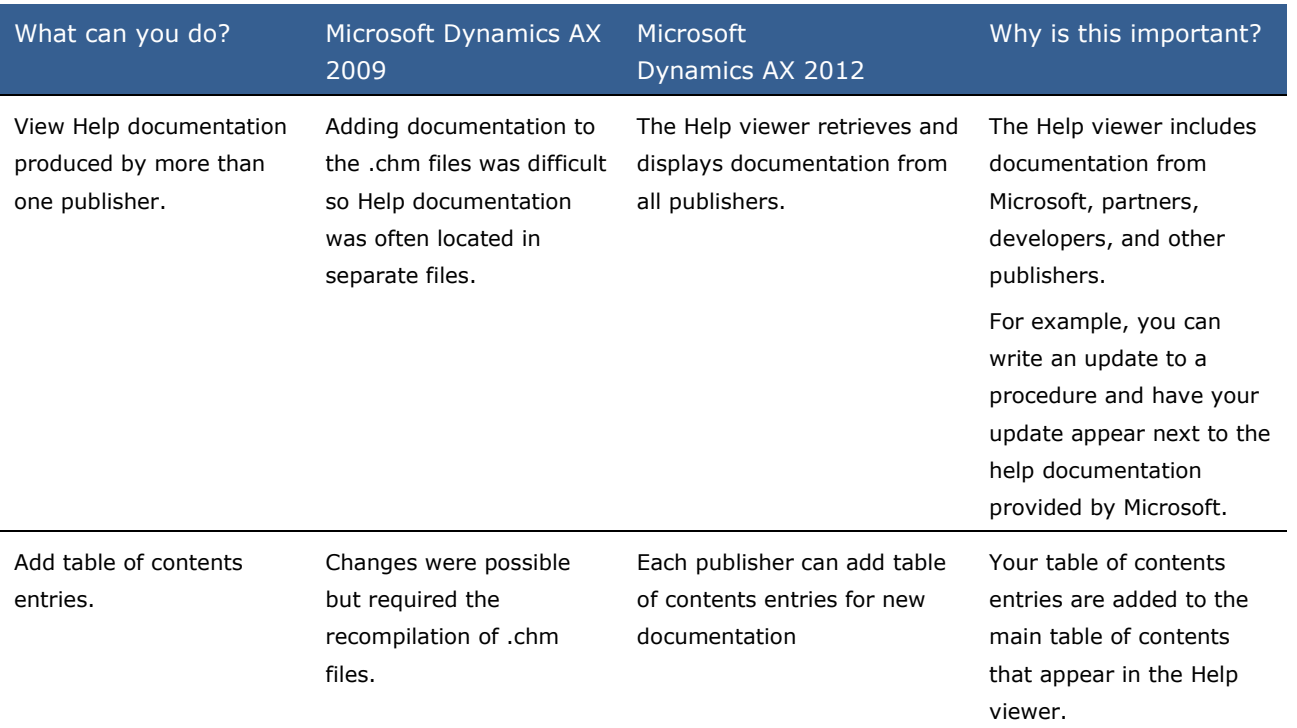

# **Are there any special considerations?**

To enable the customization of Help documentation, you have to add a folder to the Help server where writers put documentation files. A writer that publishes documentation files has to have write or modify security permissions to the specified folder.

# **What's New: MorphX Development for Developers in Microsoft Dynamics AX 2012**

This section lists the new and enhanced features in the MorphX development environment that are planned to be made available in Microsoft Dynamics AX 2012.

### **What is new or changed?**

The following MorphX development features have been added or changed in Microsoft Dynamics AX 2012:

- [Models and the Model Store](file:///C:/Users/a-zachae/Desktop/Working/AxDevWhatsNew_Version2.0.doc%23z29)
- [Object IDs](file:///C:/Users/a-zachae/Desktop/Working/AxDevWhatsNew_Version2.0.doc%23z30)
- [AxUtil Command-Line Utility and PowerShell Cmdlets](file:///C:/Users/a-zachae/Desktop/Working/AxDevWhatsNew_Version2.0.doc%23z31)
- [Development Workspace](file:///C:/Users/a-zachae/Desktop/Working/AxDevWhatsNew_Version2.0.doc%23z32)
- [Some Layers Have Been Renamed](file:///C:/Users/a-zachae/Desktop/Working/AxDevWhatsNew_Version2.0.doc%23z33)
- [Installation-Specific IDs](file:///C:/Users/a-zachae/Desktop/Working/AxDevWhatsNew_Version2.0.doc%23z34)

#### **Models and the Model Store**

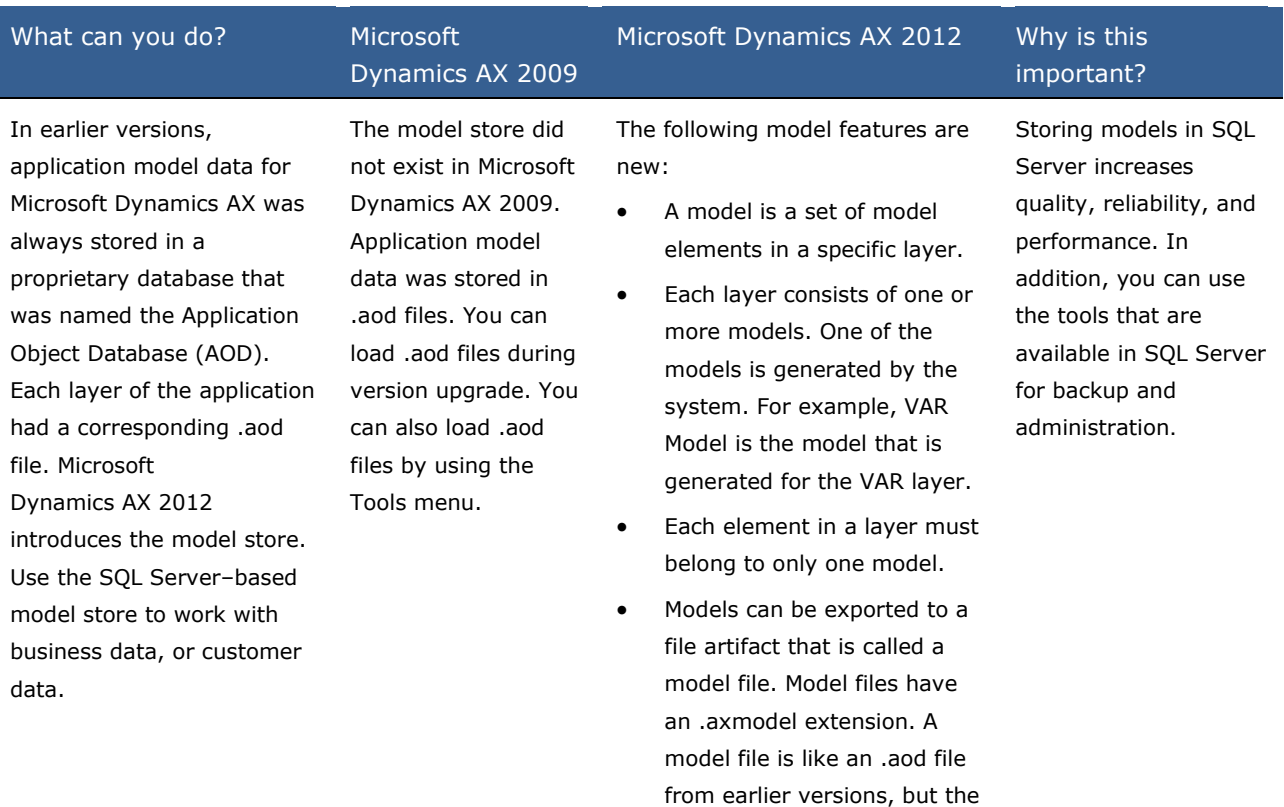

names and numbers are not limited. Models in the model store can be exported to model files and imported from model files. Model files can be signed, and the signature is verified when the model files are installed.

- Model files replace .aod files as installation artifacts.
- Models in the SQL Server– based model store replace .aod files that were used at run time.
- Development is performed in the current model in any given layer. All development work, such as creating a new class, becomes part of the current model in the current layer. You can change the current model by clicking the name of the current model on the status bar, similarly to the way that you change the current company.
- Any element that is created in the current layer can easily be moved to another model in the same layer.
- The Application Object Tree (AOT) shows you which model a particular element belongs to, in addition to the layer tags.
- The additional folder capabilities for version control have been renamed models, and the capabilities have been extended. When you add an element to version control, the element is added to the version-

controlled model.

- You can generate a MorphX project that contains all of the application objects in the model. A new **Model management** submenu on the **Tools** menu contains many tools that you can use to work with models and the model store.
- The new SysModel\* system tables provide a view of the metadata that is associated with models. These tables enable you to use model metadata in **select** statements in your X++ code. For example, you can use the SysModelElementLabel table to retrieve the string value for the label that is associated with a particular model element.

#### **Object IDs**

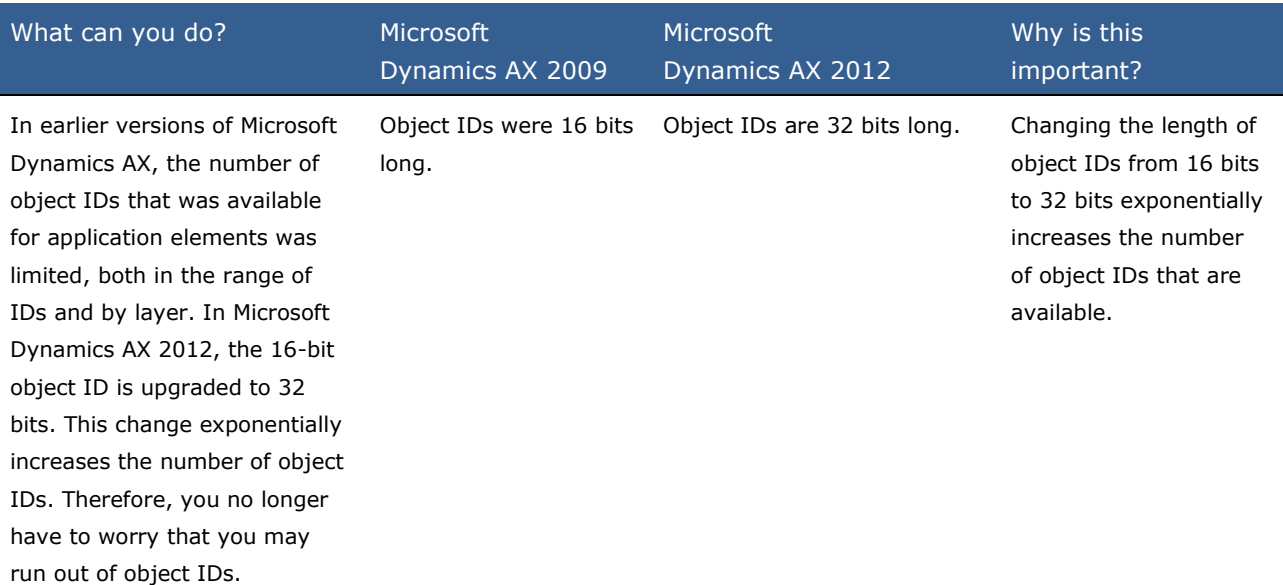

## **AxUtil Command-Line Utility and PowerShell Cmdlets**

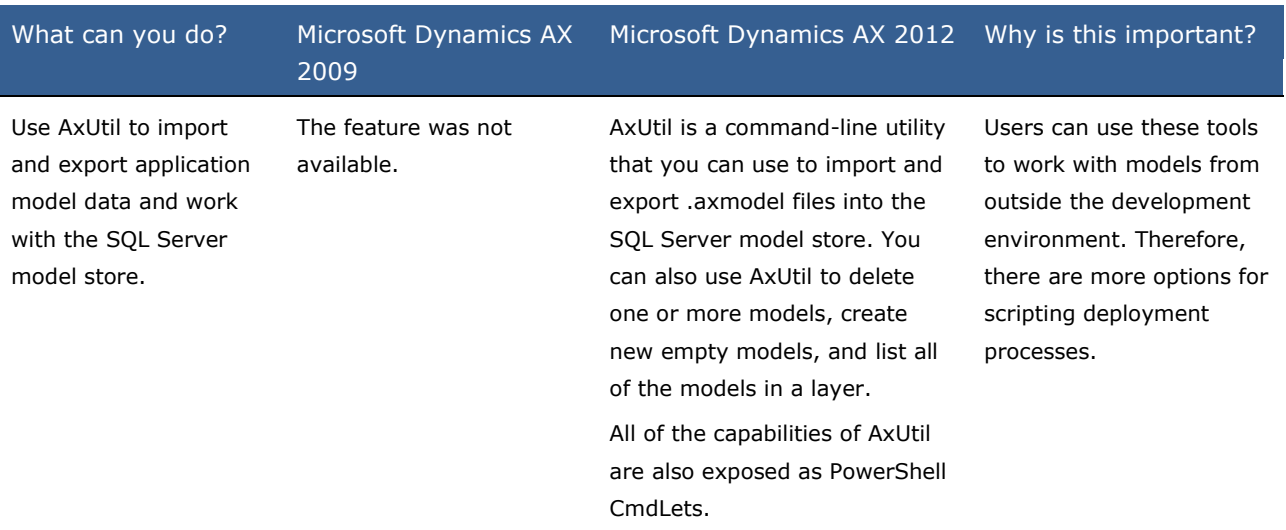

## **Development Workspace**

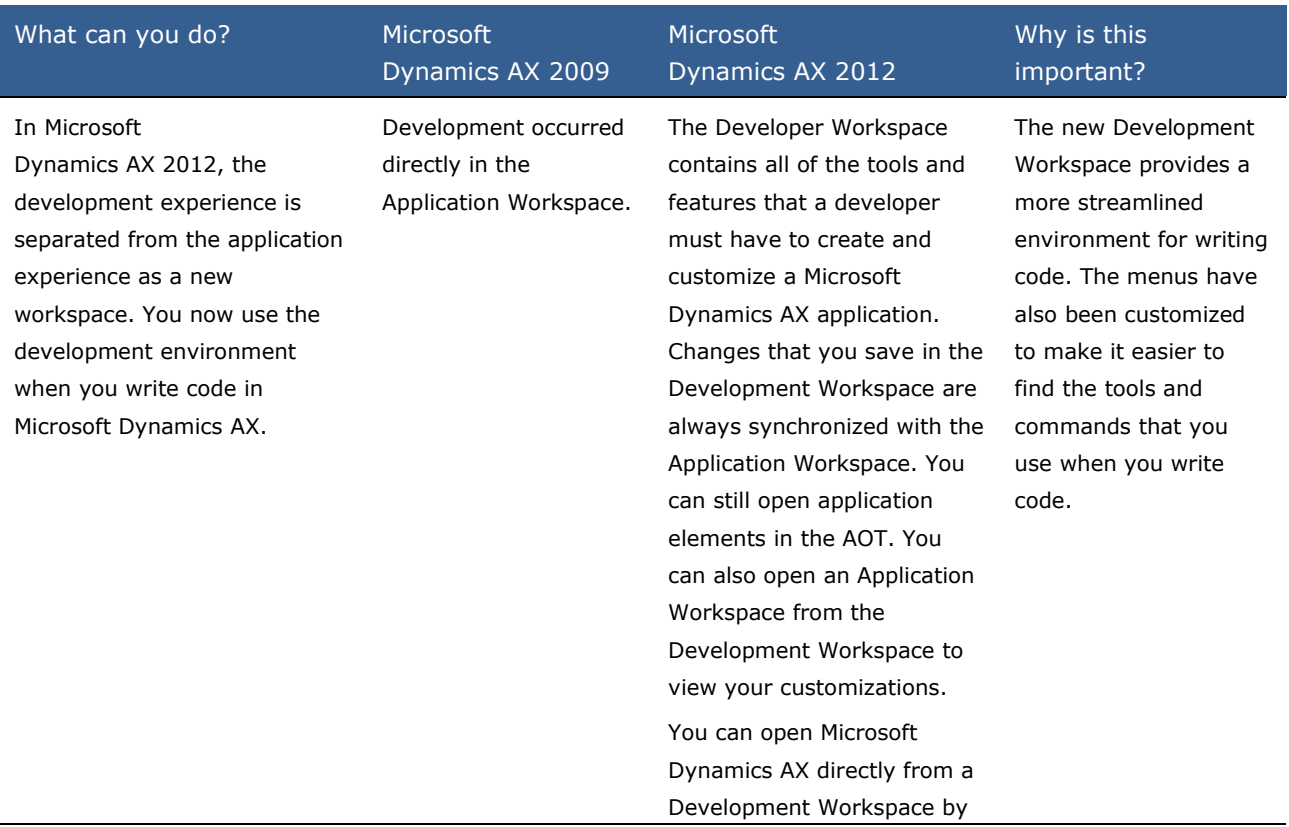

using the Ax32.exe command-line flag /development.

#### **Some Layers Have Been Renamed**

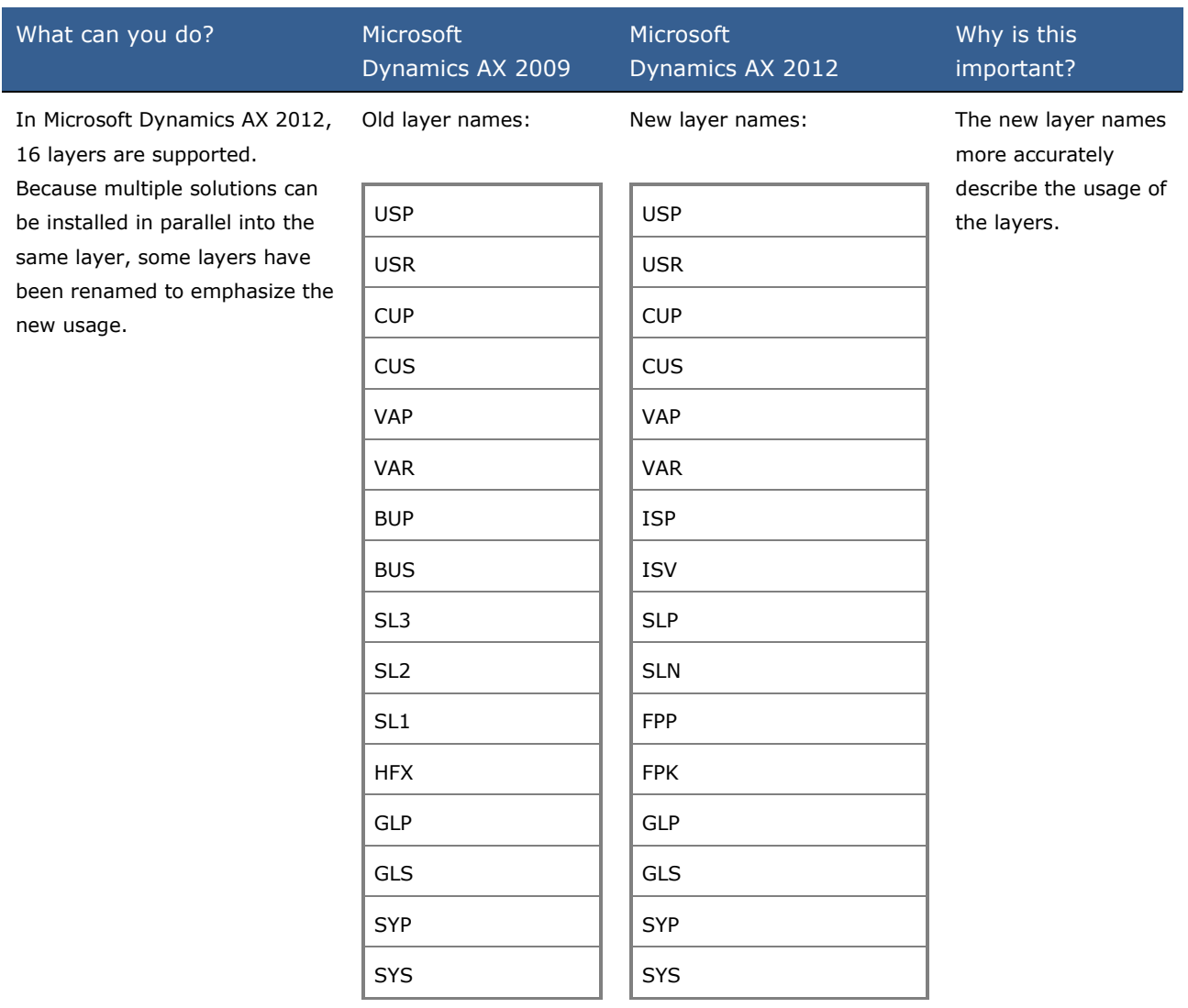

#### **Installation-Specific IDs**

#### **Microsoft Dynamics AX**

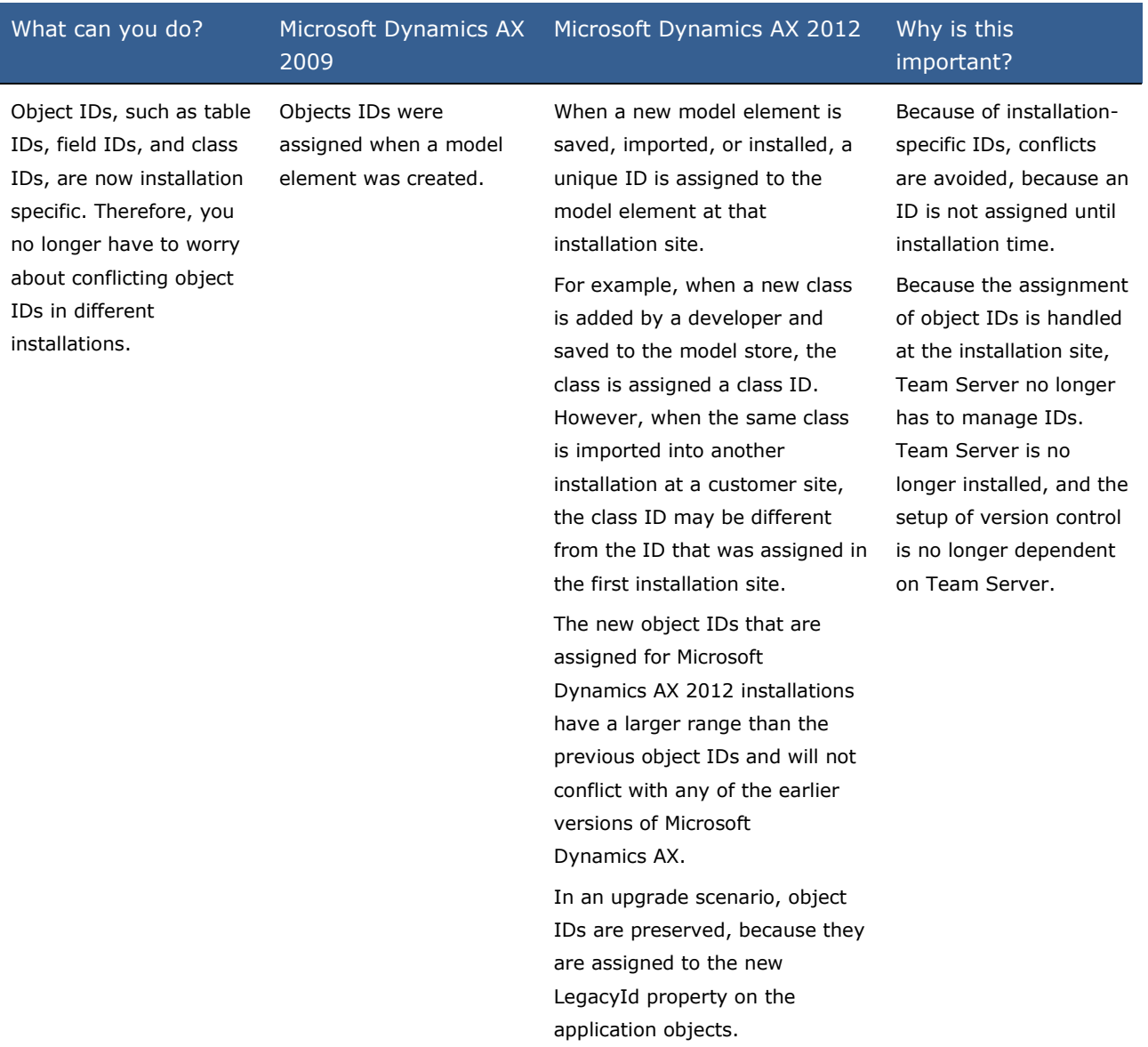

# **What's New: MorphX Tools for Developers in Microsoft Dynamics AX 2012**

This section describes the new and enhanced features that are planned to be made available in the development tools for MorphX in Microsoft Dynamics AX 2012.

## **What is new or changed?**

The following tools have been added or enhanced in Microsoft Dynamics AX 2012:

- [X++ Editor](file:///C:/Users/a-zachae/Desktop/Working/AxDevWhatsNew_Version2.0.doc%23z35)
- [Type Hierarchy Browser and Type Hierarchy Context](file:///C:/Users/a-zachae/Desktop/Working/AxDevWhatsNew_Version2.0.doc%23z36)
- [Unit Test Framework](file:///C:/Users/a-zachae/Desktop/Working/AxDevWhatsNew_Version2.0.doc%23z37)
- [Tools Used With Models and the Model Store](file:///C:/Users/a-zachae/Desktop/Working/AxDevWhatsNew_Version2.0.doc%23z38)
- [Code Upgrade Tools](file:///C:/Users/a-zachae/Desktop/Working/AxDevWhatsNew_Version2.0.doc%23z39)

#### **X++ Editor**

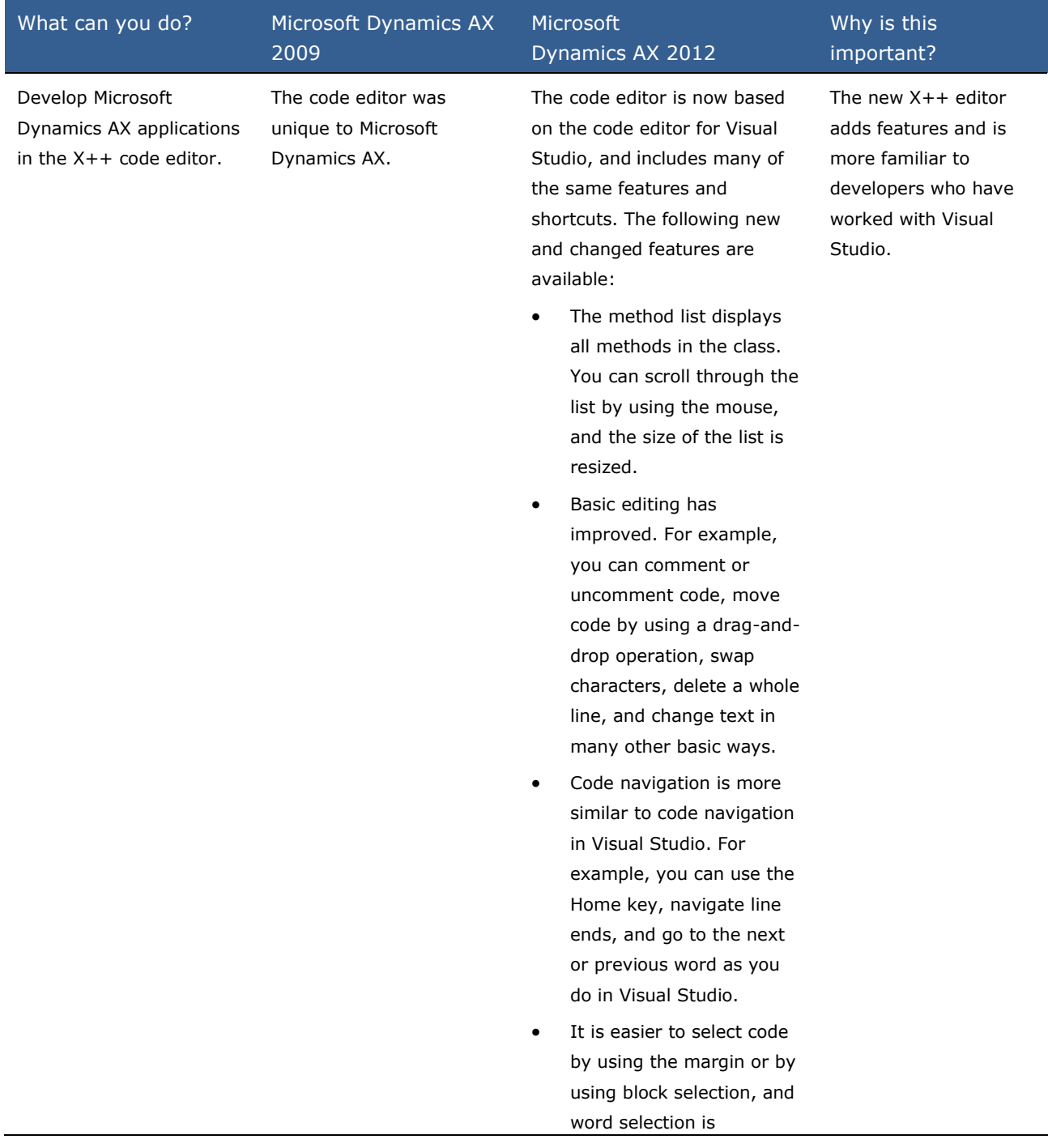

improved.

- Code rendering is improved. For example, the value of a label is displayed when you rest the mouse pointer on the label, and an indicator in the margin tracks your changes. Additionally, line numbers are displayed, the font is improved, there is more syntax coloring, and you can view whitespace.
- You can search for code incrementally. Search uses .NET regular expressions.
- IntelliSense has been improved. IntelliSense now includes word completion, tooltips that display the XML documentation comments for a method or class, and help for multiline parameters.
- Errors in code are underlined by using a wavy line. When you rest the mouse pointer on the wavy line, the error message for the compiler is displayed. Code breakpoints can be toggled in the margin.

#### **Type Hierarchy Browser and Type Hierarchy Context**

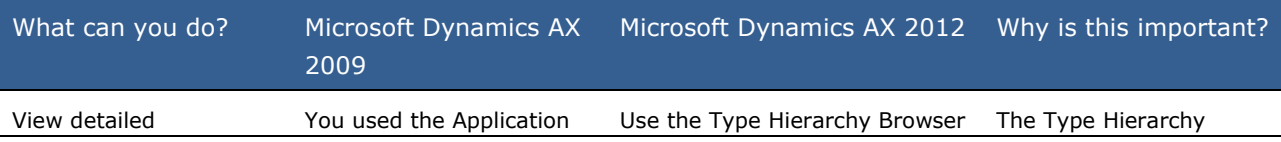

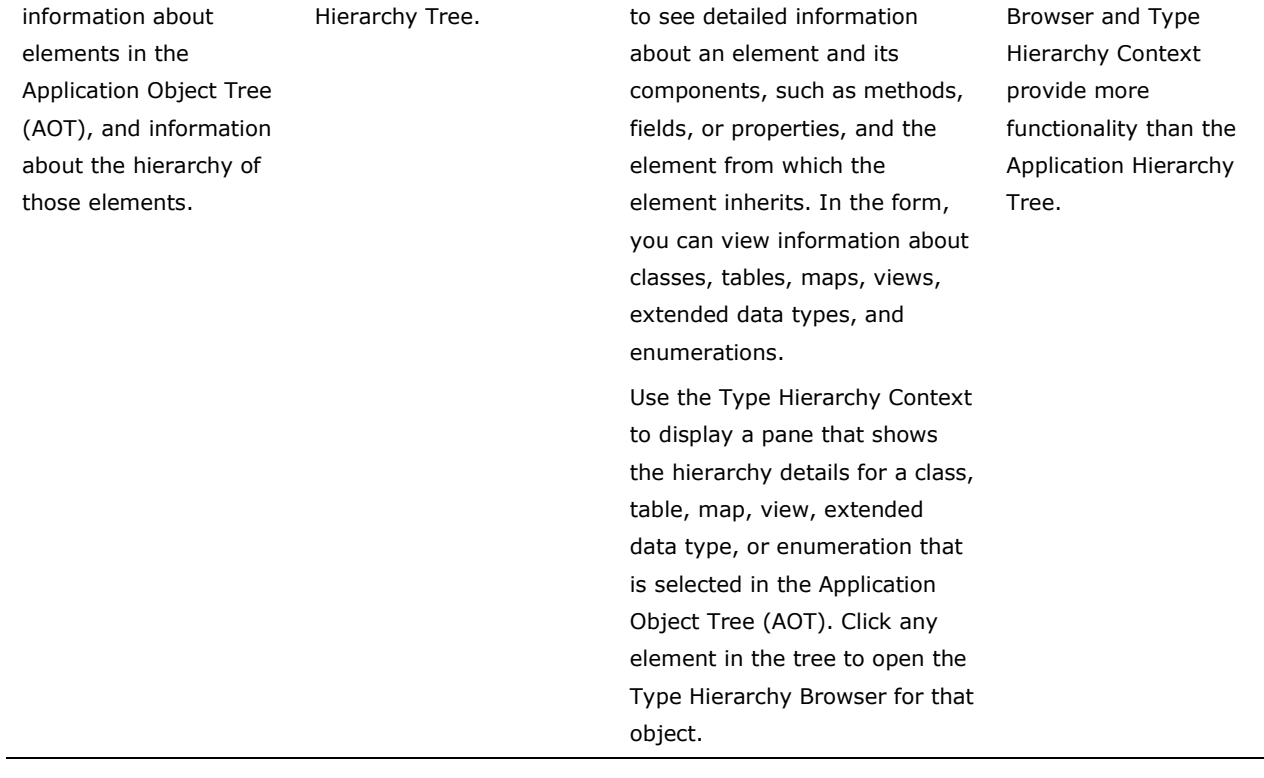

### **Unit Test Framework**

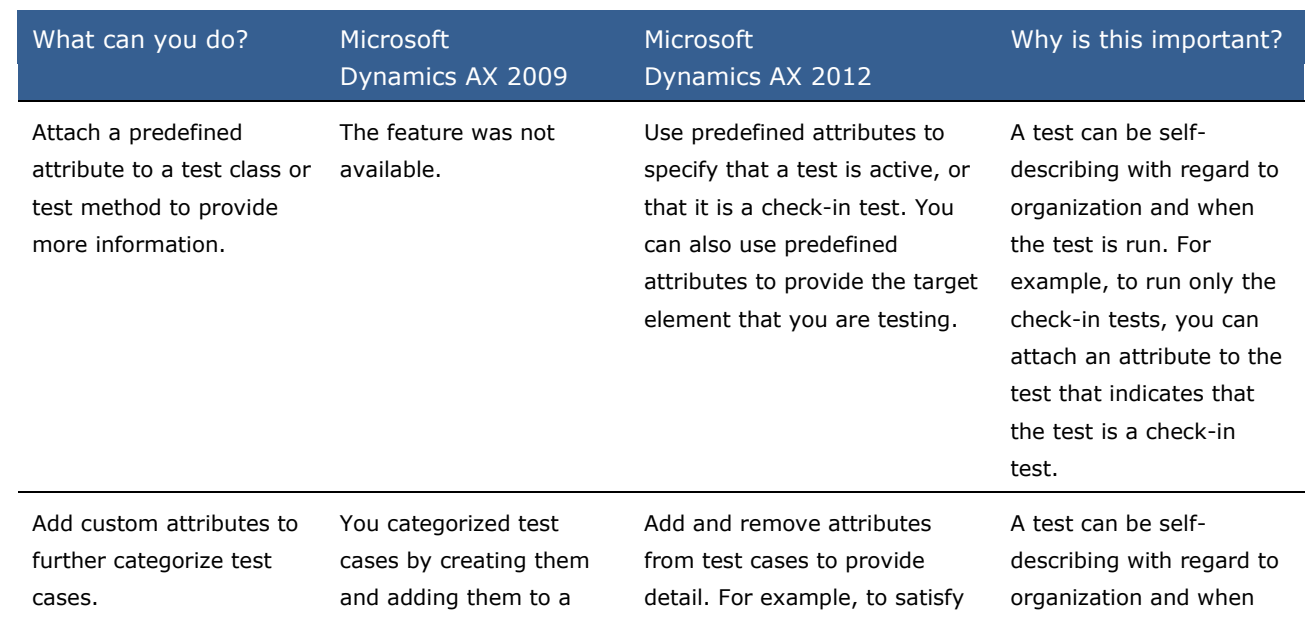

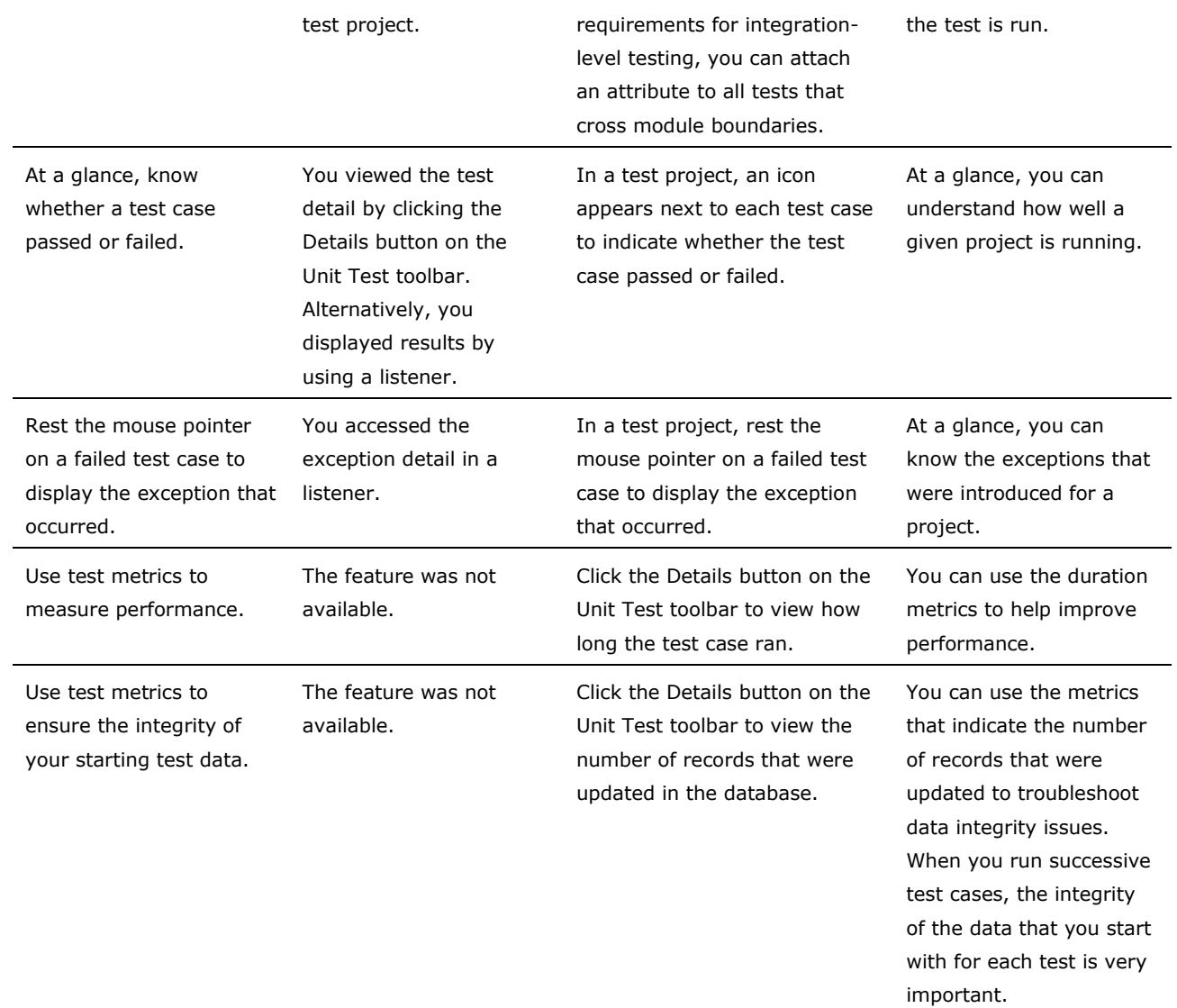

#### **Tools Used With Models and the Model Store**

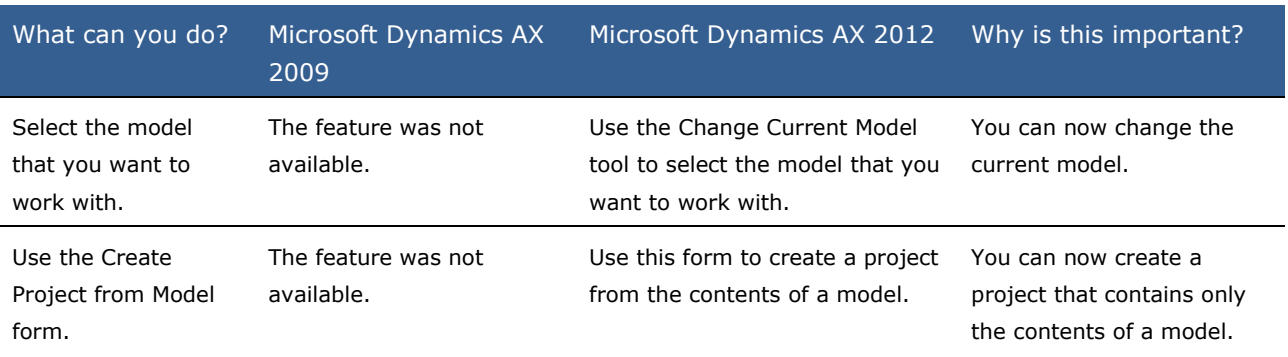

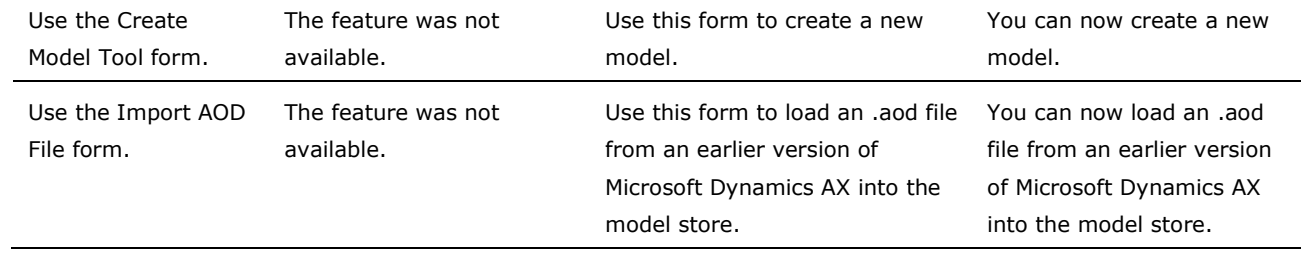

## **Code Upgrade Tools**

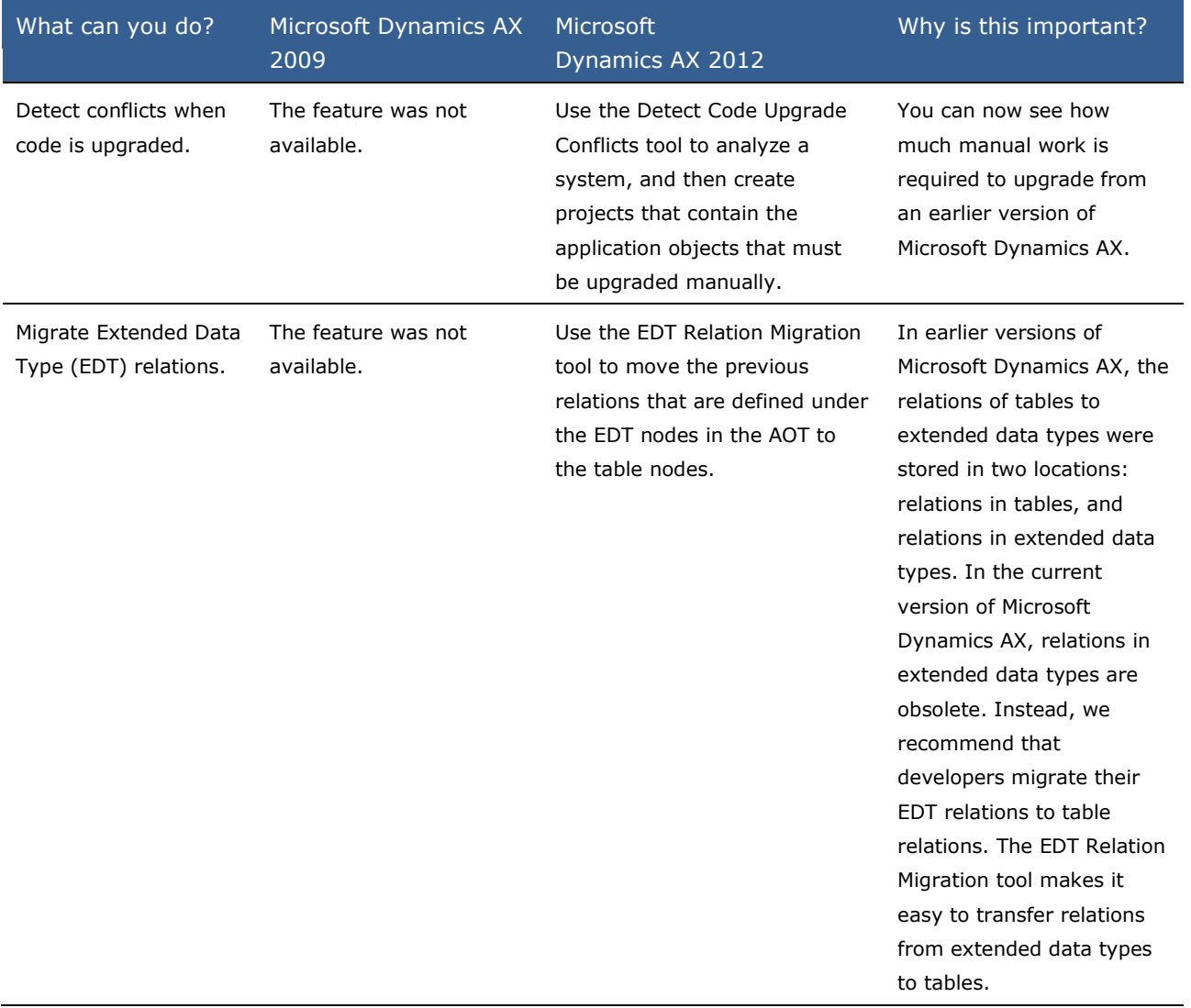

# **What's New: Reporting for Developers in Microsoft Dynamics AX 2012**

SQL Server Reporting Services is now the primary reporting platform for Microsoft Dynamics AX. The default, out-of-the-box reports that are planned to be made available with Microsoft Dynamics AX now run on the Reporting Services platform.

### **What is new or changed?**

Reporting Services is a server-based reporting platform that provides comprehensive reporting functionality for a variety of data sources. Reporting Services includes a complete set of tools for you to create, manage, and deliver reports, as well as APIs that enable you to integrate or extend data and report processing in custom applications. The new report development environment takes advantage of extended SQL Server tools and components. The report development environment is fully integrated into Microsoft Visual Studio.

## **Reporting Improvements**

The following table describes the improvements that have been made to the Microsoft Dynamics AX reporting framework.

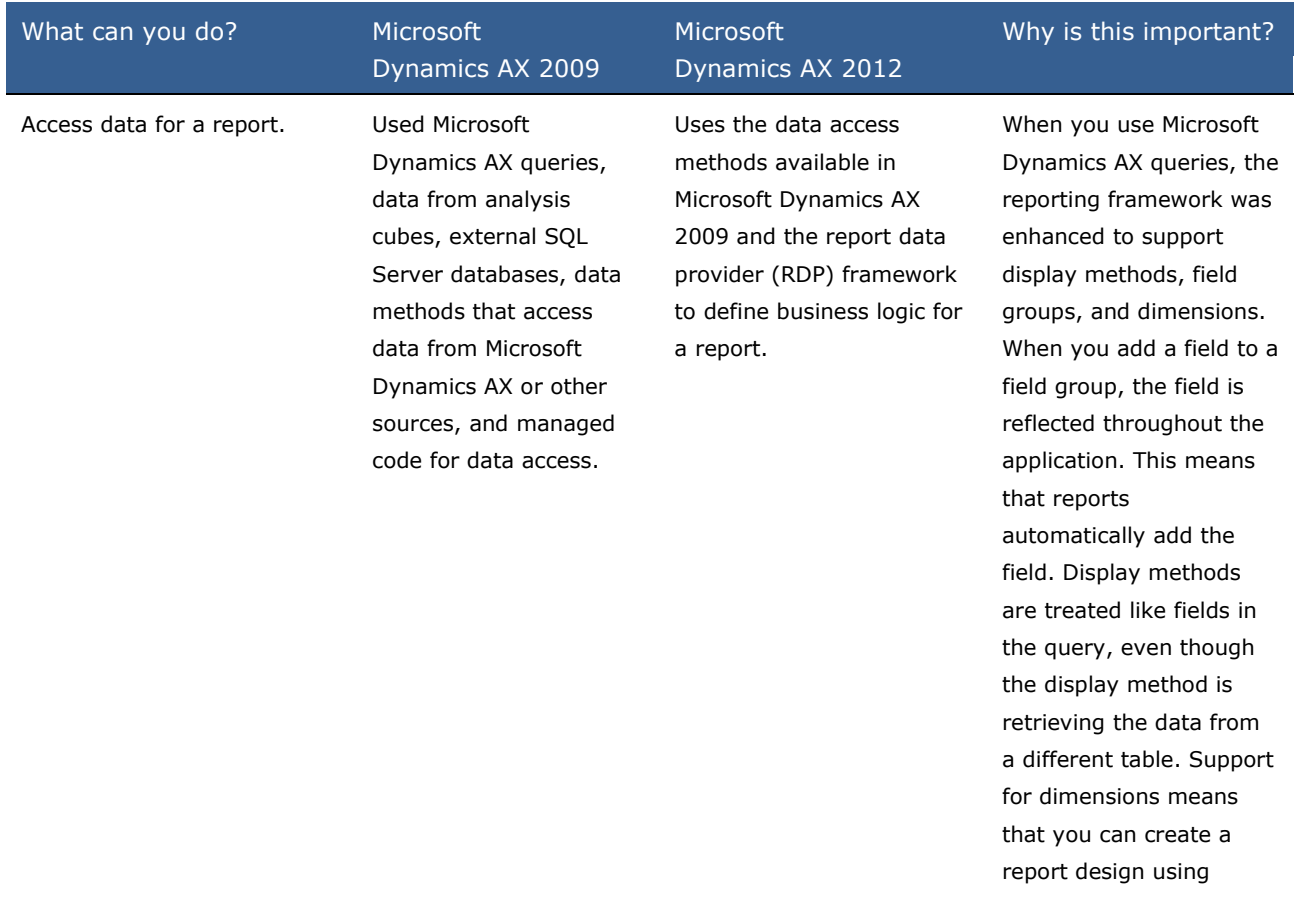

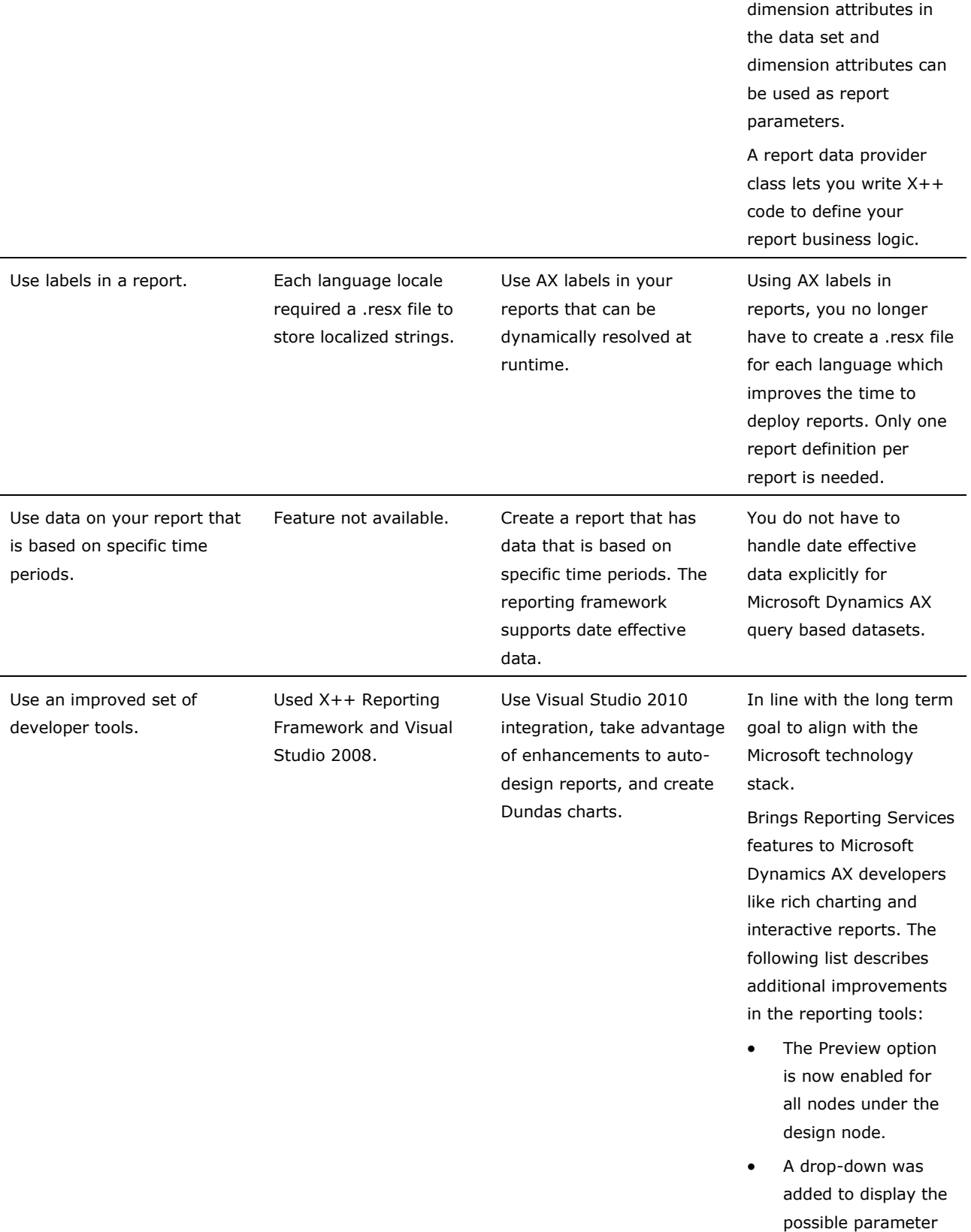

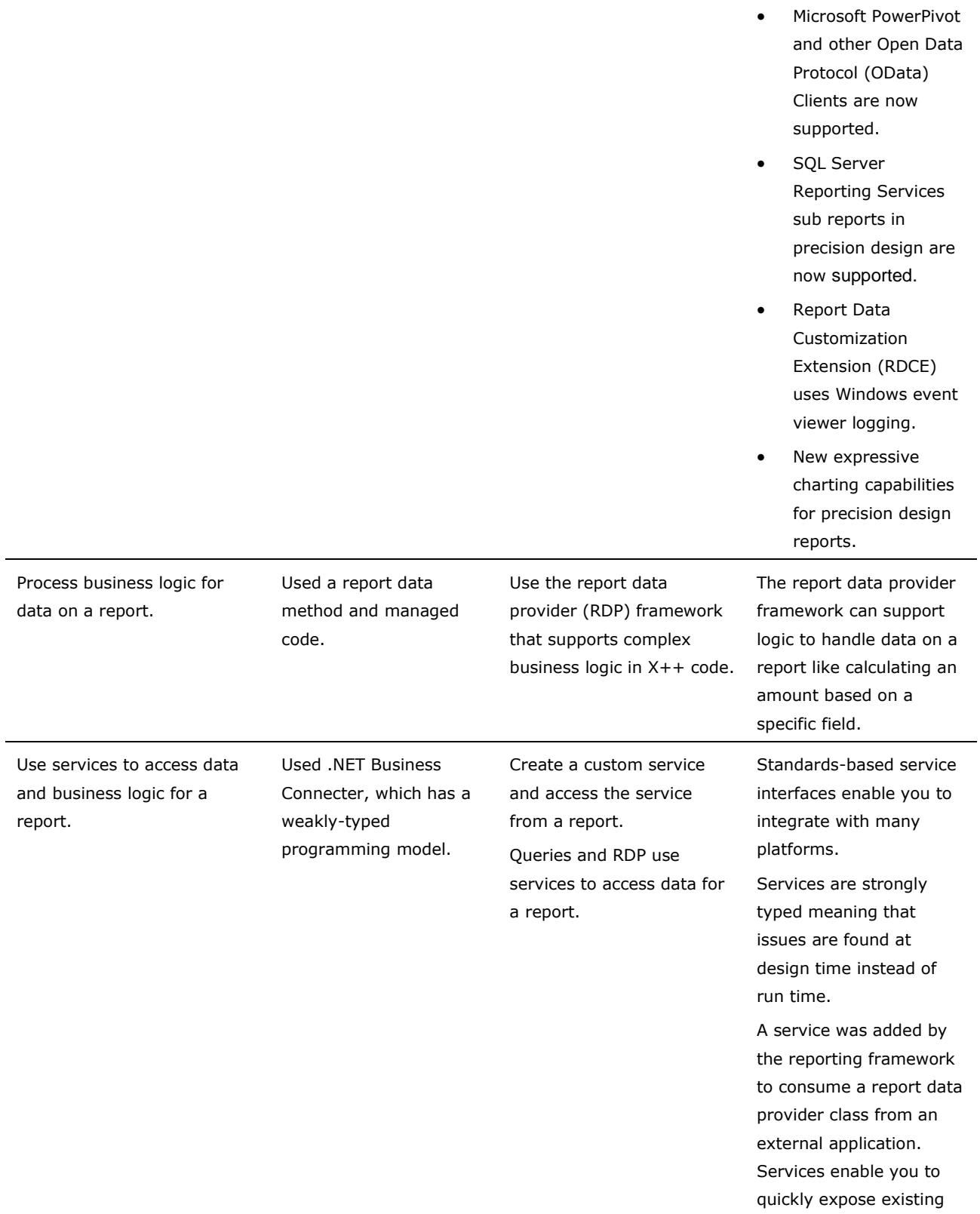

types.

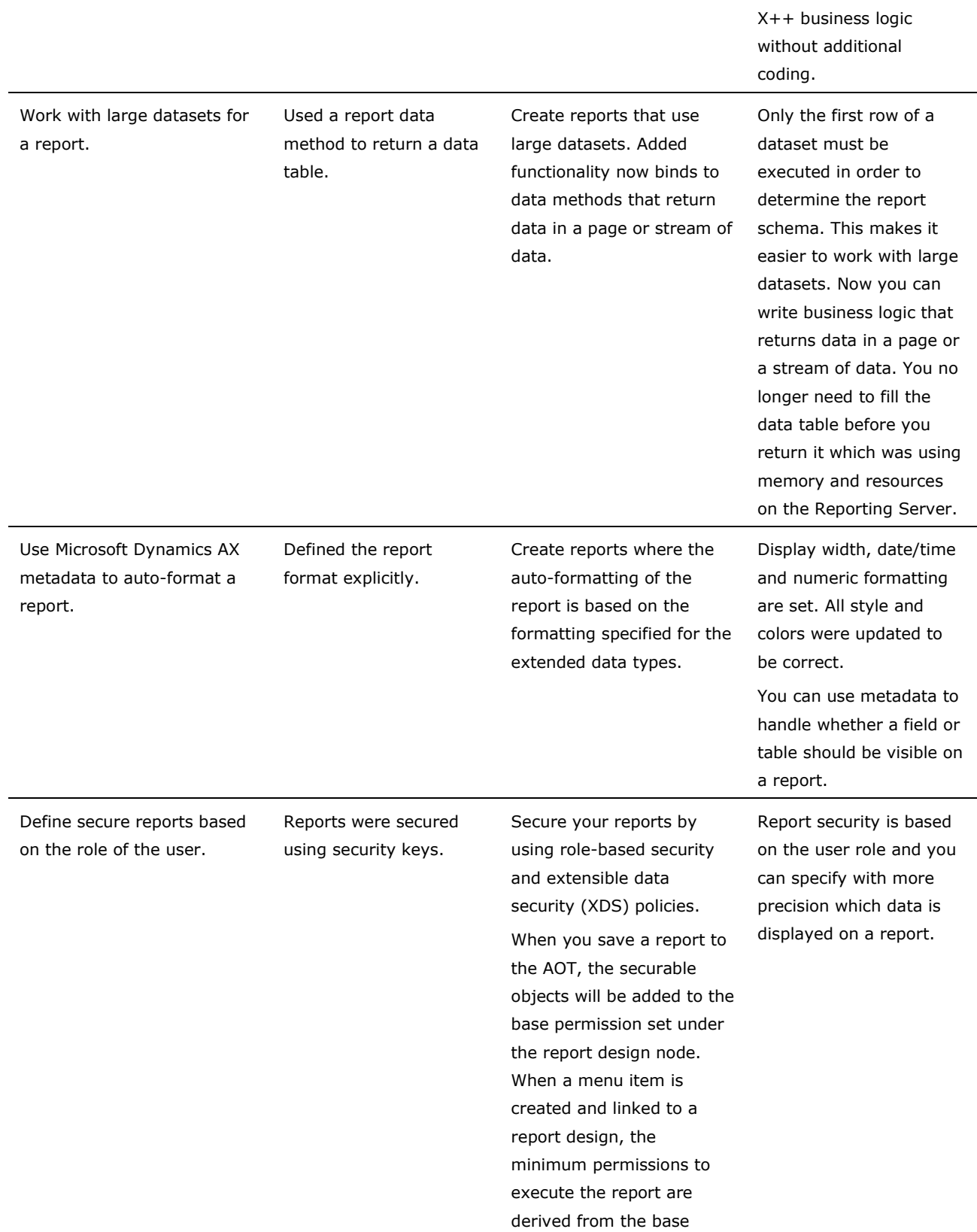

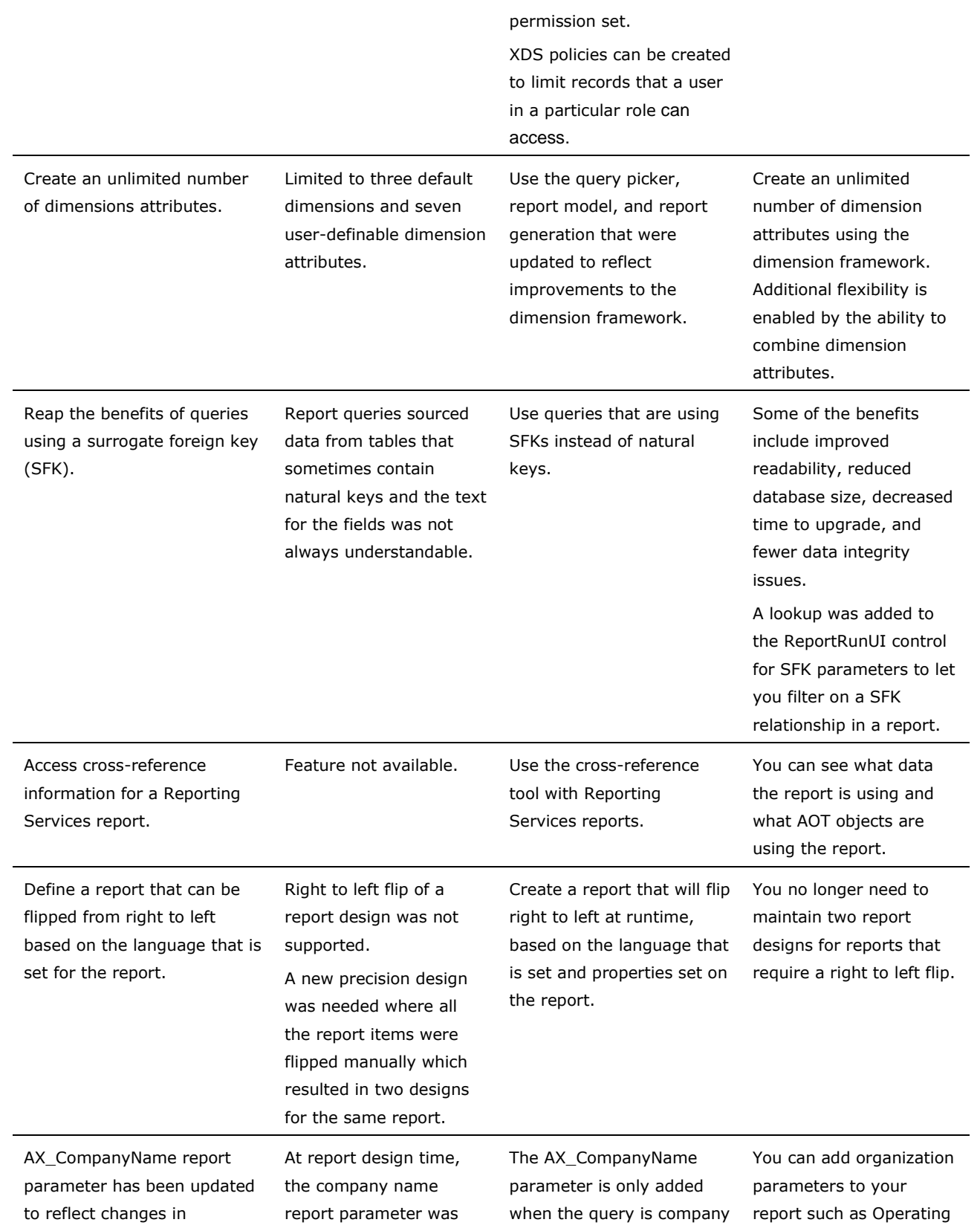

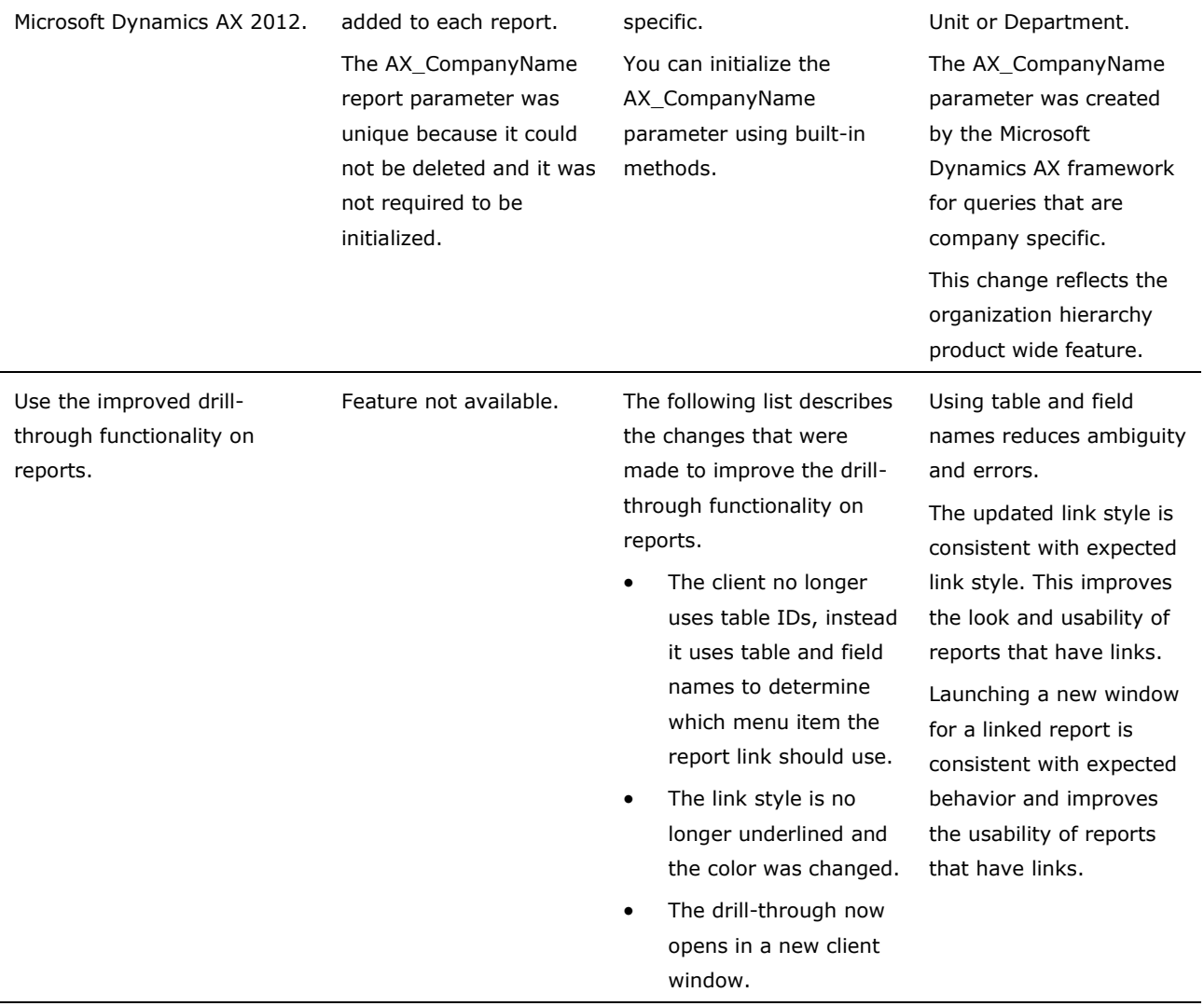

# **Parity with Existing Functionality**

The following table describes the features that were added so that the Reporting Services reports have the same capabilities as the legacy X++ reports.

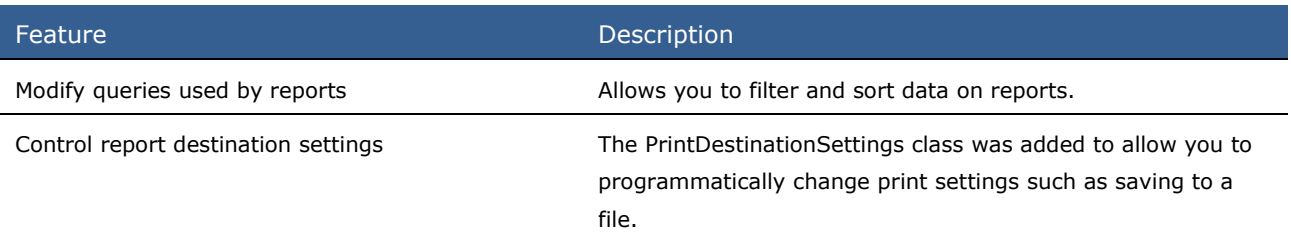

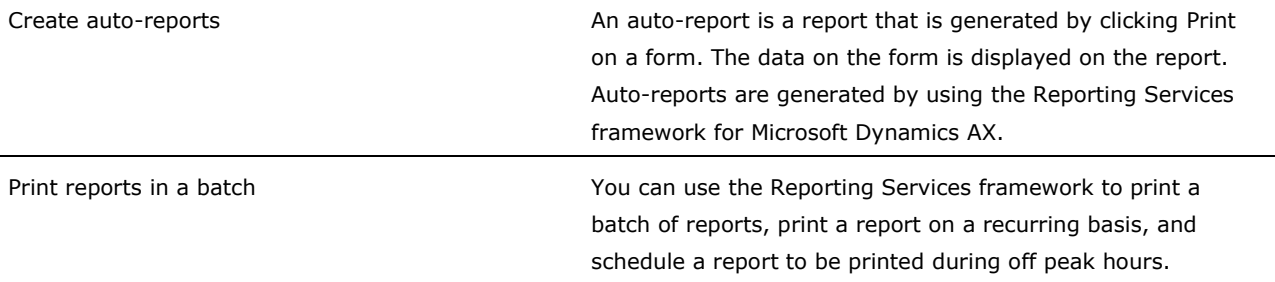

## **Are there any special considerations?**

Reports will not be upgraded from Microsoft Dynamics AX 2009 to Microsoft Dynamics AX 2012. Microsoft Dynamics AX 2012 provides hundreds of default, out-of-the-box reports that you can deploy and customize.

When upgrading, existing Reporting Services and X++ reports will be copied to the Microsoft Dynamics AX 2012 system, but they will not be upgraded. We recommend that you use a Reporting Services report that is provided with Microsoft Dynamics AX 2012 as a template and customize it to meet your needs.

# **What's New: Security for Developers in Microsoft Dynamics AX 2012**

This section describes the new and enhanced security framework that is available in Microsoft Dynamics AX 2012.

### **What is new or changed?**

Microsoft Dynamics AX 2012 has a new security framework, which is called role-based security. The system administrator and the developer each manage parts of the new security system. The developer creates and defines duties. The system administrator assigns duties and users to roles.

Many elements in the Application Object Tree (AOT) have properties that relate to role-based security. However, for the developer, the central location of role-based security is under the **Security** node.

Role-based security has mechanisms that help secure both columns and rows in tables. You can help secure the following elements:

- Tables and their fields You can often help secure these elements by limiting access through menu items and forms that interact with the tables.
- Table records You can help secure these elements based on the data values in the records.

#### **Important:**

Security keys are no longer used.

These mechanisms are described in the following sections:

- Security Permissions on Data Sources and Fields
- Security Policies on Table Records by Data Values

#### **Security Permissions on Data Sources and Fields**

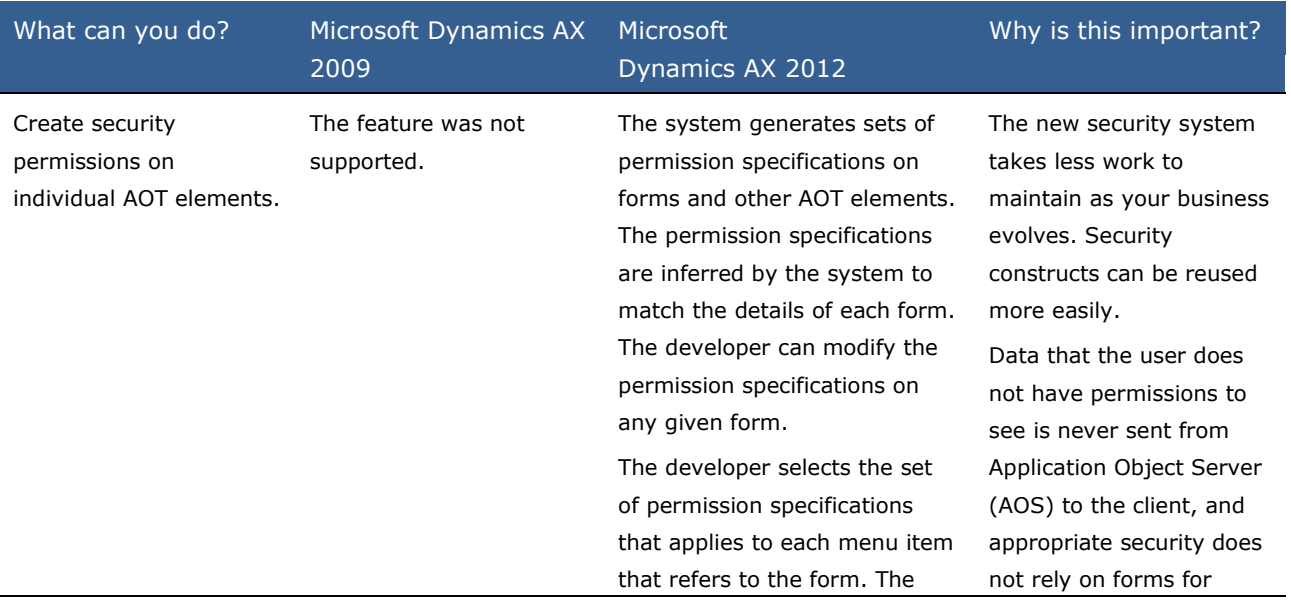

developer uses the AOT to activate the selected permission specifications. The developer can combine many active permissions into one privilege. Active permissions are created in the AOT, under the Security > Permissions node. One privilege can correspond to the various actions that are required to perform one particular business task. Either the system administrator or the developer can assign a privilege to a user role. All users who are assigned to the role gain that privilege. enforcement.

#### **Security Policies on Table Records by Data Values**

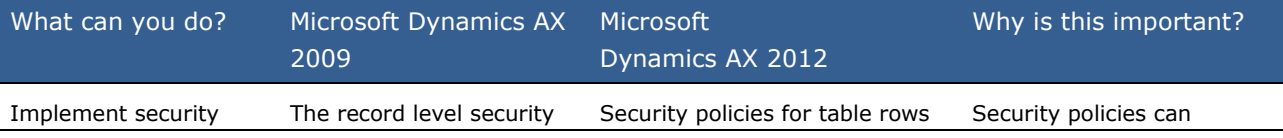

policies for table records.

(RLS) feature was used to filter access to table records. RLS security constructs applied only within individual tables. RLS was applied only if the developer explicitly called RLS to enforce security. Therefore, security enforcement could be accidentally omitted.

behave like a where clause in SQL. A security policy is based on a query under the Queries node in the AOT. The details of the policy are specified under the Data Sources > Ranges node. Therefore, foreign key relations between tables can be part of a security policy. Security policies are assigned

to user roles.

restrict access to table rows, based on foreign key relationships between tables. One security policy can replace several RLS specifications.

After a security policy is created in the AOT and assigned to a user role, the system enforces the policy. Therefore, developers do not have to add calls to a security system in their code.

The RLS feature will be removed from a future version of the product.

# **What's New: Services & AIF for Developers in Microsoft Dynamics AX 2012**

This page lists the new and enhanced developer features for Services and Application Integration Framework (AIF) that are planned to be made available in Microsoft Dynamics AX 2012.

Services and AIF both support integration with external systems. Services is the WS-\* standardsbased programming model that enables you to expose Microsoft Dynamics AX functionality through service interfaces. AIF is the framework that contains integration-specific features such as integration ports, data policies, pipelines, transforms, and so on.

## **What is new or changed?**

This feature has changed considerably since Microsoft Dynamics AX 2009. Many new features have been added to support application development and integration with Microsoft Dynamics AX through services.

New features have been added to enable X++ business logic to be exposed as services and for X++ to consume services. In addition to programming model changes, AIF has been updated to enable developers to create transformations of non-XML data. The AIF system services enable you to retrieve user or metadata information and also to run queries.

- [Services Enhancements](file:///C:/Users/a-zachae/Desktop/Working/AxDevWhatsNew_Version2.0.doc%23z41)
- [Service Groups](file:///C:/Users/a-zachae/Desktop/Working/AxDevWhatsNew_Version2.0.doc%23z42)
- [Support for Data Model Changes](file:///C:/Users/a-zachae/Desktop/Working/AxDevWhatsNew_Version2.0.doc%23z43)
- [Business Operation Framework](file:///C:/Users/a-zachae/Desktop/Working/AxDevWhatsNew_Version2.0.doc%23z44)
- [Support for Non-XML Files](file:///C:/Users/a-zachae/Desktop/Working/AxDevWhatsNew_Version2.0.doc%23z45)
- [SOAP Headers](file:///C:/Users/a-zachae/Desktop/Working/AxDevWhatsNew_Version2.0.doc%23z46)
- [Consume External Services in X++](file:///C:/Users/a-zachae/Desktop/Working/AxDevWhatsNew_Version2.0.doc%23z47)
- [Search Message Log Information](file:///C:/Users/a-zachae/Desktop/Working/AxDevWhatsNew_Version2.0.doc%23z48)
- [System Services](file:///C:/Users/a-zachae/Desktop/Working/AxDevWhatsNew_Version2.0.doc%23z49)

#### **Services Enhancements**

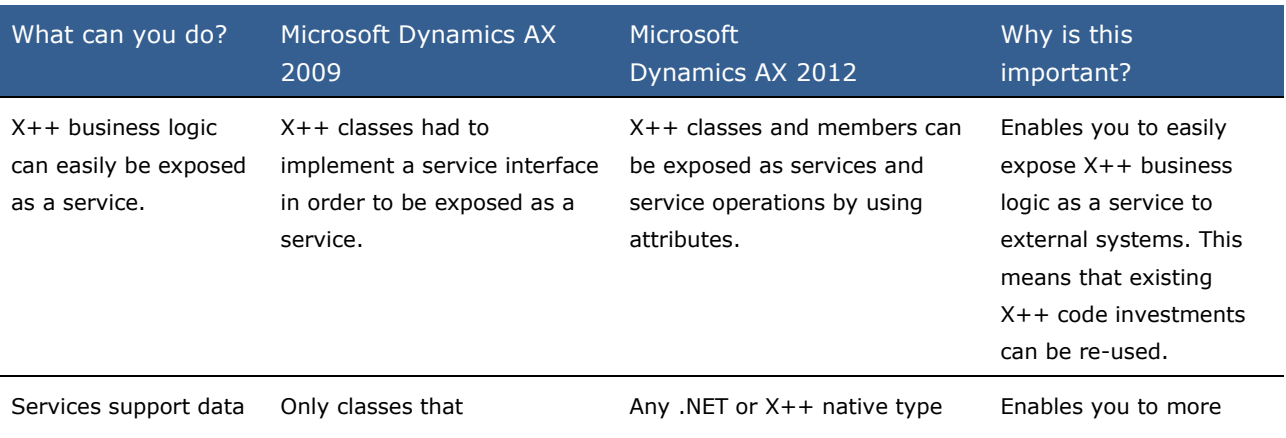

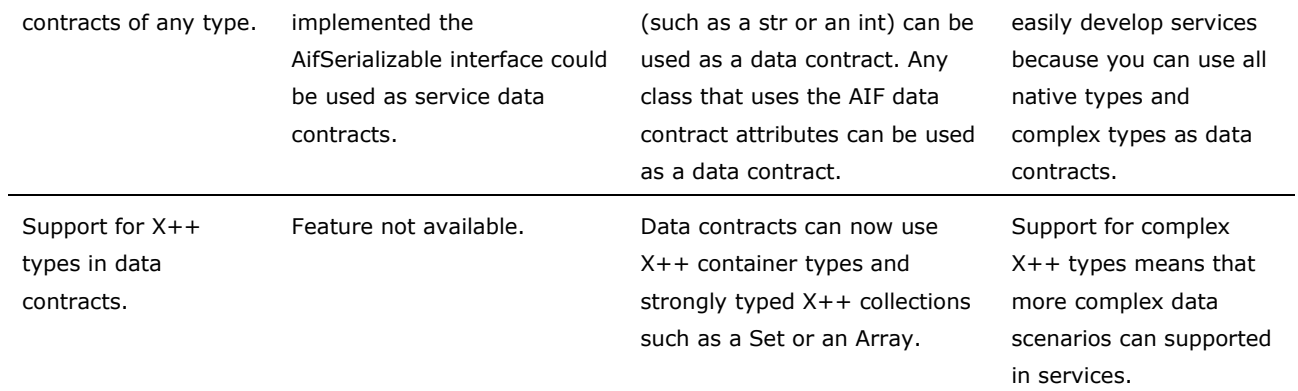

#### **Service Groups**

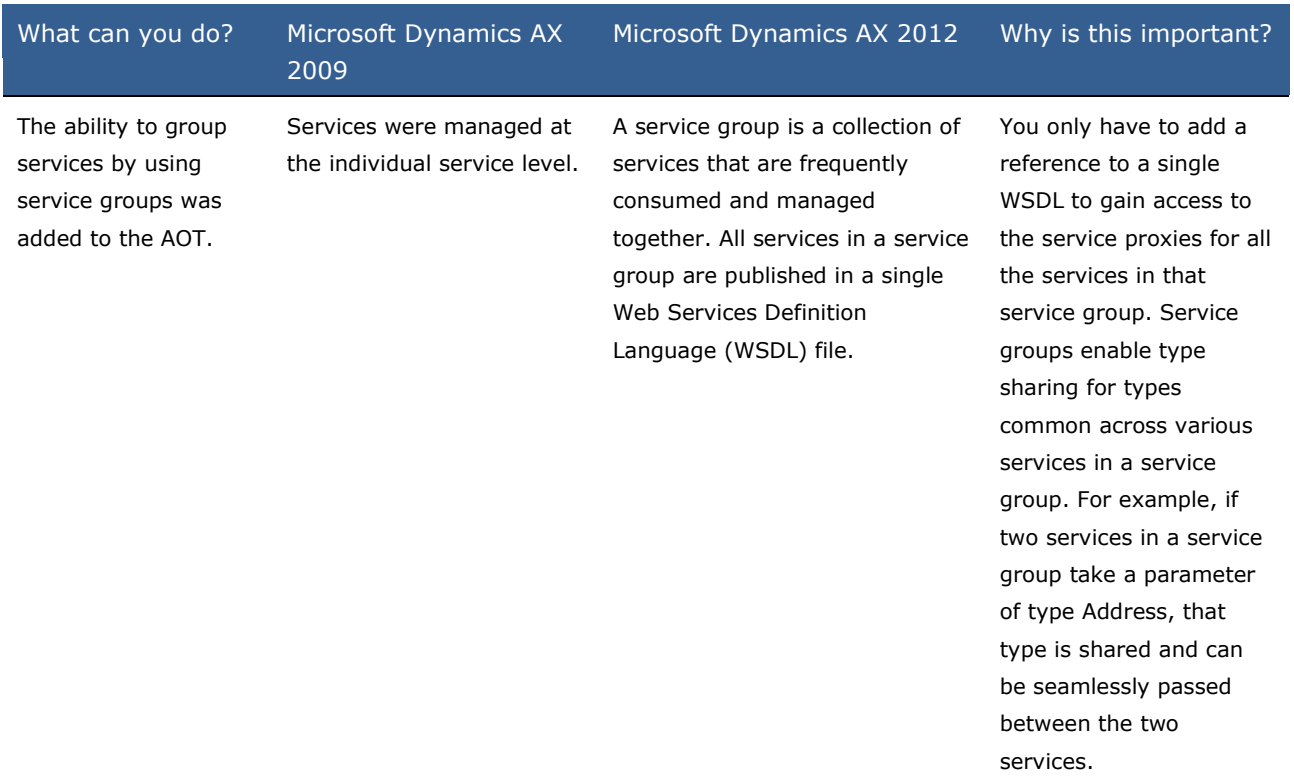

## **Support for Data Model Changes**

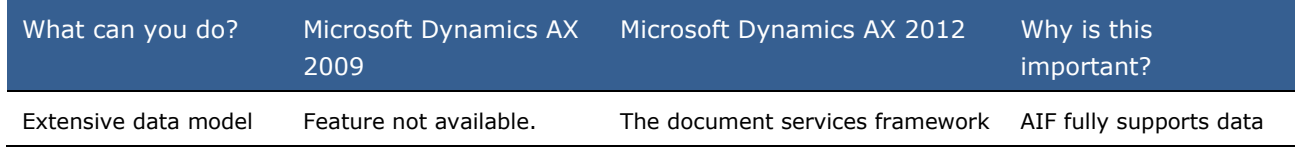

changes are supported by AIF.

supports the data model changes implemented in Microsoft Dynamics AX 2012. The document services framework handles the following scenarios to produce a usable data contract schema:

- Replaces a surrogate foreign key (SFK) with the natural key for a specific table relationship. This means that the service contract has userfriendly, readable fields instead of obscure SFKs.
- Handles all queries that contain the Global Address Book (GAB) views as one of their data sources.
- Supports query data source tables that implement table inheritance.
- Supports query data sources that contain tables with date effective fields.
- Handles query data sources that contain tables with dimension columns. The framework supports serialization and deserialization of the dimension columns across the service boundary.
- The wizards used to create and update document services support these data model changes.

#### **Business Operation Framework**

model features to make data contracts easier to use.

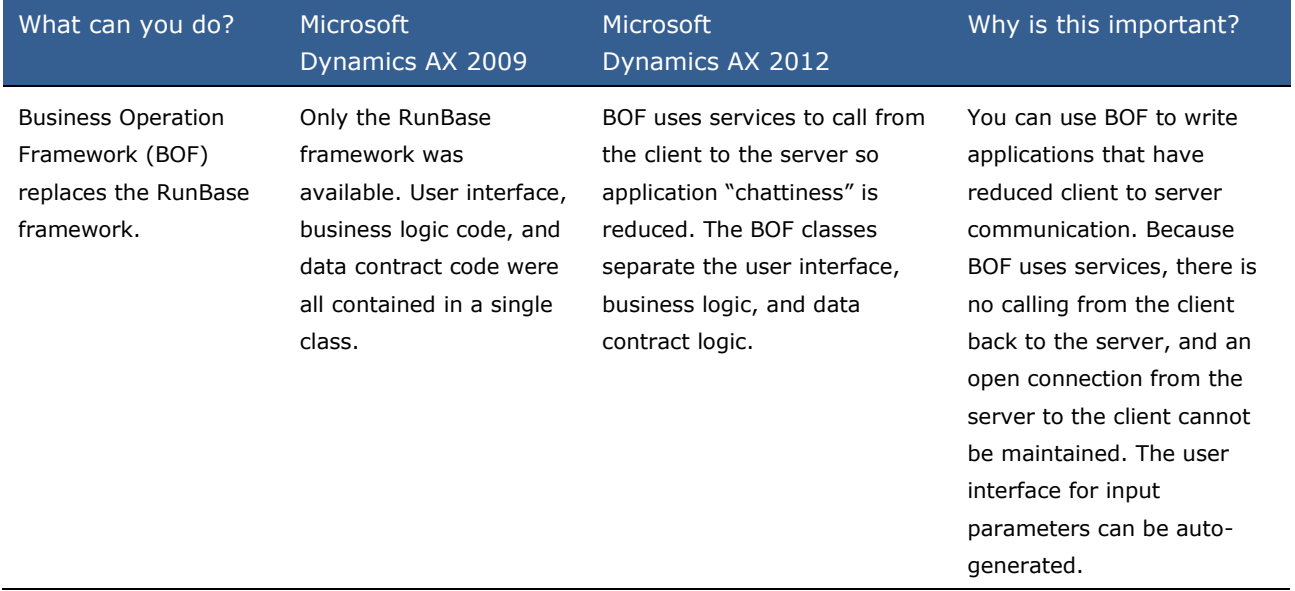

### **Support for Non-XML Files**

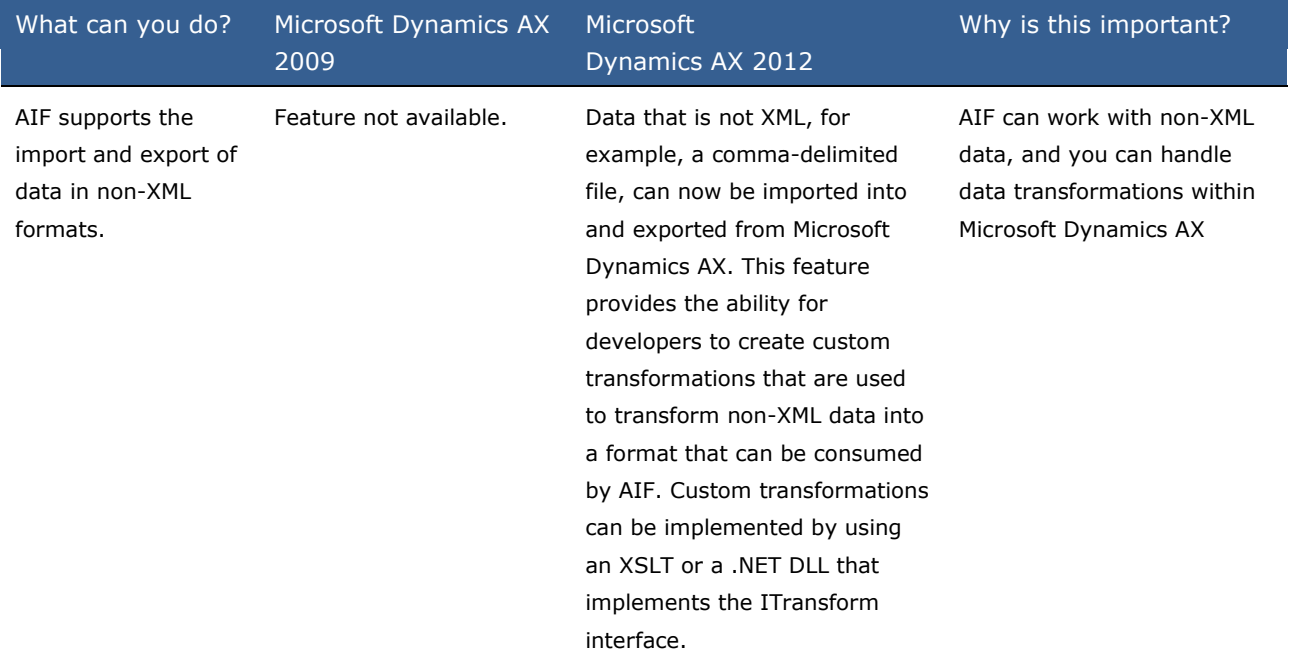

## **SOAP Headers**

### **Microsoft Dynamics AX**

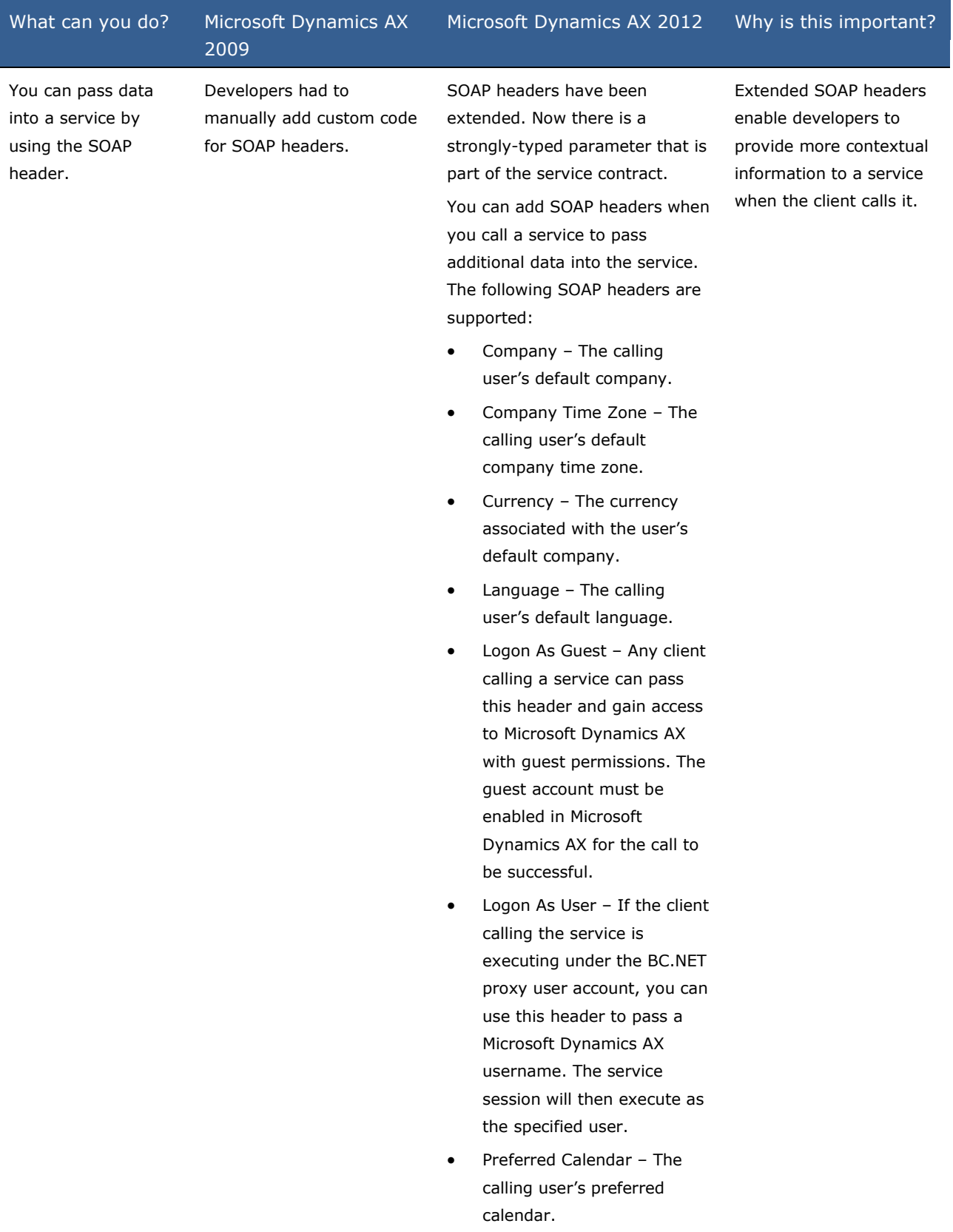

 User Time Zone – The calling user's time zone.

#### **Consume External Services in X++**

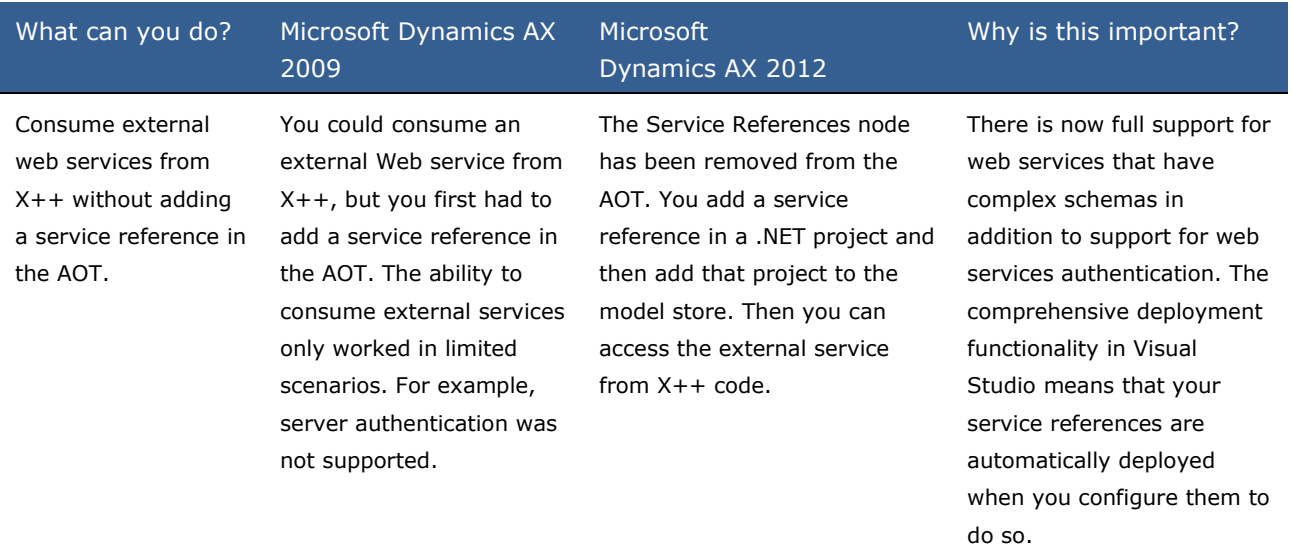

### **Search Message Log Information**

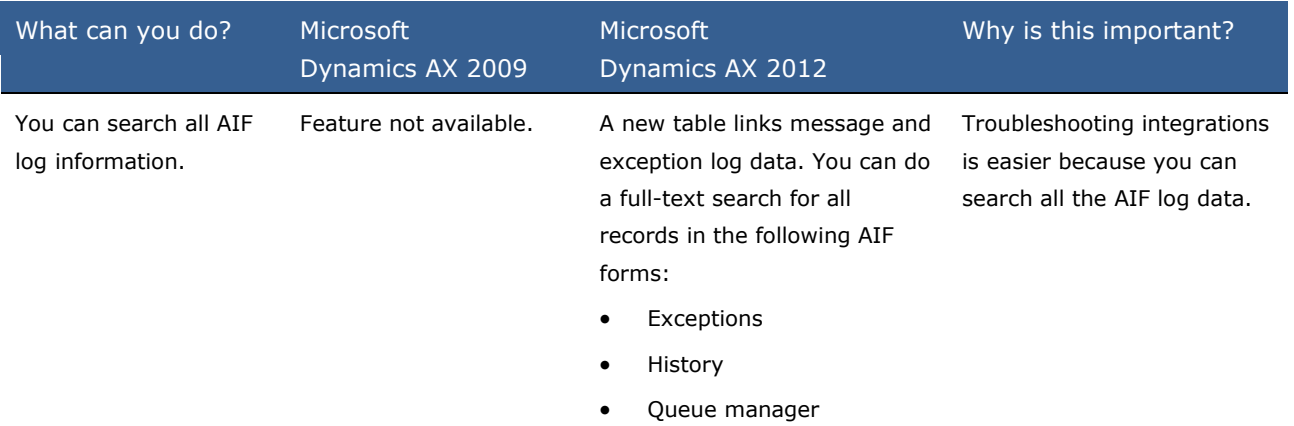

#### **System Services**

## **Microsoft Dynamics AX**

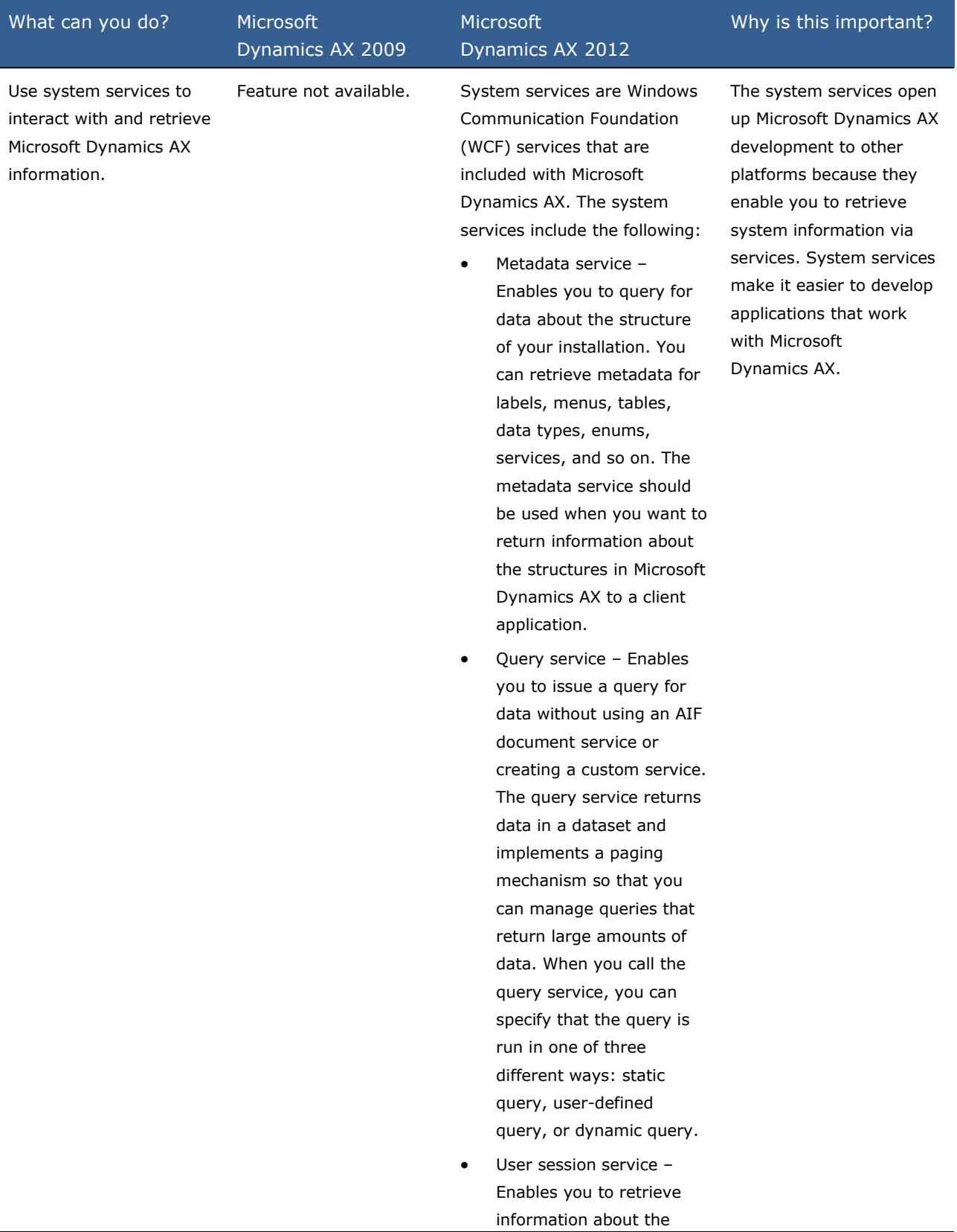

calling user such as the user's default language, default company, default company time zone, and so on.

### **Are there any special considerations?**

AIF integrations in Microsoft Dynamics AX 2009 will be upgraded to Microsoft Dynamics AX 2012. However, there are some manual upgrade actions that you may have to perform. The following points should be considered for any upgrade.

- The Microsoft Dynamics AX data upgrade process attempts a conversion of all AIF artifacts that correspond to artifacts in Microsoft Dynamics AX 2012. For example: the conversion of endpoints to integration ports. However, some artifacts cannot be upgraded because there is no equivalence in Microsoft Dynamics AX 2012, for example, endpoint constraints. After the upgrade is complete, you should verify the configuration of your integration ports and properties.
- There is no code upgrade for services code. All existing services must be manually updated with the required SysEntryPoint attribute and other access-level attributes so that they are deployed successfully.

# **What's New: Visual Studio Tools for Developers in Microsoft Dynamics AX 2012**

This page lists the new and enhanced features for Visual Studio Tools that are planned to be made available in Microsoft Dynamics AX 2012.

Microsoft Dynamics AX now provides an integrated development experience with Visual Studio. Visual Studio Tools for Microsoft Dynamics AX (Visual Studio Tools) is a set of tools and functionality that support development for Microsoft Dynamics AX in .NET managed code. Visual Studio Tools contains tools and functionality from both the MorphX and Visual Studio development environments.

## **What is new or changed?**

This feature has changed considerably since Microsoft Dynamics AX 2009. In addition to the new features that have been added, support for managed code has been integrated into Microsoft Dynamics AX in various ways.

New features have been added to the tools for modeling business application elements in Visual Studio. You can now add Visual Studio projects to Microsoft Dynamics AX and they are stored in the same model store as X++ code. You can view Visual Studio projects from either the Application Explorer in Visual Studio or the Application Object Tree (AOT) in MorphX. Reporting projects created in Visual Studio are stored in granular and customizable elements in the AOT. Source control is available for application projects from either the AOT or Visual Studio. The following sections describe the components that comprise Visual Studio Tools.

- [Application Explorer](file:///C:/Users/a-zachae/Desktop/Working/AxDevWhatsNew_Version2.0.doc%23z50)
- [Managed Code Business Logic](file:///C:/Users/a-zachae/Desktop/Working/AxDevWhatsNew_Version2.0.doc%23z51)
- [Proxies](file:///C:/Users/a-zachae/Desktop/Working/AxDevWhatsNew_Version2.0.doc%23z52)
- [Managed Code Event Handlers](file:///C:/Users/a-zachae/Desktop/Working/AxDevWhatsNew_Version2.0.doc%23z53)
- [Deployment](file:///C:/Users/a-zachae/Desktop/Working/AxDevWhatsNew_Version2.0.doc%23z54)
- [Cross-Reference Tool](file:///C:/Users/a-zachae/Desktop/Working/AxDevWhatsNew_Version2.0.doc%23z55)
- [Code Upgrade Tools](file:///C:/Users/a-zachae/Desktop/Working/AxDevWhatsNew_Version2.0.doc%23z56)

#### **Application Explorer**

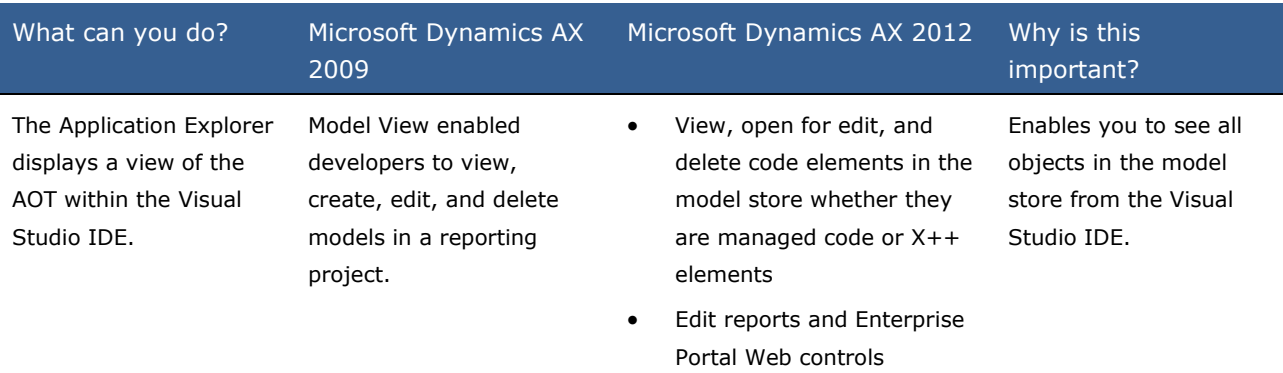

- Add managed code projects to the model store
- Edit managed projects that have been added to the AOT (model store)
- View X++ code

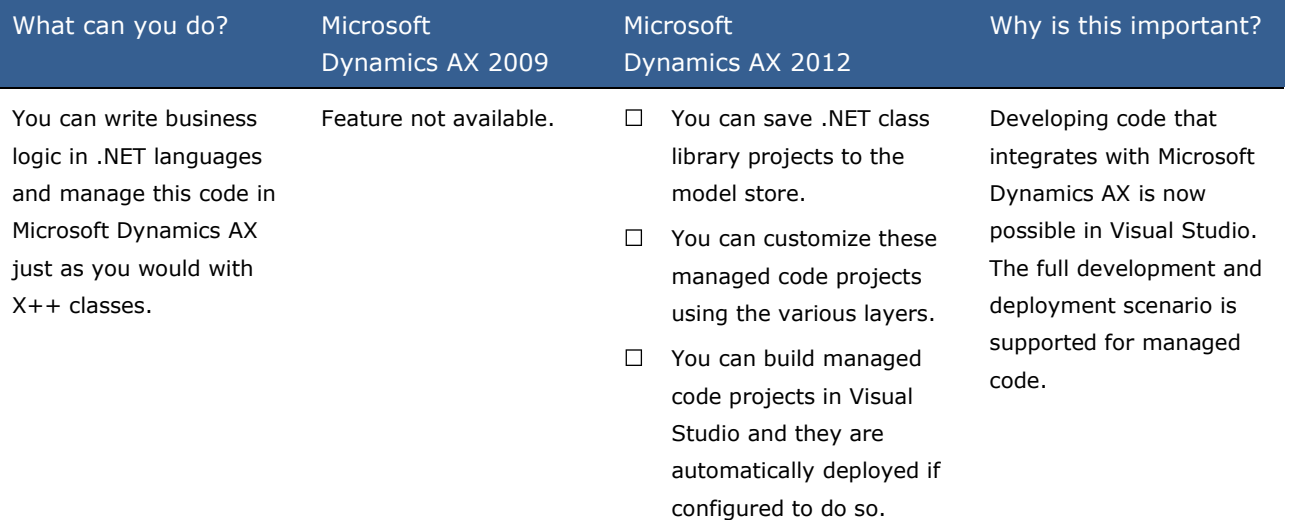

### **Managed Code Business Logic**

#### **Proxies**

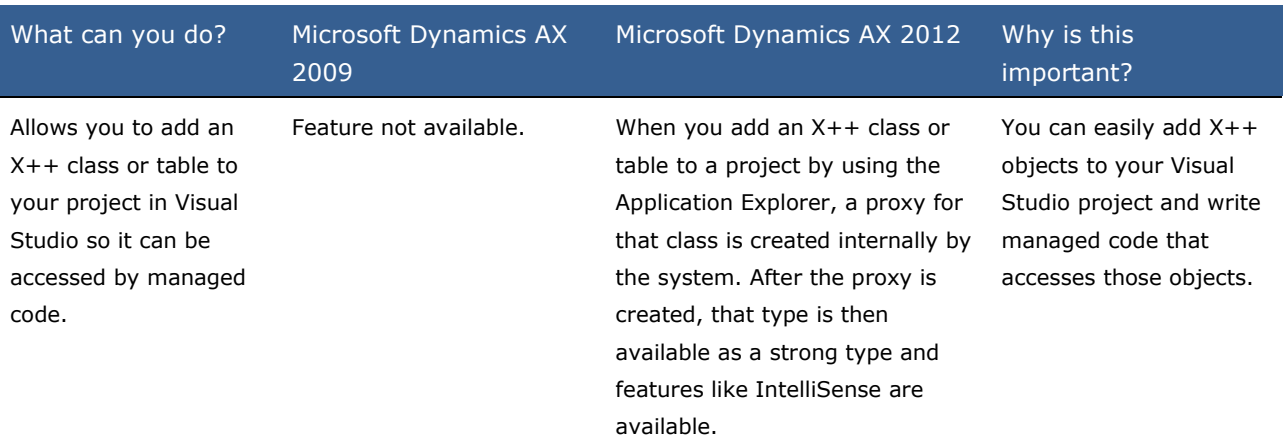

## **Managed Code Event Handlers**

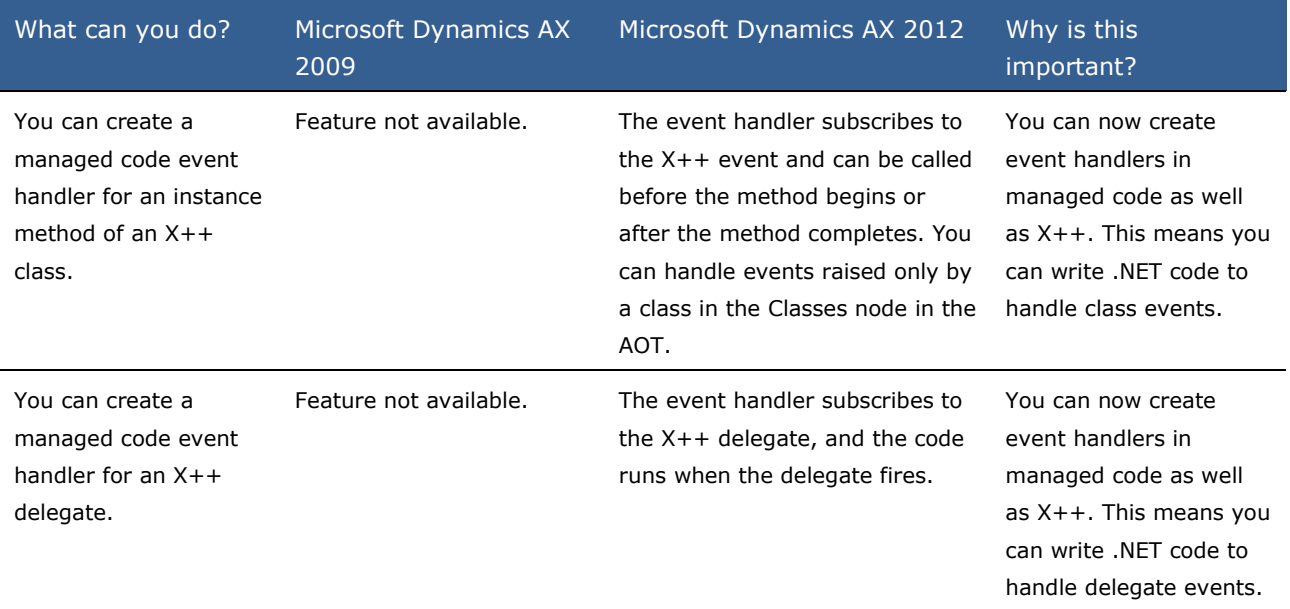

# **Deployment**

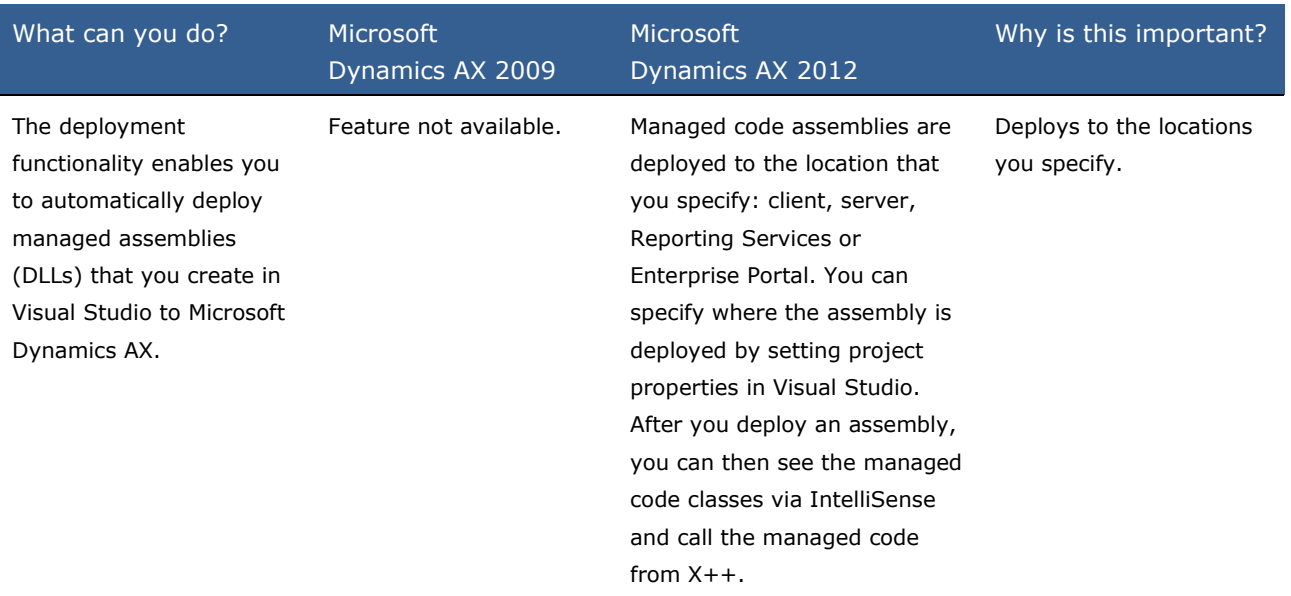

## **Cross-Reference Tool**
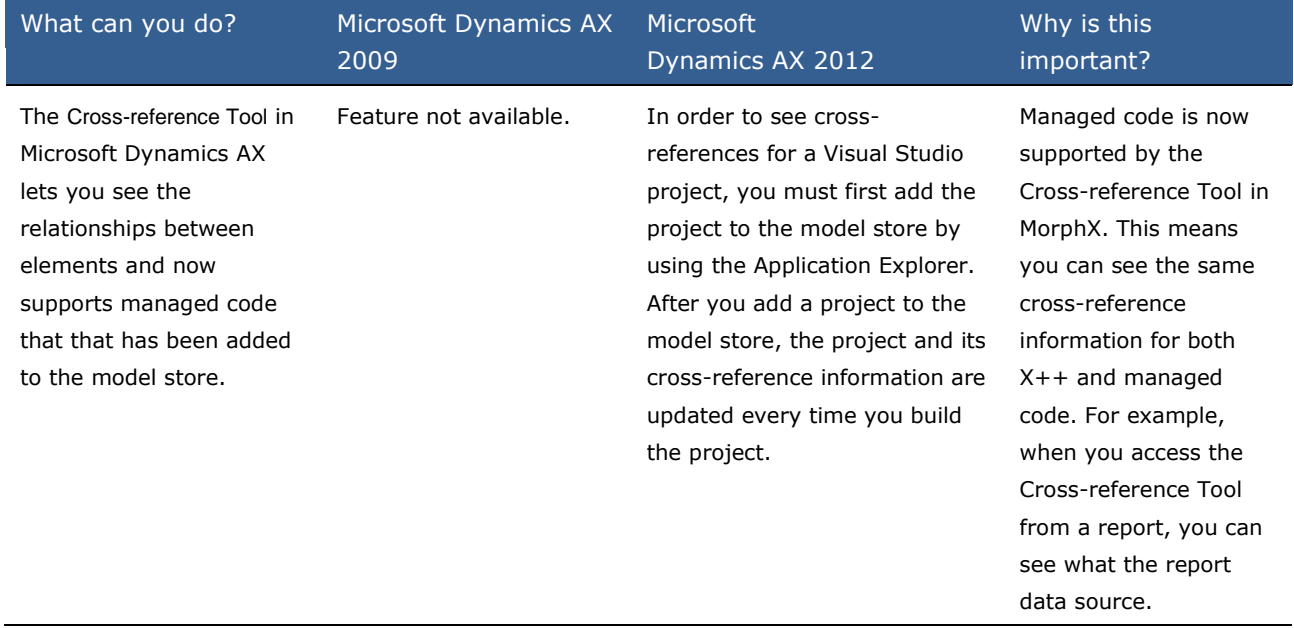

# **Code Upgrade Tools**

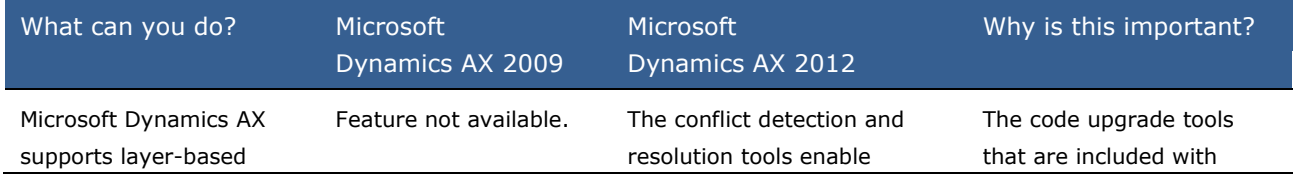

customizations for managed code. Therefore, the tools that enable developers to find and resolve conflicts that result from those customizations also support managed code. The code upgrade tools enable developers to detect and resolve conflicts between two versions of Microsoft Dynamics AX.

developers to find conflicts and compare customizations in different layers. These tools are available in the MorphX IDE and include the following:

- Detect code upgrade conflicts tool - Reports conflicts in both X++ and managed code that has been added to the model store.
- Compare tool Enables you to compare both X++ code and managed code in two layers and resolve any conflicts.

Microsoft Dynamics AX support managed code development. Therefore, the same code upgrade process can be used for code whether it originates in MorphX or in Visual Studio.

These tools are used to detect and resolve code conflicts when upgrading to a new version of Microsoft Dynamics AX, installing customizations, or installing new modules developed by a VAR or partner.

# **What's New: Workflow for Developers in Microsoft Dynamics AX 2012**

This section lists the new and enhanced features that are planned to be made available for Workflow in Microsoft Dynamics AX 2012.

# **What is new or changed?**

Workflow has changed considerably since Microsoft Dynamics AX 2009. The following features have been added or changed:

- [Advanced Workflow Controls](file:///C:/Users/a-zachae/Desktop/Working/AxDevWhatsNew_Version2.0.doc%23z57)
- [Line Item Workflow](file:///C:/Users/a-zachae/Desktop/Working/AxDevWhatsNew_Version2.0.doc%23z58)
- [Automated Workflow](file:///C:/Users/a-zachae/Desktop/Working/AxDevWhatsNew_Version2.0.doc%23z59)
- [Workflow Editor](file:///C:/Users/a-zachae/Desktop/Working/AxDevWhatsNew_Version2.0.doc%23z60)
- [Workflow Templates Are Now Workflow Types](file:///C:/Users/a-zachae/Desktop/Working/AxDevWhatsNew_Version2.0.doc%23z61)

### **Advanced Workflow Controls**

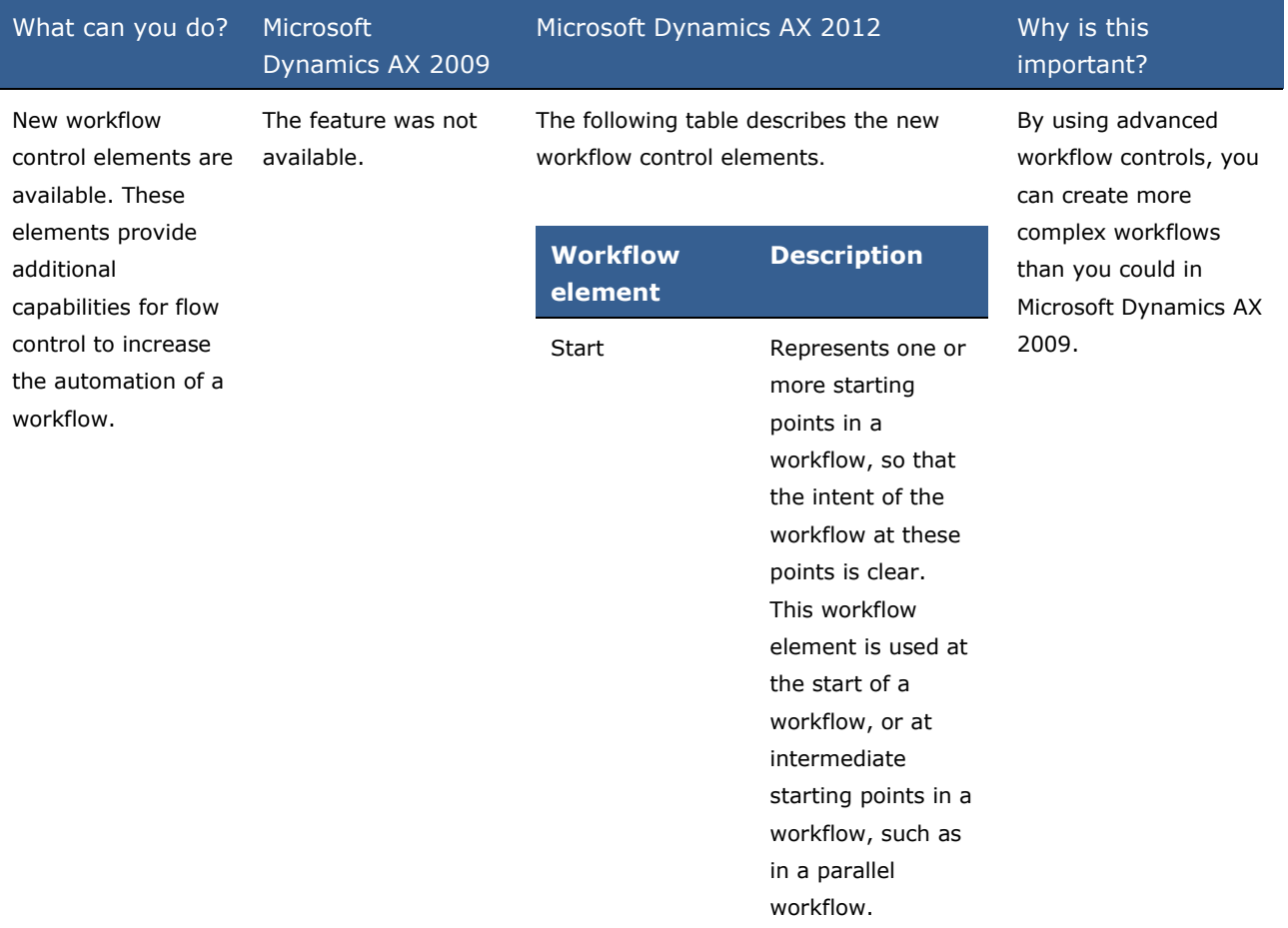

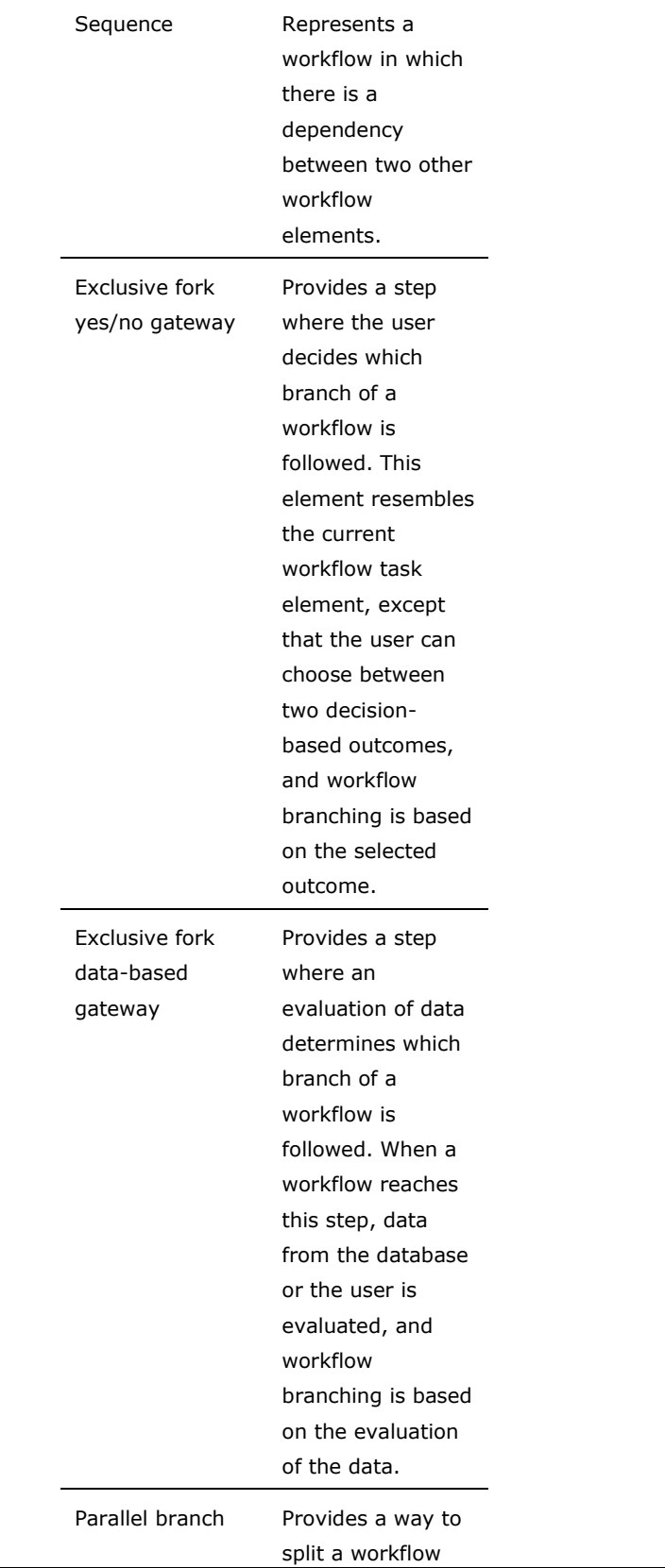

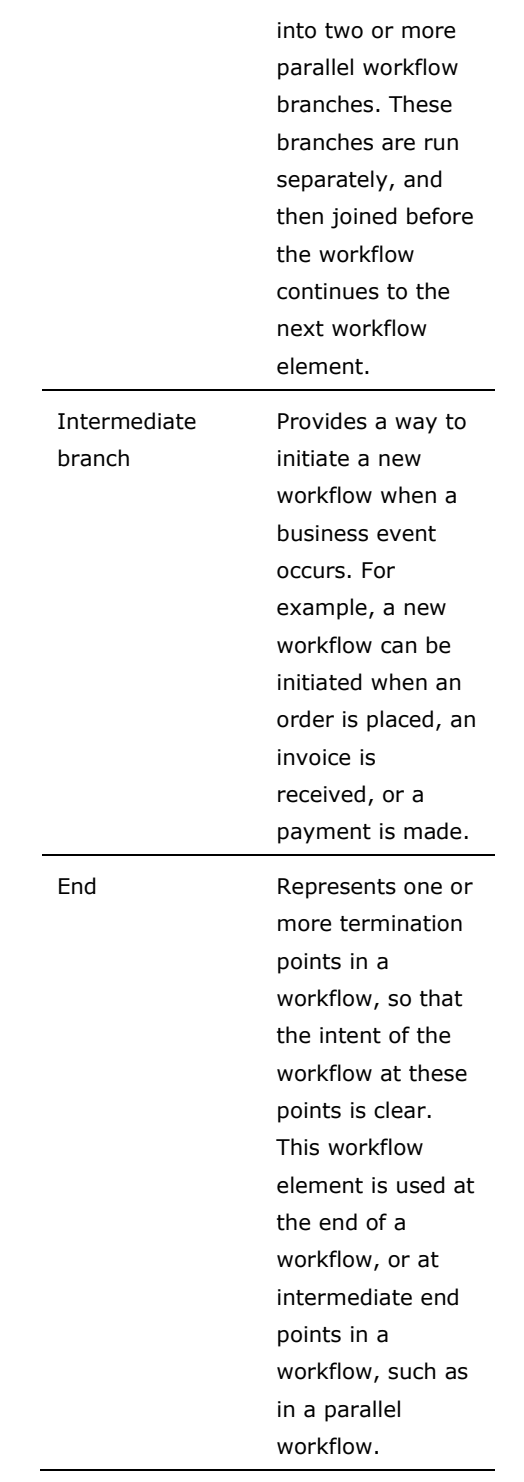

### **Line Item Workflow**

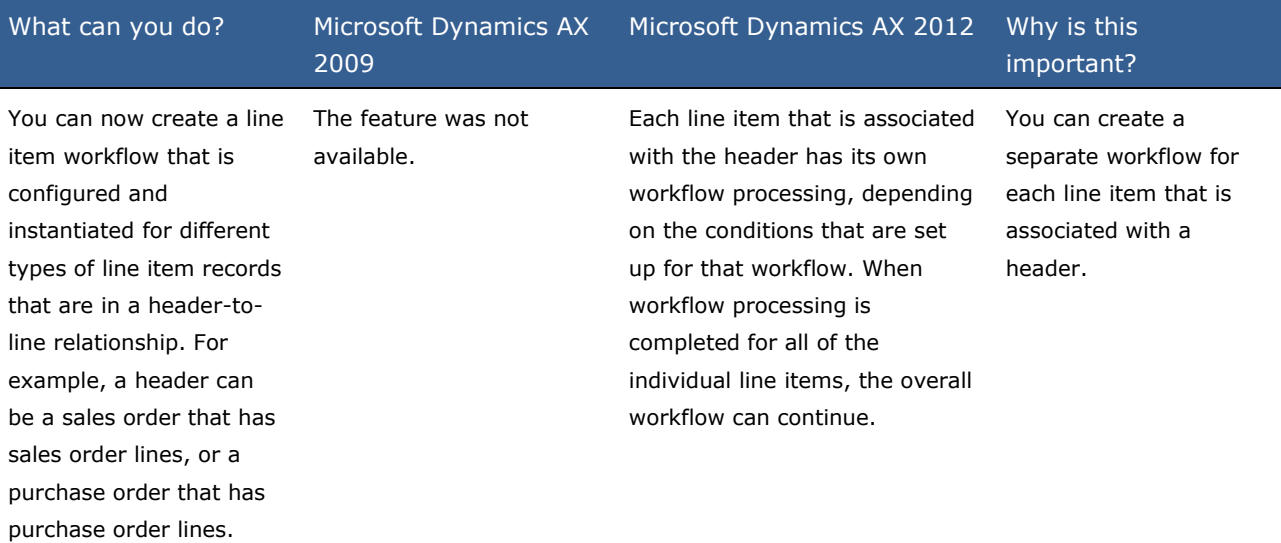

### **Automated Workflow**

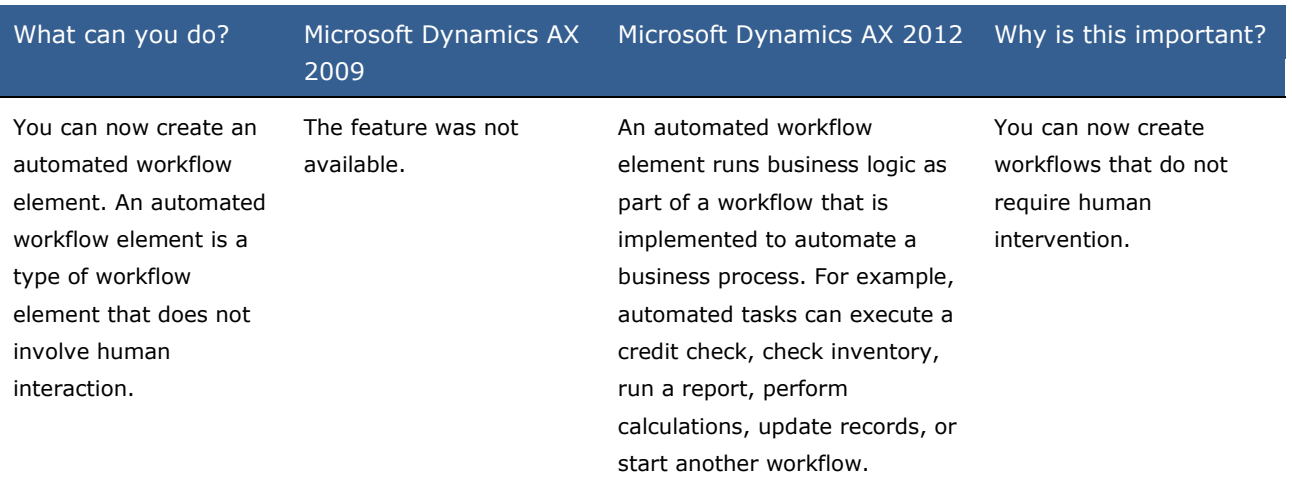

### **Workflow Editor**

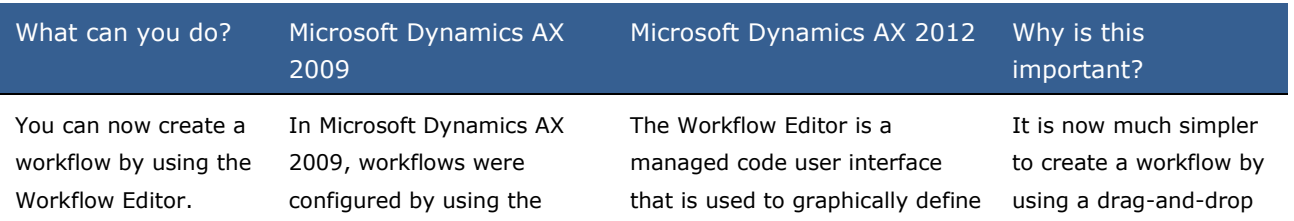

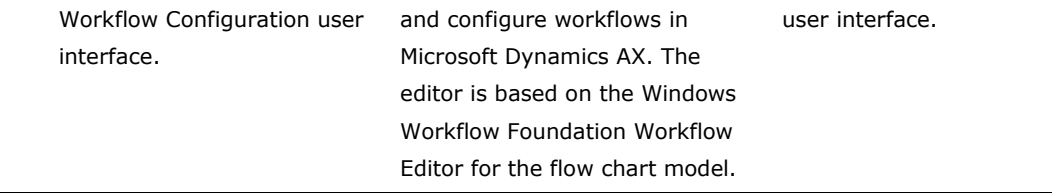

#### **Workflow Templates Are Now Workflow Types**

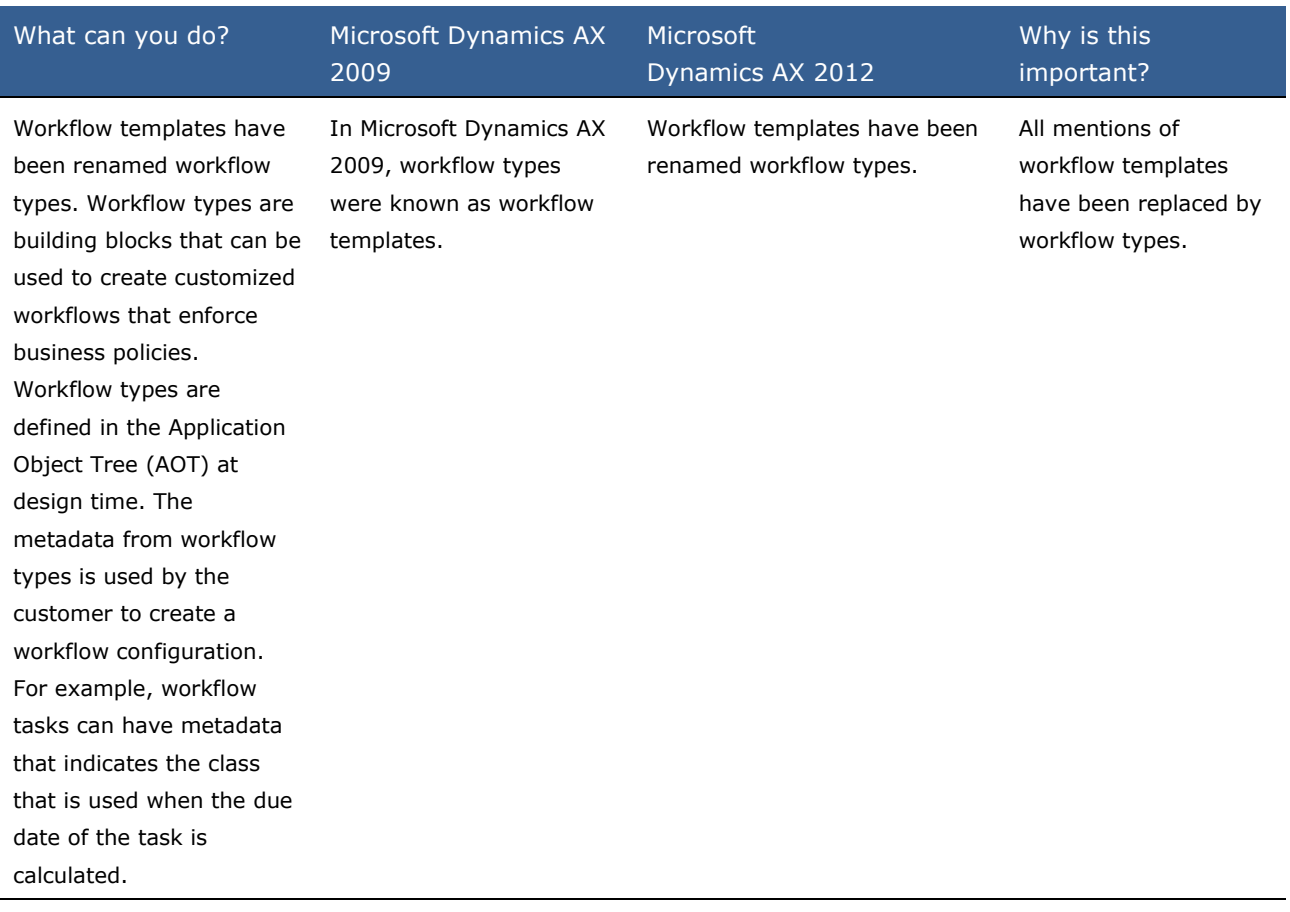

# **What's New: X++ for Developers in Microsoft Dynamics AX 2012**

This section describes the new and enhanced X++ features that are planned to be made available in Microsoft Dynamics AX 2012.

# **What is new or changed?**

This section provides details about the improvements that were made in X++.

### **Microsoft Dynamics AX**

- [.NET Proxies to X++ Classes](file:///C:/Users/a-zachae/Desktop/Working/AxDevWhatsNew_Version2.0.doc%23z62)
- X++ [Attributes](file:///C:/Users/a-zachae/Desktop/Working/AxDevWhatsNew_Version2.0.doc%23z63)
- [New Expression Operators in X++ for Inheritance](file:///C:/Users/a-zachae/Desktop/Working/AxDevWhatsNew_Version2.0.doc%23z64)
- [Events in X++](file:///C:/Users/a-zachae/Desktop/Working/AxDevWhatsNew_Version2.0.doc%23z65)
- [X++ Compiled to .NET CIL is Faster](file:///C:/Users/a-zachae/Desktop/Working/AxDevWhatsNew_Version2.0.doc%23z66)

### **.NET Proxies to X++ Classes**

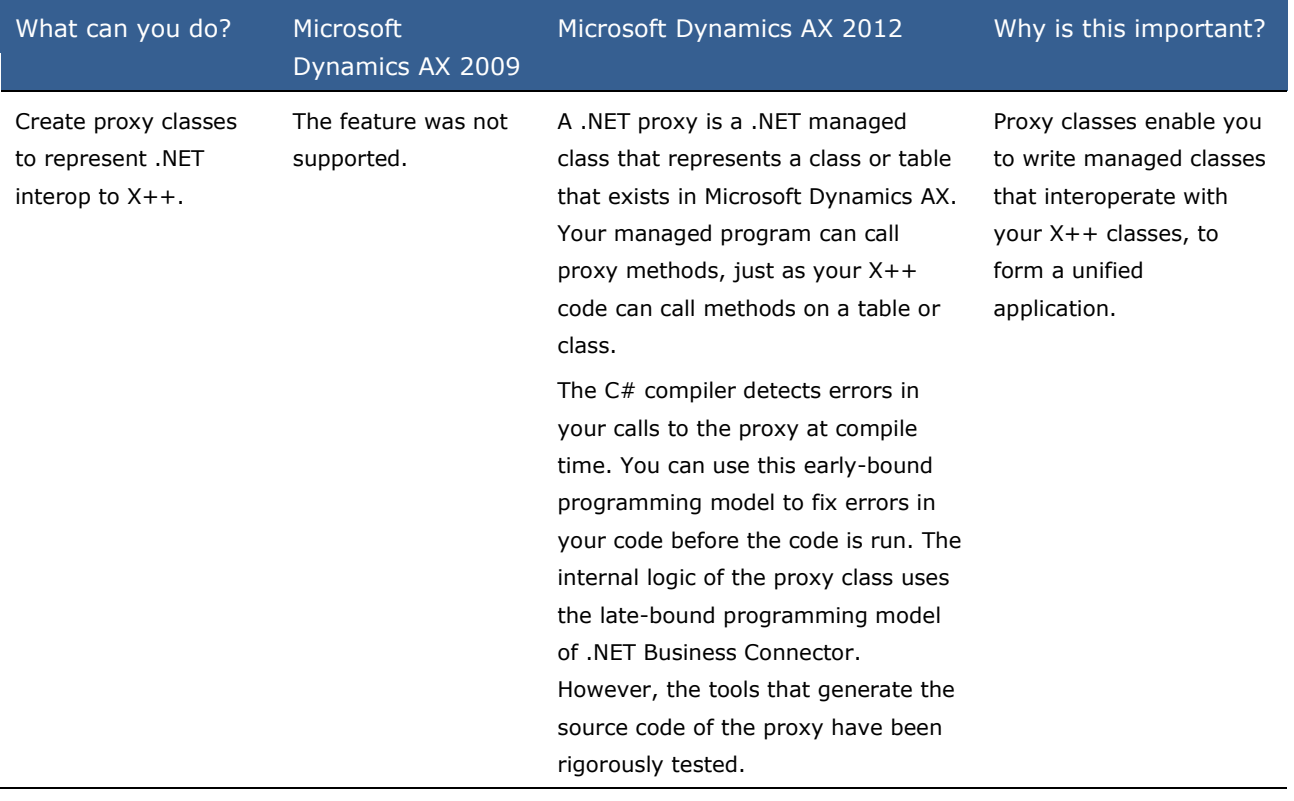

### **X++ Attributes**

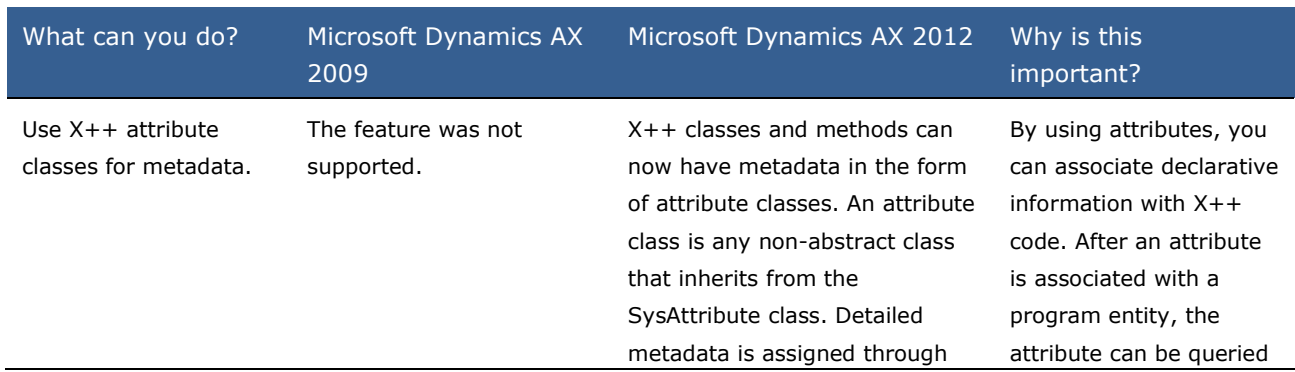

the constructor of the attribute class. Tables and interfaces can also have attribute classes.

at run time and used in many ways.

### **New Expression Operators in X++ for Inheritance**

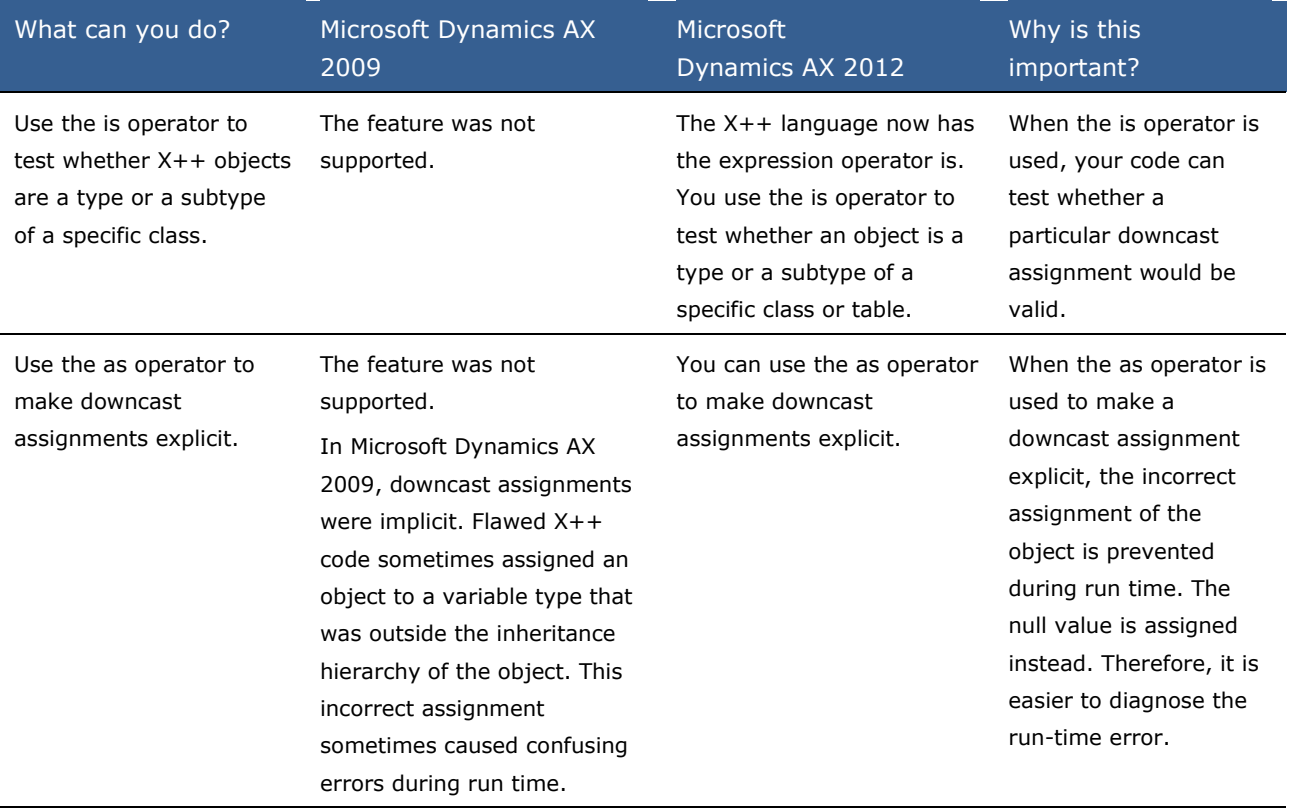

### **Events in X++**

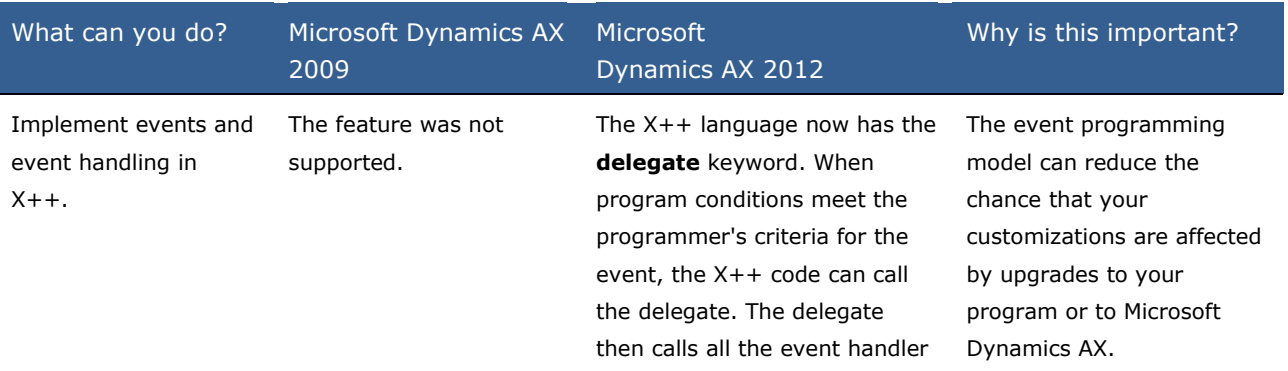

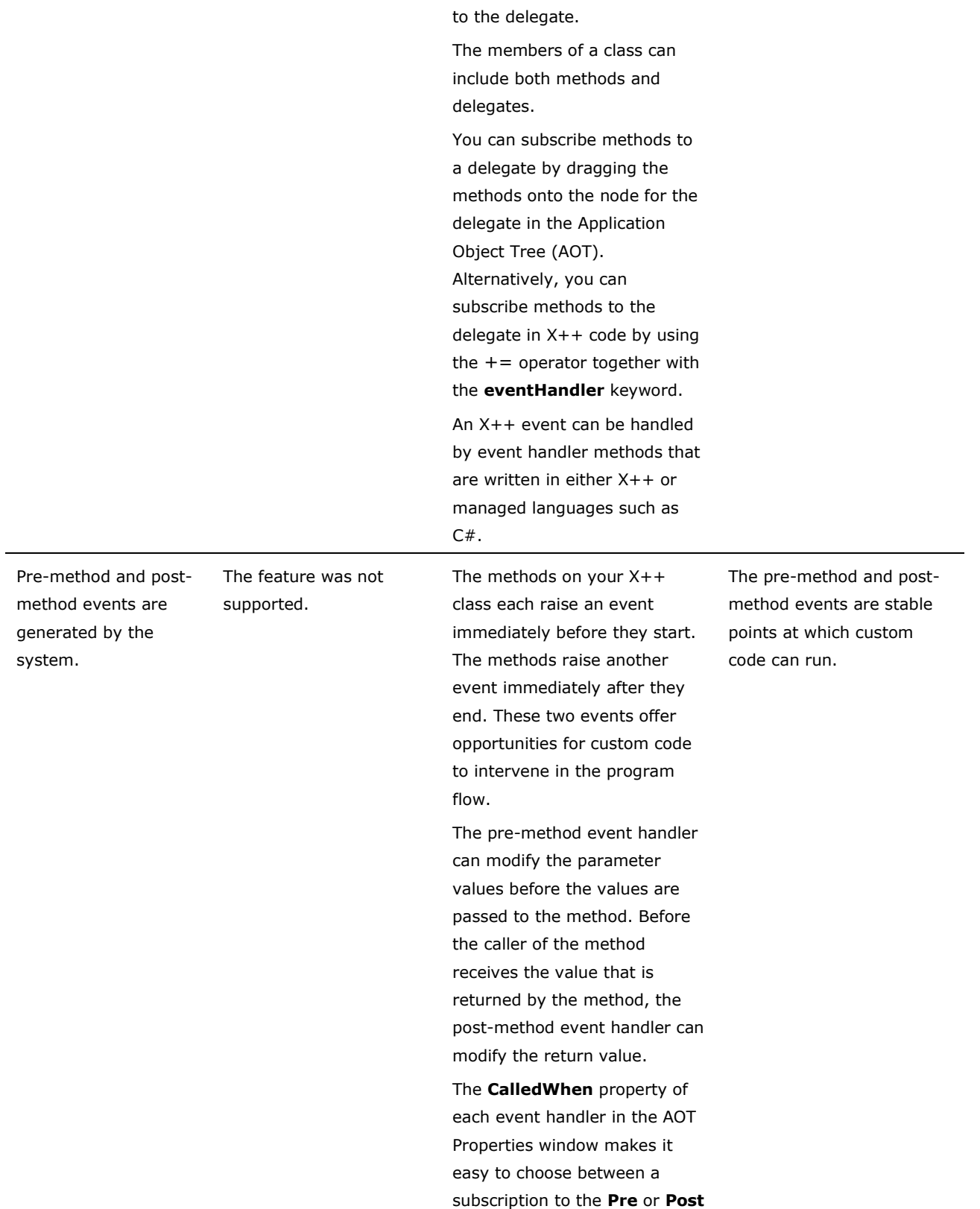

methods that were subscribed

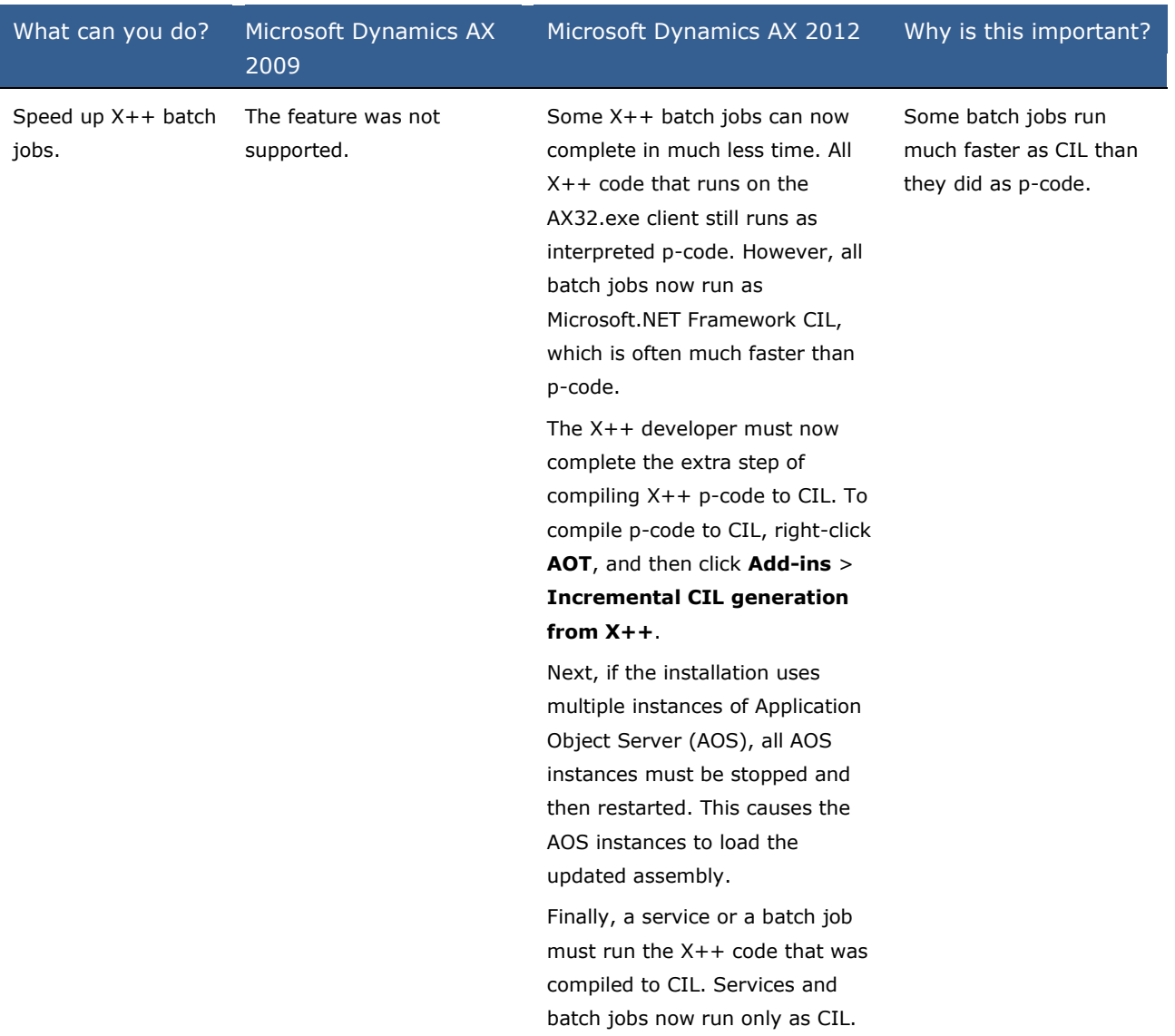

# **X++ Compiled to .NET CIL is Faster**